**МІНІСТЕРСТВО ОСВІТИ І НАУКИ УКРАЇНИ Чорноморський національний університет імені Петра Могили Факультет комп'ютерних наук Кафедра інтелектуальних інформаційних систем**

## **ДОПУЩЕНО ДО ЗАХИСТУ**

Завідувач кафедри інтелектуальних інформаційних систем, д-р техн. наук, проф. \_\_\_\_\_\_\_\_\_\_\_\_\_\_\_Ю. П. Кондратенко «\_\_\_\_»\_\_\_\_\_\_\_\_2022 p.

## **МАГІСТЕРСЬКА КВАЛІФІКАЦІЙНА РОБОТА**

# **ДОСЛІДЖЕННЯ ВПЛИВУ ВИРОБНИЦТВА ХАРЧОВИХ ПРОДУКТІВ НА ДОВКІЛЛЯ З ВИКОРИСТАННЯМ БАГАТОКРИТЕРІЙНИХ МЕТОДІВ**

Спеціальність 122 «Комп'ютерні науки»

## **122 – МКР – 601.21610325**

**Студентка** \_\_\_\_\_\_\_\_\_\_\_\_\_\_ А.О. Юр'єва

« $\_\_\_\$  2022 р.

**Консультант** \_\_\_\_\_\_\_\_\_\_\_\_\_ Г.В. Кондратенко

к.т.н., доцент

« $\rightarrow$  2022 р.

**Миколаїв – 2022**

## **МІНІСТЕРСТВО ОСВІТИ І НАУКИ УКРАЇНИ Чорноморський національний університет ім. Петра Могили Факультет комп'ютерних наук Кафедра інтелектуальних інформаційних систем**

Освітньо-кваліфікаційний рівень **магістр**

Галузь знань **12 «Інформаційні технології»** 

*(шифр і назва)*

Спеціальність **122 «Комп'ютерні науки»\_\_\_\_\_\_\_\_\_\_\_\_\_\_\_\_\_\_\_\_**

*(шифр і назва)*

#### **ЗАТВЕРДЖУЮ**

Завідувач кафедри інтелектуальних інформаційних систем, д-р техн. наук, проф. \_\_\_\_\_\_\_\_\_\_\_\_\_ Ю. П. Кондратенко «  $\rightarrow$  2021 p.

## **ЗАВДАННЯ на магістерську кваліфікаційну роботу**

**\_\_\_\_\_\_\_\_\_Юр'євій Анні Олександрівні\_\_\_\_\_\_\_\_\_**

(прізвище, ім'я, по батькові)

1. Тема магістерської кваліфікаційної роботи

Дослідження впливу виробництва харчових продуктів на довкілля з використанням багатокритерійних методів .

Керівник роботи Кондратенко Галина Володимирівна, доцент кафедри ІІС, к.т.н., доцент.

Затв. наказом Ректора ЧНУ ім. Петра Могили від « $\rightarrow$  20 р. №

2. Строк подання студентом роботи « » лютого 2022 р.

3. Вхідні (початкові) дані до роботи: набір даних з оцінками харчових продуктів відносно визначених критеріїв.

Очікуваний результат роботи: визначення груп та конкретних харчових продуктів, які мають найбільший негативний вплив на довкілля, використовуючи багатокритерійні методи.

4. Зміст пояснювальної записки (перелік питань, які потрібно розглянути): пошук та аналіз публікацій, щодо використання багатокритерійних методів прийняття рішень в екології, аналіз багатокритерійних методів та вибір методу для подальшого дослідження, застосування обраного методу для дослідження впливу виробництва харчових продуктів на довкілля, аналіз результатів.

5. Перелік графічних матеріалів: презентація.

6. Завдання до спеціальної частини: оцінка умов праці персоналу ТОВ «IT Union» та забезпечення його безпеки при надзвичайних ситуаціях.

7. Консультанти:

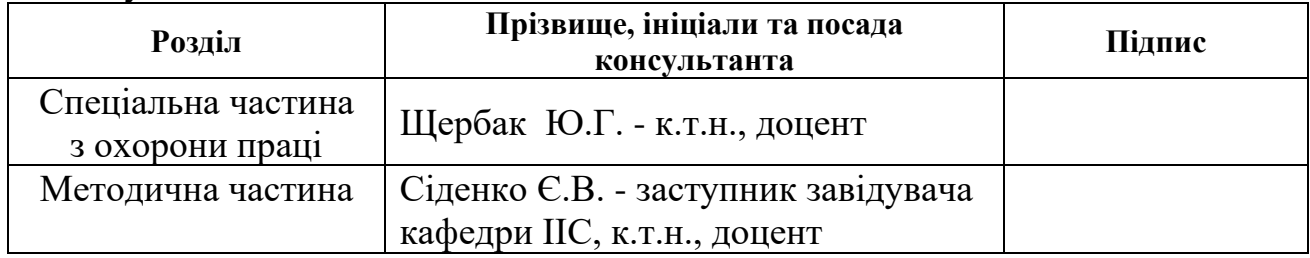

Керівник роботи доцент кафедри ІІС, к.т.н., доцент Г.В. Кондратенко

 $\overline{\phantom{a}}$  , which is a set of the set of the set of the set of the set of the set of the set of the set of the set of the set of the set of the set of the set of the set of the set of the set of the set of the set of th *(підпис)*

Завдання прийнято до виконання А.О. Юр'єва

 $\_$ *(підпис)*

Дата видачі завдання « $\qquad \qquad \qquad$ »  $\qquad \qquad$  20 р.

## **КАЛЕНДАРНИЙ ПЛАН Виконання магістерської кваліфікаційної роботи**

## Тема: Дослідження впливу виробництва харчових продуктів на довкілля з використанням багатокритерійних методів

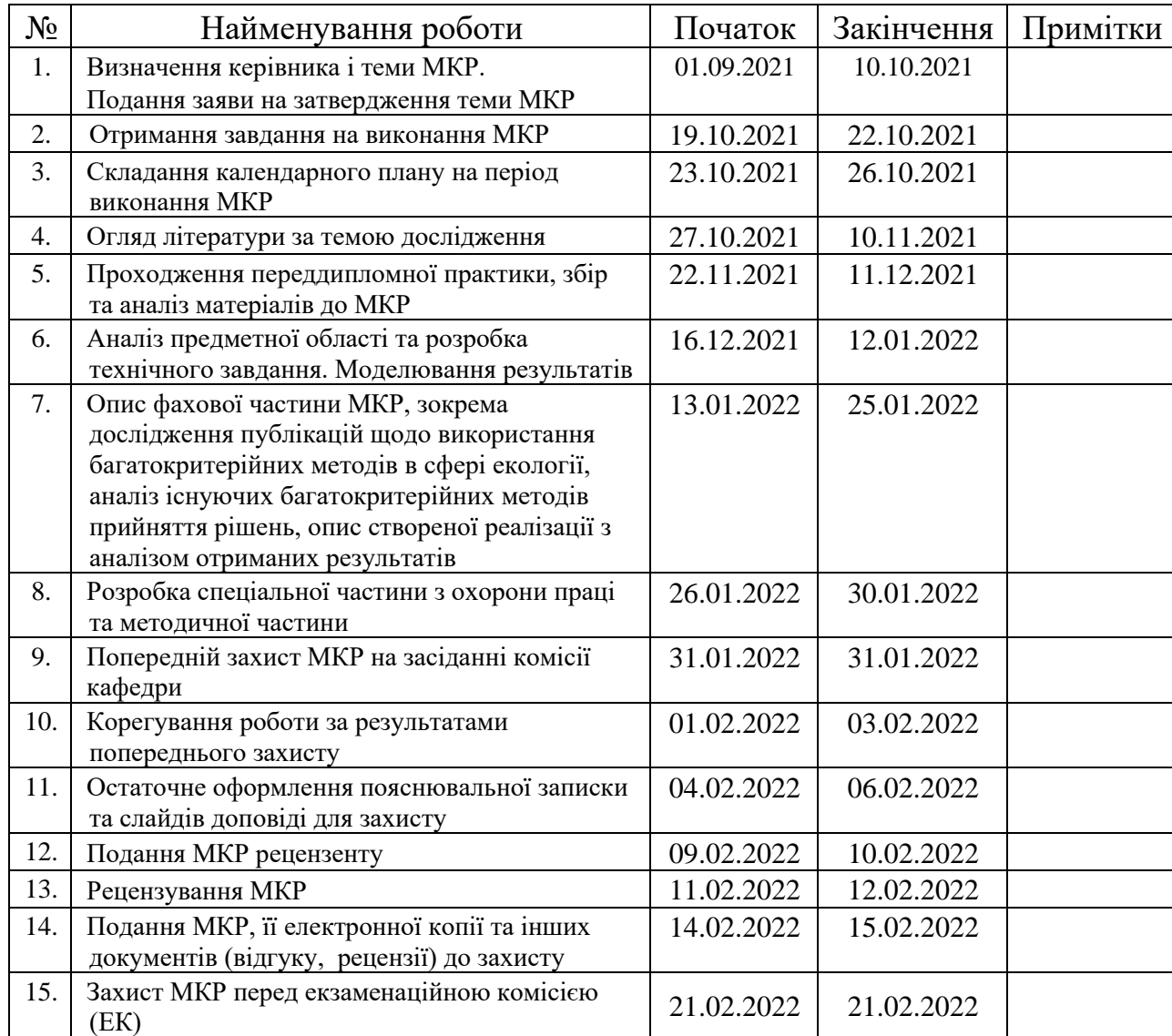

#### Розробила студентка А.О. Юр'єва \_\_\_\_\_*\_\_\_\_\_\_\_ (прізвище та ініціали)* (*підпис*) Керівник роботи доцент кафедри ІІС, к.т.н., доцент Г.В. Кондратенко *(наук. ступінь, вчене звання, прізвище та ініціали)* \_\_\_\_\_\_\_\_\_\_\_\_ *(підпис)*

«24» жовтня 2021 р.

## **АНОТАЦІЯ**

до магістерської кваліфікаційної роботи студентки групи 601 ЧНУ ім. Петра Могили

#### **Юр'євої Анни Олександрівни**

## на тему: "**ДОСЛІДЖЕННЯ ВПЛИВУ ВИРОБНИЦТВА ХАРЧОВИХ ПРОДУКТІВ НА ДОВКІЛЛЯ З ВИКОРИСТАННЯМ БАГАТОКРИТЕРІЙНИХ МЕТОДІВ**"

**Актуальність** даного дослідження полягає в тому, що зменшення виробництва харчових продуктів, які є найбільш шкідливими для довкілля може допомогти сповільнити процес зміни клімату. При цьому кількість критеріїв для оцінювання відповідного впливу є достатньо великою, тому доцільно застосувати багатокритерійні методи для вирішення поставленого питання.

**Об'єктом** дослідження є вплив виробництва харчових продуктів на навколишнє середовище.

**Предметом** дослідження є використання багатокритерійних методів прийняття рішеннь для дослідження впливу виробництва харчових продуктів на навколишнє середовище.

**Метою** роботи є дослідження впливу виробництва харчових продуктів на довкілля з використанням багатокритерійних методів прийняття рішень, визначення найбільш вагомих критеріїв та харчових продуктів, виробництво яких найбільше шкодить навколишньому середовищу.

В результаті виконання роботи було розглянуто класичний та нечіткий методи АНР для оцінювання впливу виробництва харчових продуктів на довкілля, а також розроблено програмне забезпечення, в якому реалізовані відповідні методи. Дана робота складається з шести розділів. Кожен розділ відповідно присвячений: аналізу предметної області, математичним моделям і методам вирішення поставленої задачі, дослідженню методів АНР та Fuzzy AHP, програмній реалізації та аналізу отриманих результатів, охороні праці, методичній частині магістерської роботи. Загальний обсяг роботи – 124 сторінки(без додатків). Магістерська кваліфікаційна робота містить 83 рисунка, 10 таблиць, 1 додаток і посилання на 47 літературних джерел.

**Ключові слова:** довкілля, вплив, багатокритерійні методи прийняття рішень, AHP, Fuzzy AHP.

## **ABSTRACT**

to the master's qualification work by the student of the group 601 of Petro Mohyla Black Sea National University

#### **Yurieva Anna**

# **"THE RESEARCH OF THE FOOD PRODUCTION ENVIRONMENTAL IMPACT USING MULTI-CRITERIA METHODS"**

A relevance of this study is that reducing of the production of foods that are the most harmful to the environment can help to slow down the climate change process. The number of criteria for assessing the impact is quite large, so it is advisable to use multicriteria methods to solve this issue.

An object of the research is the environmental impact of food production.

A subject of the study is the use of multi-criteria decision-making methods to research the environmental impact of food production.

A purpose of the study is to research the environmental impact of food production using multi-criteria decision-making methods, to determine the most important criteria and food products, whose production is the most harmful to the environment.

As a result of the work, the classical and Fuzzy AHP methods were considered for the assessing of the environmental impact of food production and a software in which both methods are implemented was developed.

This work consists of six sections. Each of them is devoted to: analysis of the subject area, mathematical models and methods of solving the problem, research of AHP and Fuzzy AHP methods, software implementation and analysis of results, labor protection and life safety, methodological part of the master's work.

The overall scope of the work is 124 pages (without applications). The Thesis contains 83 figures, 10 tables, 1 application and 47 sources in it.

**Keywords:** environment, impact, multicriteria decision-making methods, AHP, Fuzzy AHP.

# **ЗМІСТ**

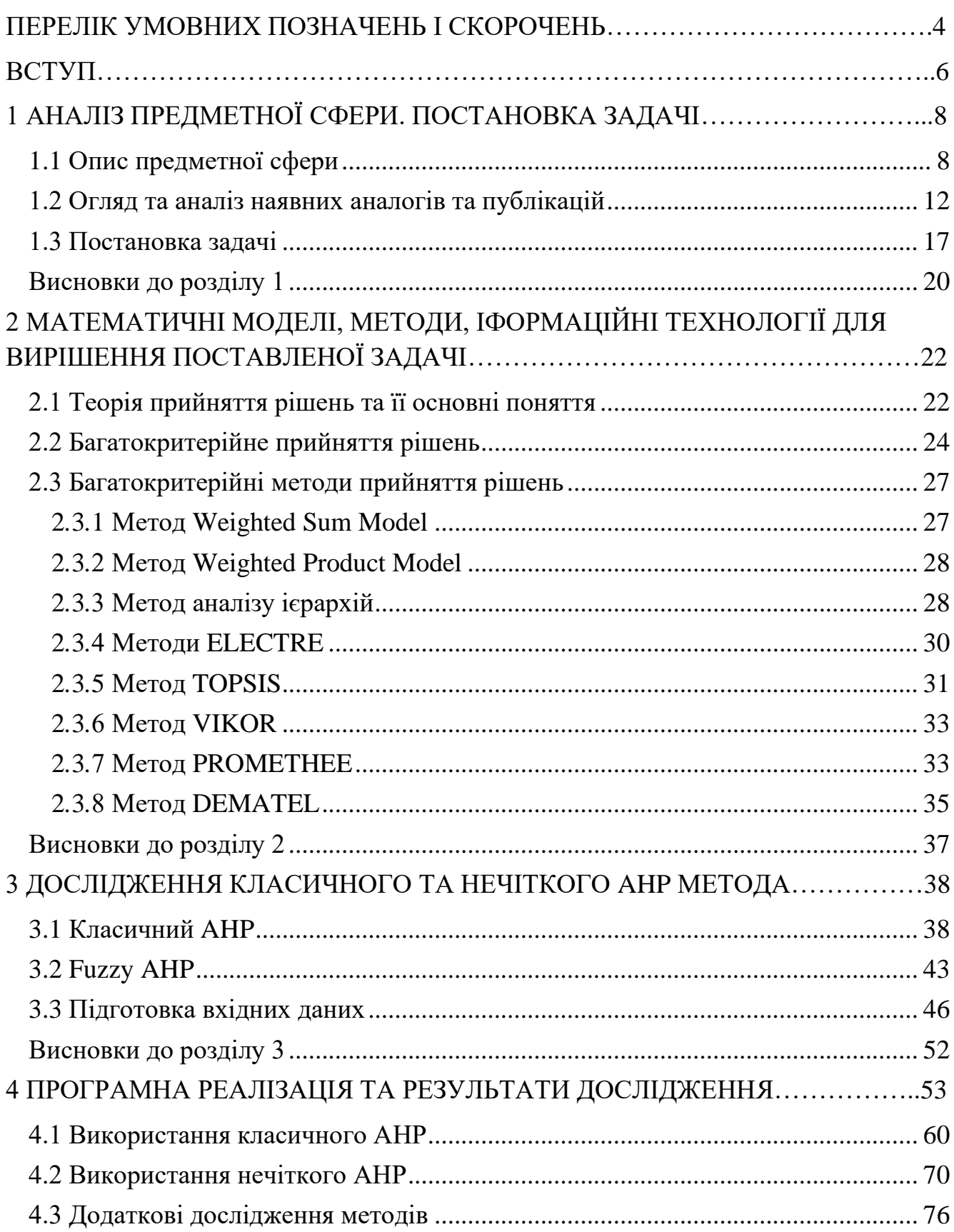

2

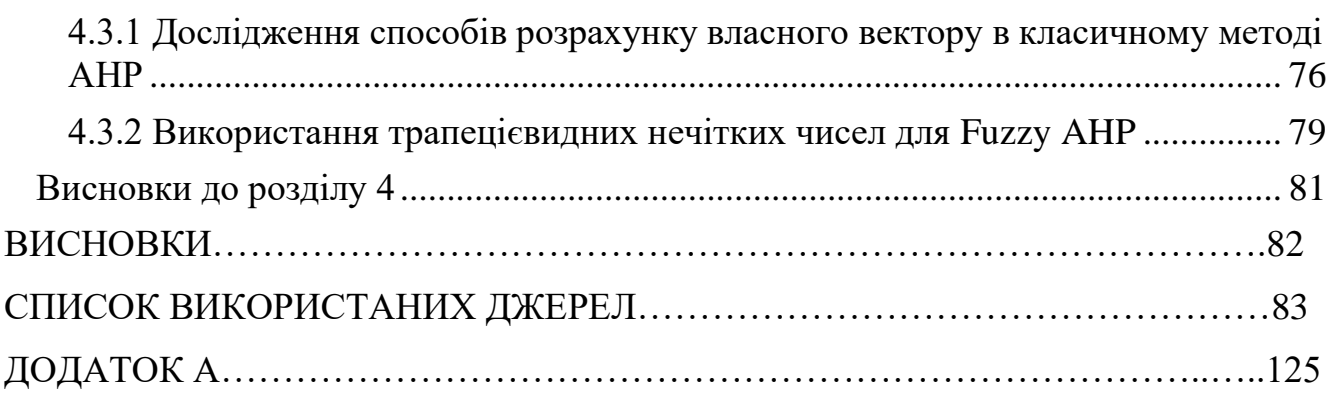

## **ПЕРЕЛІК СКОРОЧЕНЬ**

- <span id="page-8-0"></span>ВУ ‒ Відношення узгодженості
- ІУ ‒ Індекс узгодженості
- МАІ ‒ Метод аналізу ієрархій
- МПП ‒ Матриця попарних порівнянь
- ОПР ‒ Особа, що приймає рішення
- ПГ ‒ Парникові гази
- ТНМ ‒ Теорія нечітких множин
- ТПР ‒ Теорія прийняття рішень
- AHP Analytic hierarchy process
- FAHP Fuzzy analytic hierarchy process
- MCDM ‒ Multiple-criteria decision making

# **Пояснювальна записка**

**до магістерської кваліфікаційної роботи**

на тему:

# **«ДОСЛІДЖЕННЯ ВПЛИВУ ВИРОБНИЦТВА ХАРЧОВИХ ПРОДУКТІВ НА ДОВКІЛЛЯ З ВИКОРИСТАННЯМ БАГАТОКРИТЕРІЙНИХ МЕТОДІВ»**

Спеціальність 122 «Комп'ютерні науки»

## **122 – МКР – 601.21610325**

**Студентка** \_\_\_\_\_\_\_\_\_\_\_\_\_\_ А.О. Юр'єва

« $\rightarrow$  2022 p.

**Консультант** \_\_\_\_\_\_\_\_\_\_\_\_\_ Г.В. Кондратенко

к.т.н., доцент

 $\ll$  »  $2022 \text{ p.}$ 

**Миколаїв – 2022**

#### **ВСТУП**

<span id="page-10-0"></span>Зміна клімату впливає на життя та здоров'я людей різними способами. Під зміною клімату розуміється зміна умов навколишнього середовища Землі. Це відбувається внаслідок багатьох внутрішніх і зовнішніх факторів. За останні кілька десятиліть кліматичні зміни стали глобальною проблемою: збільшується температура повітря, підвищується рівень океану, тануть льодовики, зменшується кількість лісів, багато видів рослин і тварин знаходяться під загрозою вимирання.

Основним чинником зміни клімату є парниковий ефект. Парниковий ефект – це процес, за якого парникові гази(двоокис вуглецю, метан, оксид азоту, озон) затримують сонячну енергію на поверхні Землі та в атмосфері і перешкоджають її поверненню назад у космос. Більшість з цих парникових газів виникають у природі, але діяльність людини збільшує концентрацію деяких з них в атмосфері.

Найбільшими антропогенними джерелами парникових газів є викопне паливо та пов'язане з ним використання вугілля та нафти(генерація електроенергії, промисловість, транспорт, будівлі), а також сільське господарство(фермерство, виробництво кормів та харчових продуктів).

На виробництво харчових продуктів припадає приблизно 26% (1/4) глобальних викидів парникових газів. Незалежно від місця, де людина купує їжу або продуктів, які вона вирішить їсти, харчування кожного з нас матиме значний вплив на навколишнє середовище. Тому було вирішено дослідити саме вплив виробництва харчових продуктів на довкілля і для виконання цієї задачі чудово підходять багатокритерійні методи прийняття рішення.

**Метою** роботи є дослідження впливу виробництва харчових продуктів на довкілля з використанням багатокритерійних методів прийняття рішень, визначення найбільш вагомих критеріїв та харчових продуктів, виробництво яких найбільше шкодить навколишньому середовищу.

**Об'єктом** дослідження є вплив виробництва харчових продуктів на навколишнє середовище.

**Предметом** дослідження є використання багатокритерійних методів прийняття рішеннь для дослідження впливу виробництва харчових продуктів на навколишнє середовище.

Для досягнення зазначеної мети необхідно виконати наступні завдання:

‒ розглянути основні проблеми, що виникають в навколишньому середовищі через виробництво харчових продуктів;

‒ проаналізувати останні дослідження та публікації в цій сфері;

‒ сформувати набір даних для дослідження впливу виробництва харчових продуктів на навколишнє середовище;

‒ розглянути методи багатокритерійного прийняття рішення та обрати оптимальний для вирішення поставленої задачі;

‒ визначити найбільш вагомі критерії;

‒ визначити харчові продукти, виробництво яких має найбільш негативний вплив на довкілля.

**Практична значимість** виконаних досліджень полягає в тому, щоб зменшити негативний вплив виробництва харчових продуктів на довкілля та сповільнити зміни клімату.

## **1 АНАЛІЗ ПРЕДМЕТНОЇ СФЕРИ. ПОСТАНОВКА ЗАДАЧІ**

#### <span id="page-12-1"></span><span id="page-12-0"></span>**1.1 Опис предметної сфери**

Споживання харчових продуктів є одним з основних факторів антропогенного впливу на довкілля. З одного боку, є необхідність задоволення фундаментальної потреби людини, пов'язаної з харчуванням, а з іншого боку, це створює серйозну загрозу для довкілля. Незалежно від того, де людина купує їжу або продуктів, які вона вирішить їсти, харчування кожного з нас матиме значний вплив на навколишнє середовище. Від овочів до м'яса і всього, що між ними, неможливо уникнути сліду, який наша їжа створює під час вирощування, збирання та транспортування.

Згідно з прогнозами ООН, до 2050 року населення світу зросте на 2 мільярди людей і досягне 9,7 мільярда осіб у всьому світі. Більше людей на цій планеті означає більший попит на їжу і, як наслідок, більшу конкуренцію за природні ресурси. Виробництво харчових продуктів залежить від використання таких природних ресурсів, як вода, земля, енергія та біорізноманіття, і є відповідальним за різні негативні зовнішні ефекти [1].

Існують різноманітні проблеми, які створює сучасне харчове виробництво, зокрема **викиди парникових газів**.

Глобальна продовольча система, яка включає виробництво продуктів і постфермерські процеси, такі як переробка і розподіл, є ключовим джерелом викидів [2]. Візуалізація (рис. 1.1) створена на основі даних метааналізу Джозефа Пура та Томаса Немечека (2018), опублікованого в Science – підсумовує частку продуктів харчування в загальних викидах та розбиває її за джерелами.

Їжа відповідає приблизно за 26% (1/4) глобальних викидів ПГ. Є чотири ключові елементи, які слід враховувати, намагаючись визначити кількісно викиди ПГ харчових продуктів.

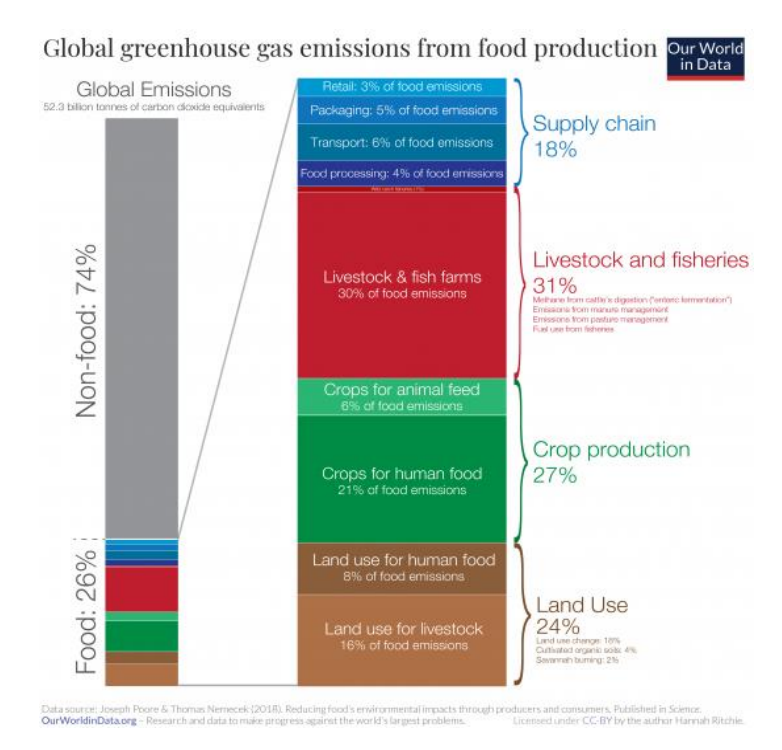

Рис. 1.1. Частка викидів парникових газів на виробництво харчових продуктів

1. Тваринництво та рибальство становлять 31% викидів харчових продуктів. Домашня худоба — тварини, що вирощуються для м'яса, молочних продуктів, яєць і морепродуктів, — сприяють викидам декількома способами. У цю категорію потрапляють виробництво метану у процесі травлення тварин, використання гною, управління пасовищами та споживання палива рибальськими судами.

2. На рослинництво припадає 27% викидів харчових продуктів. Серед них 21% харчових викидів посідає рослинництво для безпосереднього споживання людиною, а 6% — виробництва кормів для тварин. Це прямі викиди внаслідок сільськогосподарського виробництва, включаючи такі елементи, як викиди закису азоту внаслідок застосування добрив та гною; викиди метану під час виробництва рису; та двоокис вуглецю від сільськогосподарської техніки.

3. На використання землі припадає 24% викидів харчових продуктів, з яких 16% викидів пов'язано з використанням землі для тваринництва, в той час, як на вирощування сільськогосподарських культур для споживання людиною припадає всього 8%. Розширення сільського господарства сприяє перетворенню лісів та

9

інших «поглиначів» вуглецю на орні землі чи пасовища, що призводить до викидів двоокису вуглецю.

4. На ланцюги постачання припадає 18% викидів харчових продуктів. Усі процеси в ланцюжку постачань, після того, як продукти залишають ферму, складають невелику частку викидів: переробка(4%), транспортування(6%), роздрібна торгівля(3%) та упаковка(5%).

#### **Використання та забруднення води.**

Близько 70% всього використання води йде на сільськогосподарські роботи. Всі підприємства потребують великого об'єму води, що використовується для технологічних цілей, наприклад для початкового миття та очищення сировини, пастеризації, очищення технологічного обладнання та охолодження готового продукту. Більша кількість такої води виводиться із процесу у вигляді забруднених стоків та надходить у навколишні екосистеми. Особливістю таких стоків є високий вміст розчинених органічних речовин. Скидання таких вод у міські каналізаційні мережі забороняється, а їх виведення та збирання на "полях фільтрації" є причиною утворення токсичних речовин з неприємним запахом, які забруднюють повітря на значній території. Крім того, під ці споруди потрібно відводити значні площі земельних угідь сільськогосподарського призначення.

Коли відбувається стікання сільськогосподарських забруднюючих речовин, підземні води можуть забруднюватись такими речовинами, як азот і фосфор, які зазвичай використовуються в сучасних методах сільського господарства.

### **Евтрофійні викиди від харчових продуктів.**

Евтрофікація - це процес, при якому ціла водойма або її частини поступово збагачуються поживними речовинами та мінералами. До втручання людини це був і залишається дуже повільним природним процесом, при якому поживні речовини, особливо сполуки фосфору та органічні речовини, накопичуються у водоймах. Людська діяльність робить евтрофікацію набагато швидшим процесом, при якому мінерали додаються до водойми з будь-якої забруднюючої речовини, включаючи неочищені або частково очищені стічні води, промислові стічні води та добрива в результаті сільськогосподарської діяльності.

Евтрофійні викиди є причиною забруднення водойм, зменшення прозорості води, виснаження розчиненого кисню та втрати багатьох видів риб.

#### **Землекористування.**

Протягом великої частини історії людства більша частина землі у світі була дикою природою: ліси, степи та чагарники переважали у її ландшафтах. За останні кілька століть це різко змінилося: дикі місця були витіснені, перетворившись на сільськогосподарські угіддя, які використовуються для отримання рослинної та тваринної сировини, що після певної обробки стане продуктом харчування .

Розширення сільського господарства є одним із найбільших впливів людства на навколишнє середовище(рис.1.2). Воно змінило середовища існування і є одним із найбільших факторів, що впливають на біорізноманіття:

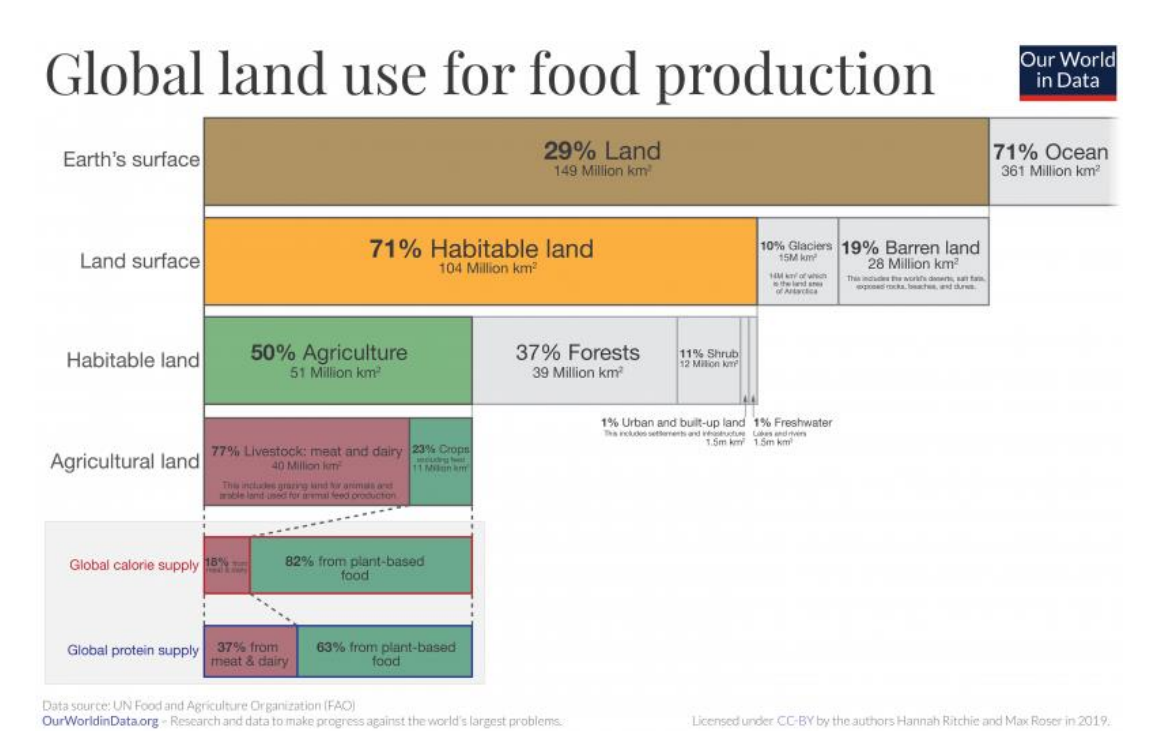

Рис. 1.2. Використання земельних ділянок для сільського господарства

За даними Продовольчої та сільськогосподарської організації ООН, лише за останнє десятиліття світ вже втратив приблизно 130 мільйонів гектарів лісу; це

площа приблизно вдвічі більша за Францію. Однією з причин вирубки лісів є очищення земель під пасовища чи посіви. Вирубка лісів спричиняє втрату середовища існування для мільйонів видів, руйнує біорізноманіття та природні середовища існування та погіршує природні ресурси. Це також посилює зміну клімату, оскільки ліси є важливими поглиначами вуглецю.

#### **Зменшення біорізноманіття.**

Сільськогосподарське виробництво, зокрема продовольчі культури, відповідає за 66% загроз для видів у наземних системах. Постачання продовольства є провідним фактором у п'яти основних факторах, що спричиняють втрату біорізноманіття: зміна середовища проживання, надмірна експлуатація, забруднення, інвазивні види та зміна клімату.

Фактично, сільське господарство залишається найбільшим чинником генетичної ерозії та втрати видів; оскільки перетворення природних середовищ існування на сільськогосподарські угіддя та інші види використання зазвичай тягне за собою заміну систем, багатих біорізноманіттям, монокультурами або системами, бідними на біорізноманіття.

В усьому світі понад 4600 видів рослин і тварин, які оцінено, знаходяться під загрозою інтенсифікації сільського господарства; з триваючим розвитком сільського господарства ця кількість все ще зростає.

Після проведення аналізу стає зрозуміло, що виробництво харчової продукції та сільське господарство, яке тісно пов'язане з нею, мають величезний негативний вплив на навколишнє середовище та являються причиною великої кількості різних екологічних проблем.

### <span id="page-16-0"></span>**1.2 Огляд та аналіз наявних аналогів та публікацій**

На сьогоднішній день майже не існує аналогів виконаному дослідженню. Можливо це пов'язано з тим, що раніше люди приділяли значно менше уваги питанню зміни клімату та захисту навколишнього середовища.

12

Проте схожим дослідженням є «Багатокритерійна модель прийняття рішень для класифікації виробів з деревини за їх впливом на навколишнє середовище», виконане Ігорем Ліпушчеком, Марко Боганцем, Леоном Облак і Лідією Задник Стірн [3]. Метою даної роботи була розробка комп'ютерної системи підтримки прийняття рішень для класифікації виробів з деревини за їх впливом на навколишнє середовище протягом усього життєвого циклу.

Словенські експерти розробили багатоатрибутну модель, яка включає в себе ключові параметри, що впливають на навантаження навколишнього середовища. Параметри організовані в ієрархічну структуру з кількома рівнями таким чином, що вони утворюють ієрархію з односпрямованими ієрархічними зв'язками між рівнями. Агрегація значень параметрів здійснюється функціями корисності, визначеними за методом процесу аналітичної ієрархії на основі 52 висновків експертів, які були зібрані за методом Delphi у три раунди.

Модель складається зі 104 критеріїв, згрупованих у 28 піддерев, що стосуються різних процесів виробництва. Кожен критерій у моделі має відповідну вагу, а кожен критерій входу має функцію входу. Модель була використана для оцінки різних концепцій продукту з метою підтримки прийняття рішень щодо найбільш прийнятної для навколишнього середовища концепції продукту та для аналізу продуктів з наміром знайти більш екологічно чисті продукти. Недоліком моделі є те, що вона стосується місцевих умов і законодавства Словенії та потребує адаптації до інших країн.

За останні роки було написано досить багато різних публікацій про використання багатокритерійних методів прийняття рішень в сфері екології.

Дуже цікавою є публікація «Дослідження забруднення повітря та його впливу на здоров'я людини відповідно до функцій доза-реакція та визначення пріоритетів відповідальності забруднюючих речовин на основі багатокритерійних методів прийняття рішень» була написана Мохаммедом Гейбі, Беньяміном Чаканді, Захрой Кіан, Аміром Тахтраван і Резой Агльманд [4]. У цьому дослідженні із застосуванням функцій «доза-відповідь» для забруднення повітря, на прикладі

міста Мешхед(Іран), розраховуються деякі параметри, а саме: смертність від хронічних захворювань, скорочення тривалості життя на основі хронічних і гострих наслідків, а також ризики для здоров'я від озону. Результати показали, що очікувана тривалість життя скорочується в прикладі приблизно на 8,22 і 8,51 року для чоловіків і жінок відповідно. Крім того, результати статистичного аналізу стану здоров'я продемонстрували, що смертність від хронічних наслідків на основі викидів забруднення повітря розраховується приблизно на 20 відсотків у дослідженні випадку. Аналогічно, із застосуванням двох різних методів(AHP та ELECTRE) у процесі багатокритерійного прийняття рішень, визначається відповідальність за кожне забруднення. Згідно зі згаданими розрахунками, частинки 2.5 (PM2.5) відіграють найбільшу роль у підвищенні ризику забруднення повітря для здоров'я в місті Мешхед, Іран.

Ще одна не менш цікава стаття «Ранжування альтернатив переробки твердих побутових відходів на основі екологічного сліду та багатокритерійного аналізу» [5]. Авторами статті є Марта Ерва та Енріке Рока. Вибір альтернативи переробки твердих побутових відходів (ТПВ) є складним завданням, у якому необхідно враховувати широкий набір критеріїв. На додаток до економічних або соціальних аспектів, процес прийняття рішень повинен враховувати екологічну перспективу. У цій роботі чотири різні варіанти обробки ТПВ були ранжовані з екологічної точки зору із застосуванням двох методів: (1) екологічний слід (EF) як єдиний складений індикатор і (2) багатокритерійний аналіз (MCA), що об'єднує EF разом з іншими показниками матеріального потоку, що стосуються споживання води, викидів у повітря та воду та зайнятого об'єму полігону. Вибрані методи MCA являли собою комбінацію процесу аналітичної ієрархії (AHP) і методу оцінки переваг організації для оцінки збагачення (PROMETHEE) за допомогою геометричного аналізу для інтерактивної допомоги (GAIA). Спільне застосування AHP і PROMETHEE/GAIA як методології MCA виявилося підходящим способом, не дуже складним на рівні користувача, для інтеграції інформації, наданої набором екологічних критеріїв, і для сприяння прийняттю рішень.

Публікація «Дослідження з метою покращення показників енергозбереження та скорочення викидів вуглецю для бізнесу» була створена вченими Ліан-Конгом Лін, Волтером Денном, Їнг-Чиєм Чоу [6]. Викиди парникових газів (ПГ) стали критичною проблемою для компаній для досягнення стійкості. Ця публікація зосереджується на покращенні розподілу ресурсів підприємствами на екологізацію більш ефективно та пропонує гібридну модель MCDM, що поєднує процес аналітичної ієрархії (AHP) і метод DEMATEL, щоб розпізнати вирішальні критерії, які мають залежність і причинно-наслідкові зв'язки. Також було побудовано карту взаємовідносин мережі серед усіх критеріїв ПГ. Вісімнадцять критеріїв викидів ПГ із шістьма вимірами було відібрано з літератури та модифіковано шістьма експертами енергетичного сектору. Результати показали, що підвищення енергоефективності та зниження енергоспоживання визнані найвпливовішими з шести вимірів.

Ще одною корисною публікацією, що стосується проблеми забруднення повітря, є «Багатокритерійне прийняття рішень за допомогою GIS-AHP щодо проблеми забруднення повітря в провінції Ігдір/Туреччина», опублікована Фатмою Шахін, Мехметом Казим Кара, Ахметом Коч і Гекханом Шахін [7]. Забруднення повітря є однією з основних екологічних проблем. У літературі було запропоновано багато досліджень забруднення повітря та багато методів вирішення проблеми забруднення повітря. У цьому дослідженні використовується процес аналітичної ієрархії (AHP) та географічні інформаційні системи (GIS), що є одним із багатокритерійних методів прийняття рішень, які використовуються при дослідженні забруднення повітря в центрі міста Ігдір та його чотирьох районах: Тузлуці, Центральний Ігдир, Каракоюнлу та Аралік. У цьому дослідженні просторовий аналіз параметрів забруднюючих речовин за допомогою методики GIS-AHP проводився за даними, отриманими від станцій погодного моніторингу Ігдіра. Визначаючи параметри забруднювача, були створені карти розподілу забруднення, а статистичні дані на основі станцій оцінювалися за допомогою

динамічного картографування. Було використано 15 параметрів погодних і топографічних особливостей.

Публікація «Вибір найбільш прийнятної технології очищення стічних вод у Пакистані з використанням багатокритерійного прийняття рішень» була написана Юсафом Алі, Хамзою Первез і Джехангіром Ханом [8]. Пакистан є країною, що розвивається, яка в значній мірі покладається на свій промисловий сектор, щоб допомогти своєму стійкому економічному зростанню, але збільшення кількості галузей також призвело до швидкого зростання забруднення через погане управління промисловими стоками. Для очищення стічних вод доступно багато технологічних рішень, починаючи від звичайних методів очищення і закінчуючи передовими технологіями. Однак вибір оптимальної технології очищення стічних вод (ТОСВ) є складним завданням через декілька доступних альтернатив і безліч критеріїв, які беруть участь у процесі вибору. Метою цієї статті є оцінка різних ТОСВ на основі певних заздалегідь визначених критеріїв, і вибір найбільш підходящої технології з використанням підходу багатокритерійного прийняття рішень (MCDM). У цьому дослідженні п'ять ТОСВ, які використовуються в Пакистані, були оцінені на основі десяти критеріїв за допомогою нечіткого методу VIKOR. Результати дослідження показують, що активний мул є найбільш підходящою технологією. Дослідження забезпечує основу для оцінки для тих, хто приймає рішення в Пакистані, щоб вибрати найбільш підходящу технологію очищення стічних вод. Вибрана альтернатива може бути реалізована в існуючих і майбутніх промислових зонах, щоб зменшити постійно зростаюче забруднення води.

Дуже актуальною нині є стаття, написана Шуанляном Яо, «Багатокритерійний аналіз екологічного регулювання та зеленої економічної ефективності на основі нечітких критеріїв у сценарії після COVID-19» [9]. Спалах пандемії COVID-19 створив серйозну загрозу не лише глобальному здоров'ю, але й світовому режиму розвитку. Експерти та економісти висловили свої обіцянки та рішучість пристосуватися до зміни клімату та пом'якшити її. Політики та уряди

почали приймати зелені стратегії зростання та розвитку. Прогрес рухається далі в напрямку зеленої економічної ефективності (GEE) для досягнення економічного, соціального та екологічного розвитку. Китай, який має другу за величиною економіку, розпочав свій шлях до досягнення GEE. Однак на шляху до зеленої економіки є багато проблем. Метою цього дослідження є аналіз екологічного регулювання та GEE в Китаї за допомогою багатокритерійного аналізу рішень на основі нечітких критеріїв. Для досягнення цієї мети в дослідженні визначено 5 альтернативних стратегій досягнення GEE, враховуючи 10 критеріїв і 48 підкритеріїв у контексті екологічних норм Китаю. Процес нечіткої аналітичної ієрархії (AHP) був використаний для ранжирування критеріїв і підкритеріїв до мети. Для ранжирування альтернативних стратегій GEE використовувався метод Fuzzy VIKOR. Запропонована модель оприлюднила ефективність використання ресурсів і зелених закупівель як найкращу стратегію для досягнення GEE в китайській економіці з подальшим місцевим виробництвом. Дослідження дає вичерпне уявлення про процес зеленого розвитку для досягнення GEE в китайській економіці у світі після COVID-19.

Після аналізу цих публікацій стає зрозуміло, що використання багатокритерійних методів прийняття рішень в сфері екології тільки набирає оберти, проте вже має досить цікаві та корисні результати.

### <span id="page-21-0"></span>**1.3 Постановка задачі**

Після проведення аналізу предметної сфери та огляду наявних публікації можна чітко побачити, що виробництво харчових продуктів та його вплив на навколишнє середовище досліджувались досить мало.

Тому **метою магістерської роботи** є дослідження впливу виробництва харчових продуктів на довкілля з використанням багатокритерійних методів прийняття рішень, визначення найбільш вагомих критеріїв та харчових продуктів, виробництво яких найбільше шкодить навколишньому середовищу.

**Об'єктом** дослідження є вплив виробництва харчових продуктів на навколишнє середовище.

**Предметом** дослідження є використання багатокритерійних методів прийняття рішеннь для дослідження впливу виробництва харчових продуктів на навколишнє середовище.

Для досягнення зазначеної мети необхідно виконати наступні завдання:

‒ розглянути основні проблеми, що виникають в навколишньому середовищі через виробництво харчових продуктів;

‒ проаналізувати останні дослідження та публікації в цій сфері;

‒ сформувати набір даних для дослідження впливу виробництва харчових продуктів на навколишнє середовище;

‒ розглянути методи багатокритерійного прийняття рішення та обрати оптимальний для вирішення поставленої задачі;

‒ визначити найбільш вагомі критерії;

‒ визначити харчові продукти, виробництво яких має найбільш негативний вплив на довкілля.

**Практична значимість** виконаних досліджень полягає в тому, щоб зменшити негативний вплив виробництва харчових продуктів на довкілля та сповільнити зміни клімату.

Для подальшої роботи потрібно було знайти відповідний набір даних. Було розглянуто велику кількість наборів, але найкращим виявився «Environment Impact of Food Production» [10]. Набір даних містить оцінки впливу на середовище окремих харчових продуктів відповідно до критеріїв (рис. 1.3).

Так як кількість продуктів (альтернатив) є досить великою, було вирішено редагувати цей набір та залишити ті продукти, які виготовляються на території нашої країни, а саме:

- 1. Apples яблука;
- 2. Beef яловичина;
- 3. Berries & Grapes ягоди та виноград;
- 4. Cheese сир;
- 5. Dark Chocolate темний шоколад;
- 6. Eggs яйця;
- 7. Fish (farmed) риба(вирощена);
- 8. Lamb баранина;
- 9. Corn кукурудза;
- 10. Milk молоко:
- 11. Oatmeal вівсяні пластівці;
- 12. Onions & Leeks цибуля і цибуля-порей;
- 13. Peas горох;
- 14. Pig Meat свинина;
- 15. Potatoes картопля;
- 16. Poultry Meat м'ясо птиці;
- 17. Root Vegetables коренеплоди;
- 18. Sunflower Oil соняшникова олія;
- 19. Tomatoes помідори;
- 20. Wheat  $& Rye$  пшениця і жито;
- 21. Wine вино.
- Критерії:

1. Greenhouse emmisions – група, яка включає в себе 7 критеріїв, що спричиняють викиди парникових газів (вимірюються в CO2/кг):

– land use change (Зміна землекористування) – вирубка лісів та спустошення природніх ділянок для використання їх в виробництві(землі для фермерства, сільського господарства, побудова заводів);

– animal Feed – викиди, що виникають під час виробництва кормів для вигодовування тварин, з яких потім отримують м'ясні продукти;

- farm фермерство;
- processing обробка;
- transport транспортування продуктів;
- packaging пакування;
- retail роздрібна торгівля;
- 2. Eutrophying emissions евтрофійні викиди (gPO4 eq/Kg);
- 3. Freshwater withdrawals використання прісної води (liters/Kg);
- 4. Land use землекористування  $(m^2/Kg)$ ;

5. Scarcity-weighted water use - використання води з урахуванням дефіциту (liters/Kg): дефіцит прісної води різний у всьому світі: деякі регіони мають багаті водні ресурси (це означає, що потреби у воді для сільського господарства мають незначний вплив), тоді як інші відчувають сильний водний стрес.

|                             | Greenhouse emmisions (CO2/Kg) |              |      |                                              |     |              |              | Total          | Eutrophying              | <b>Freshwater</b> | Land       | weighted    |
|-----------------------------|-------------------------------|--------------|------|----------------------------------------------|-----|--------------|--------------|----------------|--------------------------|-------------------|------------|-------------|
| Food product                | Land use                      | Animal       |      |                                              |     |              |              | Greenhouse     | emissions                | withdrawals       | use        | water use   |
|                             | change                        | Feed         | Farm | <b>Processing Transport Packaging Retail</b> |     |              |              | emissions      | (gPO <sub>4</sub> eq/Kg) | (liters/Kg)       | $(m^2/Kg)$ | (liters/Kg) |
| <b>Apples</b>               | $\mathbf{0}$                  | $\mathbf{0}$ | 0.2  | $\mathbf{0}$                                 | 0.1 | $\mathbf{0}$ | $\mathbf{0}$ | 0.3            | 1.45                     | 180.1             | 0.63       | 12948.6     |
| <b>Beef</b>                 | 16.3                          | 1.9          | 39.4 | 1.3                                          | 0.3 | 0.2          | 0.2          | 59.6           | 301.41                   | 1451.2            | 326.21     | 34732.5     |
| <b>Berries &amp; Grapes</b> | $\Omega$                      | $\mathbf{0}$ | 0.7  | $\Omega$                                     | 0.2 | 0.2          | $\Omega$     | 1.1            | 6.12                     | 419.6             | 2.41       | 21162.1     |
| <b>Cheese</b>               | 4.5                           | 2.3          | 13.1 | 0.7                                          | 0.1 | 0.2          | 0.3          | 21.2           | 98.37                    | 5605.2            | 87.79      | 180850.6    |
| <b>Dark Chocolate</b>       | 14.3                          | $\Omega$     | 3.7  | 0.2                                          | 0.1 | 0.4          | $\Omega$     | 18.7           | 87.08                    | 540.6             | 68.96      | 2879.2      |
| <b>Eggs</b>                 | 0.7                           | 2.2          | 1.3  | $\Omega$                                     | 0.1 | 0.2          | $\Omega$     | 4.5            | 21.76                    | 577.7             | 6.27       | 17982.7     |
| <b>Fish (farmed)</b>        | 0.5                           | 0.8          | 3.6  | $\Omega$                                     | 0.1 | 0.1          | $\mathbf{0}$ | 5.1            | 235.12                   | 3691.3            | 8.41       | 41572.2     |
| Lamb                        | 0.5                           | 2.4          | 19.5 | 1.1                                          | 0.5 | 0.3          | 0.2          | 24.5           | 97.13                    | 1802.8            | 369.81     | 141925      |
| Corn                        | 0.3                           | $\mathbf{0}$ | 0.5  | 0.1                                          | 0.1 | 0.1          | $\mathbf{0}$ | 1.1            | 9.12                     | 433.4             | 8.24       | 29376.5     |
| <b>Milk</b>                 | 0.5                           | 0.2          | 1.5  | 0.1                                          | 0.1 | 0.1          | 0.3          | 2.8            | 10.65                    | 628.2             | 8.95       | 19786.3     |
| Oatmeal                     | $\mathbf{0}$                  | $\mathbf{0}$ | 1.4  | $\Omega$                                     | 0.1 | 0.1          | $\Omega$     | 1.6            | 11.23                    | 482.4             | 7.6        | 18786.2     |
| <b>Onions &amp; Leeks</b>   | $\Omega$                      | $\mathbf{0}$ | 0.2  | $\Omega$                                     | 0.1 | $\Omega$     | $\Omega$     | 0.3            | 3.24                     | 14.3              | 0.39       | 932         |
| Peas                        | $\Omega$                      | $\Omega$     | 0.7  | $\Omega$                                     | 0.1 | $\Omega$     | $\Omega$     | 0.8            | 7.52                     | 396.6             | 7.46       | 27948.2     |
| <b>Pig Meat</b>             | 1.5                           | 2.9          | 1.7  | 0.3                                          | 0.3 | 0.3          | 0.2          | 7.2            | 76.38                    | 1795.8            | 17.36      | 66867.4     |
| <b>Potatoes</b>             | $\Omega$                      | $\Omega$     | 0.2  | $\Omega$                                     | 0.1 | $\Omega$     | $\Omega$     | 0.3            | 3.48                     | 59.1              | 0.88       | 2754.2      |
| <b>Poultry Meat</b>         | 2.5                           | 1.8          | 0.7  | 0.4                                          | 0.3 | 0.2          | 0.2          | 6.1            | 48.7                     | 660               | 12.22      | 14177.9     |
| <b>Root Vegetables</b>      | $\mathbf{0}$                  | $\mathbf{0}$ | 0.2  | $\mathbf{0}$                                 | 0.1 | $\mathbf{0}$ | $\mathbf{0}$ | 0.3            | 1.61                     | 28.4              | 0.33       | 929.2       |
| <b>Sunflower Oil</b>        | 0.1                           | $\mathbf{0}$ | 2.1  | 0.2                                          | 0.2 | 0.9          | $\Omega$     | 3.5            | 50.66                    | 1007.9            | 17.66      | 36369.4     |
| <b>Tomatoes</b>             | 0.4                           | $\mathbf{0}$ | 0.7  | $\Omega$                                     | 0.2 | 0.1          | $\mathbf{0}$ | 1.4            | 7.51                     | 369.8             | 0.8        | 5335.7      |
| <b>Wheat &amp; Rye</b>      | 0.1                           | $\mathbf{0}$ | 0.8  | 0.2                                          | 0.1 | 0.1          | 0.1          | 1.4            | 12.45                    | 491.3             | 7.8        | 19.236.3    |
| <b><i>Mine</i></b>          | $-0.1$                        | $\Omega$     | 0.6  | 01                                           | 01  | 07           | $\Omega$     | 1 <sub>A</sub> | A57                      | 789               | 1 7 8      | 11A93       |

Рис. 1.3. Набір даних

Отже, цей набір буде використовуватись далі: за допомогою багатокритерійних методів прийняття рішень буде встановлено ваги для кожного критерію оцінювання впливу, а потім проаналізовано, негативний вплив яких продуктів є найбільшим.

### <span id="page-24-0"></span>**Висновки до розділу 1**

В даному розділу був проведений детальний огляд та опис предметної сфери, було виявлені основні проблеми, пов'язані з впливом виробництва харчових продуктів на довкілля. Ці проблеми будуть використовуватись як критерії для

подальшого дослідження негативного впливу з використанням багатокритерійних методів прийняття рішень.

Було проаналізовано наявні публікації щодо використання багатокритерійних методів прийняття рішень в сфері екології.

Для подальшої роботи було знайдено, редаговано та описано відповідний набір даних, який містить оцінки для 21 альтернативи харчових продуктів відносно 11 критеріїв. Також було сформовано мету, об'єкт, предмет, завдання та практичну значимість магістерської роботи.

# <span id="page-26-0"></span>**2 МАТЕМАТИЧНІ МОДЕЛІ, МЕТОДИ, ІНФОРМАЦІЙНІ ТЕХНОЛОГІЇ ДЛЯ ВИРІШЕННЯ ПОСТАВЛЕНОЇ ЗАДАЧІ**

#### <span id="page-26-1"></span>**2.1 Теорія прийняття рішень та її основні поняття**

Життя щоденно ставить перед нами завдання, вимагаючи обирати певні варіанти дій. Кожна людина приймає безліч рішень, які обумовлюють її поведінку в різних сферах життєдіяльності. Для цього вона використовує свої знання, досвід та інтуїцію. Проте прийняття будь-якого рішення супроводжується ризиком. Для більшості повсякденних рішень, які роблять люди, ризики невеликі. Але для компаній чи підприємств неправильно прийняте рішення може стати критичним та принести величезні збитки. Щоб уникнути таких ситуацій, було створено спеціальну науку, яка має назву «Теорія прийняття рішень» [11].

Теорія прийняття рішень – це математична дисципліна, яка забезпечує науково обґрунтований підхід до вибору найкращого, в деякому розумінні, варіанту (варіантів) поведінки в умовах неповної інформації щодо зовнішнього середовища. В теорії прийняття рішень науково обґрунтований вибір альтернатив(варіантів) базується на різних математичних постановках та відповідних методах, які залежать від змісту конкретної прикладної задачі прийняття рішень.

Говорячи про теорію прийняття рішень слід зазначити її основні поняття [12].

**Вибір** – дія, що дозволяє організувати цілеспрямовану діяльність людини.

**Рішення** – результат вибору, який реалізований у певній нормативноправовій формі (порада, рекомендація, наказ, програма і т. п.).

**Прийняття рішень** – процедура вибору альтернативи із заданої множини на підставі певного критерію або безлічі критеріїв.

**Альтернатива** – варіанти рішень, які можуть задовольнити мету та розв'язати проблему.

**Критерій** – ознака, за допомогою якої проводиться оцінка, визначення або класифікація чого-небудь.

**Особа, що приймає рішення (ОПР)** – людина (або група людей, експертів), для якої вибір найкращої альтернативи слугує мотивом постановки задачі. ОПР має необхідні повноваження і несе відповідальність за прийняте рішення.

**Експерт** – це спеціаліст у певній галузі, який володіє інформацією про задачу, але не є відповідальним за результати її розв'язання. Експерти допомагають ОПР на всіх етапах постановки й розв'язання ЗПР.

**Консультант** – фахівець з теорії вибору та прийняття рішень. Він створює модель задачі та процедуру прийняття рішень, організовує роботу ОПР і експертів.

Зазвичай, задачі, які розв'язують за допомогою теорії прийняття рішень, можна описати таким набором[13]:

## **ЗПР = (F,D,X,G,P),**

де **F** – формулювання задачі, яка включає детальний опис проблеми, визначення мети або сукупності цілей, які мають бути досягнуті, а також вимоги щодо вигляду кінцевого результату;

**D** – сукупність можливих варіантів (альтернатив), з яких проводиться вибір. Вони можуть бути реально наявними варіантами або гіпотетичною множиною всіх теоретично можливих варіантів;

**X** – сукупність ознак (критеріїв), що описують альтернативи та їх відмінності (особливості). В якості критеріїв виступають об'єктивні або суб'єктивні показники;

**P** – переваги, які допомагають оцінювати та порівнювати можливі варіанти рішення проблеми, відбирати допустимі варіанти і знаходити найкращий

**G** – сукупність умов, що обмежують область допустимих варіантів розв'язку задачі. Обмеження можуть бути описані як змістовним чином, так і задані у вигляді деяких формальних вимог до варіантів або їх ознак.

Узагальнена схема вирішення задачі прийняття рішень зводиться до виконання таких кроків:

Крок 1. Аналіз поточної ситуації, тобто проблеми, яка потребує прийняття оптимального рішення;

Крок 2. Прогноз розвитку цієї ситуації;

Крок 3. Постановка задачі прийняття рішень (змістовна або формальна);

Крок 4. Формування множини можливих варіантів вирішення проблеми (альтернатив);

Крок 5. Формування принципу оптимальності рішень, зокрема, критеріїв для оцінки рішень;

Крок 6. Моделювання та порівняльна оцінка рішень;

Крок 7. Вибір найкращого (оптимального) рішення;

Крок 8. Реалізація прийнятого рішення та його моніторинг;

Крок 9. Загальне оцінювання результату вирішення проблеми.

Для виконання запланованого дослідження буде використано багатокритерійне прийняття рішень, тому розглянемо його більш детально.

## <span id="page-28-0"></span>**2.2 Багатокритерійне прийняття рішень**

На практиці найчастіше доводиться вирішувати багатокритерійні задачі, оскільки оцінюючи дійсно складні ситуації рідко вдається обійтися одним критерієм. Наприклад, під час вибору нового ноутбуку, люди звертають увагу на такі характеристики, як процесор, об'єм оперативної та внутрішньої пам'яті, ємність акумулятору тощо. Ці характеристики і є критеріями, які допомагають людині оцінювати певні альтернативи. Критерії можуть бути кількісними та якісними. Для досягнення поставленої мети деякі з них можна мінімізовувати, в той час, як інші, навпаки, максимузовувати. В результаті може виявитись, що не існує рішення, яке є найкращим одночасно за всіма критеріями. Для вирішення таких суперечностей був створений підрозділ теоріїї прийняття рішень – багатокритерійне прийняття рішень.

Багатокритерійне прийняття рішень (MCDM) є дослідницькою сферою, яка охоплює повсякденне життя, соціальні науки, інженерію, медицину, та багато інших областей (рис. 2.1).

24

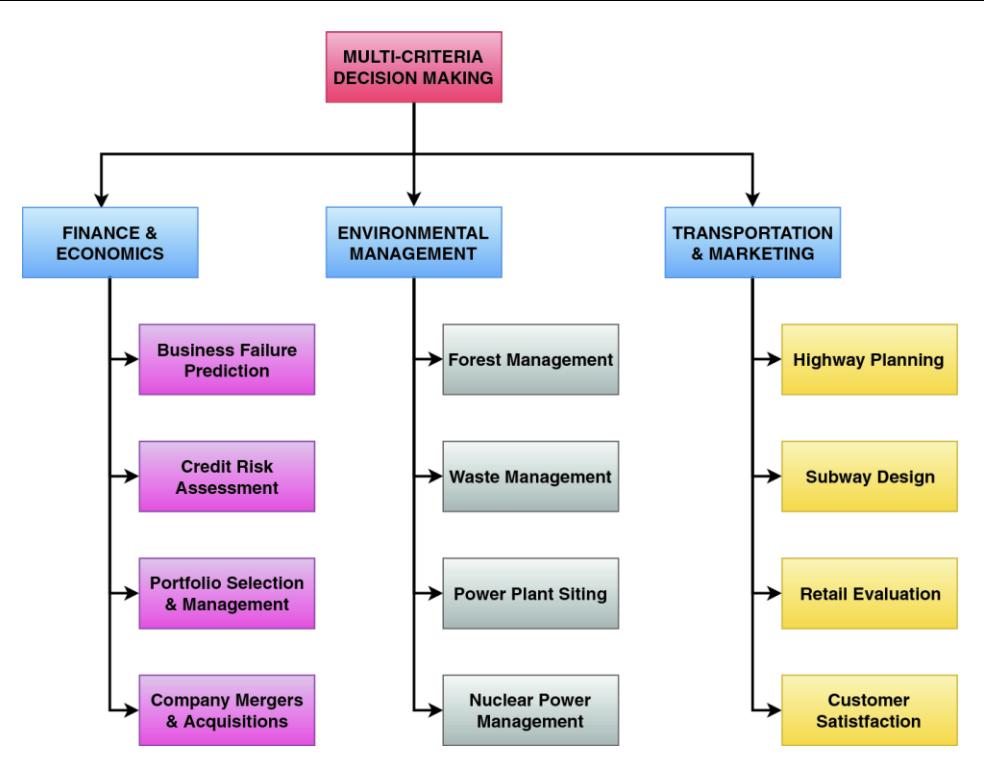

Рис. 2.1. Використання багатокритерійного прийняття рішень

MCDM – це багатоетапний процес, що складається з набору методів для структурування та формалізації процесів прийняття рішень у прозорий і послідовний спосіб [14]. MCDM аналізує критерії, щоб визначити, чи є кожен критерій сприятливим чи несприятливим вибором для конкретної програми. Він також намагається порівняти цей критерій, заснований на вибраних критеріях, з усіма іншими доступними варіантами, щоб допомогти особі, яка приймає рішення, вибрати варіант з мінімальним компромісом і максимальними перевагами.

MCDM включає в себе чотири ключові компоненти:

– альтернативи, які потрібно оцінити чи вибрати;

– критерії, за якими оцінюються чи порівнюються альтернативи;

– вагові показники, що представляють відносну важливість критеріїв;

– ОПР та інші зацікавлені особи, чиї уподобання мають бути представлені.

Загальний процес багатокритерійного прийняття рішень можна описати наступним чином [15]:

1) структурування проблеми рішення – визначення цілей, альтернатив, осіб, які приймають рішення, будь-яких інших зацікавлених сторін та необхідного результату;

2) уточнення критеріїв – визначення критеріїв, за допомогою яких ОПР буде приймати рішення;

3) вимірювання результативності альтернатив – збір інформації про результати діяльності альтернатив за критеріями;

4) оцінка альтернатив за критеріями - перетворення показників результативності в бали, що представляють ступінь досягнення кожної альтернативи за критеріями;

5) зважування критеріїв - визначення вагових показників для критеріїв, що представляють їх відносну важливість для осіб, які приймають рішення;

6) застосування балів і ваг для ранжування альтернатив – перемножування балів альтернатив за критеріями на вагові коефіцієнти та підрахунок суми добутків, щоб отримати загальні бали, за якими ранжуються альтернативи;

7) підтримка прийняття рішень - використання результатів MCDM для підтримки прийняття рішень, тобто ранжування або вибору альтернатив (залежно від застосування).

Протягом багатьох років MCDM розробила багато методів і програмного забезпечення для вирішення різних задач. Кожен метод має свій власний алгоритм обчислення, за допомогою якого альтернативи ставляться в чергу, і неможливо стверджувати, що використання конкретних методів з однаковими вхідними даними призведе до того ж кінцевого результату. Найбільш важливою перевагою методів багатокритерійного прийняття рішень є їхня здатність вирішувати проблеми, відзначені різними конфліктуючими інтересами. Використовуючи ці методи, учасники можуть вирішувати завдання, які неможливо вирішити за допомогою звичайних моделей оптимізації.

#### <span id="page-31-0"></span>**2.3 Багатокритерійні методи прийняття рішень**

#### **2***.***3***.***1 Метод Weighted Sum Model**

<span id="page-31-1"></span>WSM (також відомий як метод SAW) [16] є одним із найпростіших і найбільш часто використовуваних методів MCDM. Цей метод включає в себе додавання значень критеріїв для кожної альтернативи та застосування вагових показників окремих критеріїв.

$$
A_i^{WSM} = \sum_{j=1}^n w_j a_{ij}, \text{ and } i = 1, 2, 3 \dots, m. \tag{2.1}
$$

де  $A_i^{WSM}$  –значення загального критерію для і-тої альтернативи;

- $W_i$  ваговий коефіцієнт j-того критерію;
- $a_{ij}$  значення і-тої альтернативи для j-того критерію;
- n кількість альтернатив;

m – кількість критеріїв.

Як правило, WSM має справу лише з критеріями вигоди. Відповідно, необхідно, щоб критерії витрат (мінімізації) перед нормалізацією були перетворені в вигоду (максимізація). Перетворення критеріїв витрат у критерії вигоди можна досягти простим процесом: для кожного критерію витрат додають максимальне значення критерію до мінімального значення критерію, а потім віднімають значення критерію, що розглядається. Після такого перетворення значення критерію найнижчої вартості стає найбільшим, а значення найбільшої вартості найнижчим. Нормована матриця потім створюється шляхом ділення значення кожного критерію на суму його рядка. Потім кожне значення критерію множиться на відповідну йому вагу. Після того, як значення для всіх альтернатив були агреговані, альтернатива з найвищим значенням вибирається як найкраще рішення.

Головною перевагою методу є його зрозумілість та легкість розрахунків. WSM є досить гнучким, адже може враховувати нескінченний діапазон вхідних даних. Проте метод має свої недоліки: він працює лише з критеріями вигоди, тому в разі наявності критеріїв витрат, потрібно проводити додаткові розрахунки.

## <span id="page-32-0"></span>**2***.***3***.***2 Метод Weighted Product Model**

Альтернативою WSM є WPM. Модель зваженого добутку (Weighted Product Model) є популярним багатокритерійним методом прийняття рішень[17]. Цей метод тісно пов'язаний з WSM. Головна відмінність полягає в тому, що замість суми в основній математичній операції використовується добуток. Кожна альтернатива порівнюється з іншою за допомогою множення співвідношень, пов'язаних із кожним критерієм. Для порівняння двох альтернатив методом зваженого добутку використовують формулу 2.2:

$$
P(A_k A_l) = \prod_{j=1}^n (a_{kj}/a_{lj})^{w_j}, \text{ and } k, l = 1, 2, 3, \dots, m. \tag{2.2}
$$

де  $P(A_k A_l)$  – співвідношення двох альтернатив;

 $W_i$  – ваговий коефіцієнт j-того критерію;

 $a_{ki}$  та  $a_{li}$  – значення k-тої та l-тої альтернативи для j-того критерію;

n – кількість альтернатив;

m – кількість критеріїв;

WPM часто називають безрозмірним аналізом, оскільки його математична структура виключає будь-які одиниці виміру. Отже, WPM можна використовувати в одно- і багатовимірних MCDM проблемах. Перевагою цього методу є те, що замість фактичних значень він може використовувати відносні.

## <span id="page-32-1"></span>**2***.***3***.***3 Метод аналізу ієрархій**

Метод аналізу ієрархії (МАІ або AHP) — це метод організації та аналізу складних рішень із використанням математики та психології[18]. AHP забезпечує раціональну структуру для необхідного рішення шляхом кількісної оцінки його

критеріїв та альтернативних варіантів, а також для зв'язку цих елементів із загальною метою. AHP є одним із найбільш популярних багатокритерійних методів прийняття рішень і використовується в усьому світі в найрізноманітніших ситуаціях та у таких галузях, як уряд, бізнес, промисловість, охорона здоров'я, суднобудування та освіта.

Замість того, щоб прописувати «правильне» рішення, AHP допомагає особам, які приймають рішення, знайти те, яке найкраще відповідає їхній меті та їхньому розумінню проблеми. Користувачі методу аналізу ієрархій спочатку розкладають свою проблему прийняття рішень на ієрархію легших для сприйняття підпроблем, кожна з яких може бути проаналізована незалежно. Елементи ієрархії можуть стосуватися будь-якого аспекту проблеми прийняття рішення — матеріального чи нематеріального, ретельно виміряного або грубо оціненого, добре або погано зрозумілого — будь-чого, що стосується відповідного рішення.

Після того, як ієрархія побудована, особи, що приймають рішення, систематично оцінюють різні її елементи, порівнюючи їх один з одним попарно, з огляду на їх вплив на елемент над ними в ієрархії. Здійснюючи порівняння, особи, що приймають рішення, можуть використовувати конкретні дані про елементи, але вони, як правило, використовують свої судження щодо відносного значення та важливості елементів.

Ситуації прийняття рішень, до яких може застосовуватися МАІ, розглянуті нижче [19].

Вибір — вибір однієї альтернативи із заданого набору альтернатив, зазвичай там, де задіяно кілька критеріїв прийняття рішення.

Ранжування — введення набору альтернатив у порядку від найбільш до найменш бажаного.

Пріоритетність — визначення відносних достоїнств членів набору альтернатив, на відміну від вибору одного або просто ранжування їх.

Розподіл ресурсів — розподіл ресурсів між набором альтернатив.

Бенчмаркинг — порівняння процесів у власній організації з процесами інших організацій з найкращими практиками.

Управління якістю — розгляд багатовимірних аспектів якості та її вдосконалення.

Вирішення конфліктів — вирішення суперечок між сторонами з, імовірно, несумісними цілями або позиціями.

Перевагами використання методу аналізу ієрархій є:

– простота у використанні;

– масштабованість(структуру ієрархії можна легко налаштувати, щоб вирішувати різні масштабні проблеми);

– здатність ранжувати альтернативи у порядку їх ефективності для досягнення суперечливих цілей.

## <span id="page-34-0"></span>**2***.***3***.***4 Методи ELECTRE**

ELECTRE є сім'єю багатокритерійних методів прийняття рішень, що виникли в Європі в середині 1960-х. Скорочення ELECTRE розшифровується як: ELimination Et Choix Traduisant la REalité.

Метод ELECTRE був розроблений Бернардом Роєм[20]. Та є не просто методом, а ніби іншою філософією підтримки прийняття рішень. До недавнього часу він успішно застосовувався в багатьох різноманітних сферах. ELECTRE зустрічається у таких варіаціях: ELECTRE I, II, III, IV, IS і TRI.

Кожне розширення засноване на одному фоні, але вони працюють порізному. За допомогою процедури відбору, коли використовуються ELECTRE I і IS, вибирається один варіант або група варіантів, які приписуються набору бажаних альтернатив. Ранжування всіх варіантів, що розглядаються в парах, досягається за допомогою ELECTRE II, III і IV, які служать процедурами класифікації. Нарешті, ELECTRE TRI призначає всі параметри попередньо визначеним категоріям. Метод характеризується порогами та поняттям випередження. ELECTRE представляє ідею порогу байдужості, який визначають

ОПР, і переваги визначаються знову. Теоретично, є вагома причина вставити середню область між байдужістю та суворою перевагою. Така зона коливань розцінюється як слабка перевага.

ELECTRE створює цілу систему бінарних відносин випередження серед альтернатив. Оскільки система може бути неповною, краща альтернатива іноді не може бути визначена, тому виробляється набір провідних альтернатив. Відповідно до цього методу, існує кращий погляд на альтернативи, коли вилучаються найменш сприятливі варіанти, це особливо підходить у випадку, коли є лише кілька критеріїв і багато альтернатив.

Особливістю даної групи методів є те, що вони передбачають не кількісну оцінку якості кожної альтернативи у абсолютному вигляді, а лише її відносну перевагу порівняно з іншими за допомогою встановлення двох індексів погодженості та непогодженості. Головною перевагою цього методу є те, що він враховує невпевеність та невизначенність критеріїв. Недоліком цього методу вважають складність в оволодінні ним та значні часові витрати, спрямовані на виконання усього процесу.

### <span id="page-35-0"></span>**2***.***3***.***5 Метод TOPSIS**

Метод TOPSIS (Technique for Order of Preference by Similarity to Ideal Solution - визначення порядку переваги за схожістю з ідеальним рішенням) – багатокритерійний метод прийняття рішень, який був розроблений Чінг-Лай Хваном і Юном у 1981 році[21]. Метод використовується в різних галузях, а особливо в бізнесі, щоразу, коли ОПР потрібно приймати аналітичне рішення на основі зібраних даних.

Цікава логіка TOPSIS полягає в тому, що обрана альтернатива повинна мати найкоротшу геометричну відстань від найкращого рішення і найдовшу геометричну відстань від найгіршого рішення. Така методика дозволяє знаходити компроміси між критеріями, коли поганий показник за одним критерієм можна перекрити хорошим показником за іншим. Це забезпечує досить повну форму
моделювання, оскільки в процесі не виключаються альтернативні рішення, засновані на попередньо визначених порогових значеннях.

В цілому, першим кроком алгоритму методу TOPSIS є формування матриці рішень, що представляє значення кожної альтернативи відносно кожного критерію. Далі матриця нормалізується за обраною схемою нормалізації, а значення перемножуються на вагові коефіцієнти критеріїв. Згодом обчислюються позитивно-ідеальні(PIS) та негативно-ідеальні рішення(NIS), а відстань кожної альтернативи до цих рішень обчислюється за допомогою міри геометричної відстані.

Нарешті, альтернативи ранжуються на основі їх відносної близькості до ідеального рішення. Метод TOPSIS допомагає особам, які приймають рішення, структурувати проблеми, які потрібно вирішити, проводити аналіз, порівняння та ранжування альтернатив. Класичний метод TOPSIS вирішує задачі, в яких усі дані рішення відомі та представлені чіткими числами. Проте більшість проблем реального світу мають складнішу структуру. На основі оригінального методу TOPSIS було запропоновано багато інших розширень, які забезпечують підтримку нечітких даних для критеріїв та альтернатив.

Основні перевага цього методу:

– проста, раціональна, зрозуміла концепція;

– інтуїтивно зрозуміла і чітка логіка, яка відображає обгрунтування людського вибору;

– простота обчислень;

– скалярне значення, яке враховує як найкращу, так і найгіршу альтернативу, здатність вимірювати відносну результативність для кожної альтернативи в простій математичній формі;

– можливість візуалізації.

### **2***.***3***.***6 Метод VIKOR**

Багатокритерійний метод VIKOR був створений Серафімом Опрічовичем під час написання його кандидатської дисертації в 1979 році[22]. Назва VIKOR з'явилася в 1990 році з сербської: VIseKriterijumska Optimizacija I Kompromisno Resenje, що означає: Багатокритеріальна оптимізація та компромісне рішення. Даний метод став досить популярним інструментом прийняття багатокритеріальних рішень через його простоту обчислень і точність рішення.

Метод VIKOR зосереджується на ранжуванні та виборі з набору можливих альтернатив, а також визначає компромісне рішення для проблеми з суперечливими критеріями, щоб допомогти особі, яка приймає рішення, досягти остаточного курсу дій. Він визначає компромісний рейтинговий список на основі конкретної міри близькості до ідеального рішення. Критерії зазвичай описують максимізацію прибутку та мінімізацію витрат. Однак на практиці можна оцінювати інші виміри, такі як енергія, послуги, вплив на навколишнє середовище тощо. Критеріями можуть бути тільки кількісними, тому може виникнути проблема вираження функцій критеріїв у різних одиницях вимірювання.

Застосування методу VIKOR є дуже простим, оскільки містить меншу кількість кроків для розрахунку порядку ранжування. Додатковою перевагою є процедура нормалізації. Алгоритм використовує лінійну нормалізацію, це означає – нормоване значення не залежить від одиниць критерію.

Залежно від типу проблеми рішення та потреби особи, яка приймає рішення, крім методу VIKOR, існують різні його варіанти, такі як комплексний VIKOR, нечіткий VIKOR, VIKOR на основі теорії жалю. Згодом також були розроблені модифіковані методи VIKOR та інтервальний VIKOR.

### **2***.***3***.***7 Метод PROMETHEE**

PROMETHEE (Preference ranking organization method for enrichment evaluation - метод організації рейтингу переваг для оцінки збагачення) – це один із

найновіших методів MCDM, який був розроблений у 1985 році[23]. Він вважається простим за концепцією та обчисленням порівняно з багатьма іншими методами MCDM. Найбільша відмінність PROMETHEE від інших методів полягає у внутрішніх відносинах методу під час процесу прийняття рішень. Даний метод використовується в усьому світі в різноманітних сценаріях прийняття рішень у таких галузях, як бізнес, державні установи, транспорт, охорона здоров'я та освіта.

PROMETHEE — це метод випередження для ранжування кінцевого набору альтернативних дій, коли задіяно кілька критеріїв, які часто суперечать один одному, і багато осіб, які приймають рішення. PROMETHEE використовує часткове агрегування і шляхом попарного порівняння альтернативних дій дозволяє перевірити, чи за певних умов одна дія випереджає інші чи ні (рис.2.2).

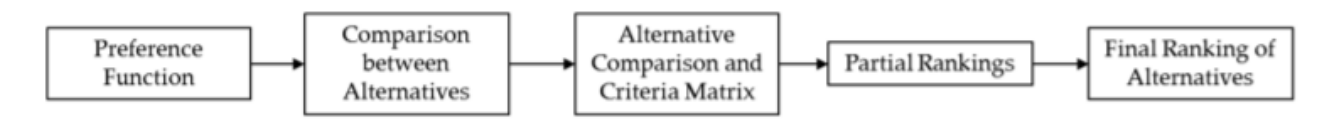

Рис. 2.2. Процес ранжування за методом PROMETHEE

Методи PROMETHEE — це сімейство методів випередження [24]:

- 1) PROMETHEE I часткове ранжування;
- 2) PROMETHEE II повне ранжування;
- 3) PROMETHEE III ранжування на основі інтервалів;
- 4) PROMETHEE IV безперервний випадок;
- 5) PROMETHEE V ранжування включаючи обмеження сегментації;

6) PROMETHEE VI - оцінка ступеня жорсткості багатокритерійної задачі прийняття рішення щодо ваг, наданих критеріям, тобто для представлення мозку людини.

Крім того, у 2004 р. Figueira et al. запропонував два розширення PROMETHEE, а саме PROMETHEE TRI для вирішення проблем сортування та PROMETHEE CLUSTER для номінальної класифікації.

Перевагами цього сімейства методів є:

- зручний метод випередження;
- успіх у застосуванні до реальних проблем планування;
- повноті ранжування;

### **2***.***3***.***8 Метод DEMATEL**

Метод DEMATEL (Decision Making Trial and Evaluation Laboratory – лабораторія оцінювання та випробування прийняття рішення) – це комплексний підхід для побудови та аналізу мережевої моделі, який був вперше розроблений Женевським дослідницьким центром Меморіального інституту Баттелла для візуалізації структури складних причинно-наслідкових зв'язків за допомогою матриць або орграфів [25]. Як різновид підходу до структурного моделювання, він особливо корисний при аналізі причинно-наслідкових зв'язків між компонентами системи. DEMATEL може підтвердити взаємозалежність між факторами та допомогти у розробці карти, щоб відобразити відносні взаємозв'язки всередині них, і може бути використаний для дослідження та вирішення складних і взаємопов'язаних проблем. Цей метод не тільки перетворює взаємозалежності в групу причин і наслідків за допомогою матриць, але й знаходить критичні фактори складної структурної системи за допомогою діаграми зв'язків впливу.

Метод DEMATEL є досить поширеним, він використовується як для аналізу світових проблемних рішень, так і для промислового планування. Цей метод був успішно застосований у багатьох ситуаціях, таких як маркетингова стратегія, система управління, безпека авіалінії, оцінка надійності, вибір системи управління, оцінка е-навчання (електронного навчання) та стратегії управління знанням.

Після проведеного аналізу багатокритерійних методів прийняття рішень, було створено порівняльну таблицю:

### Таблиця 2.1

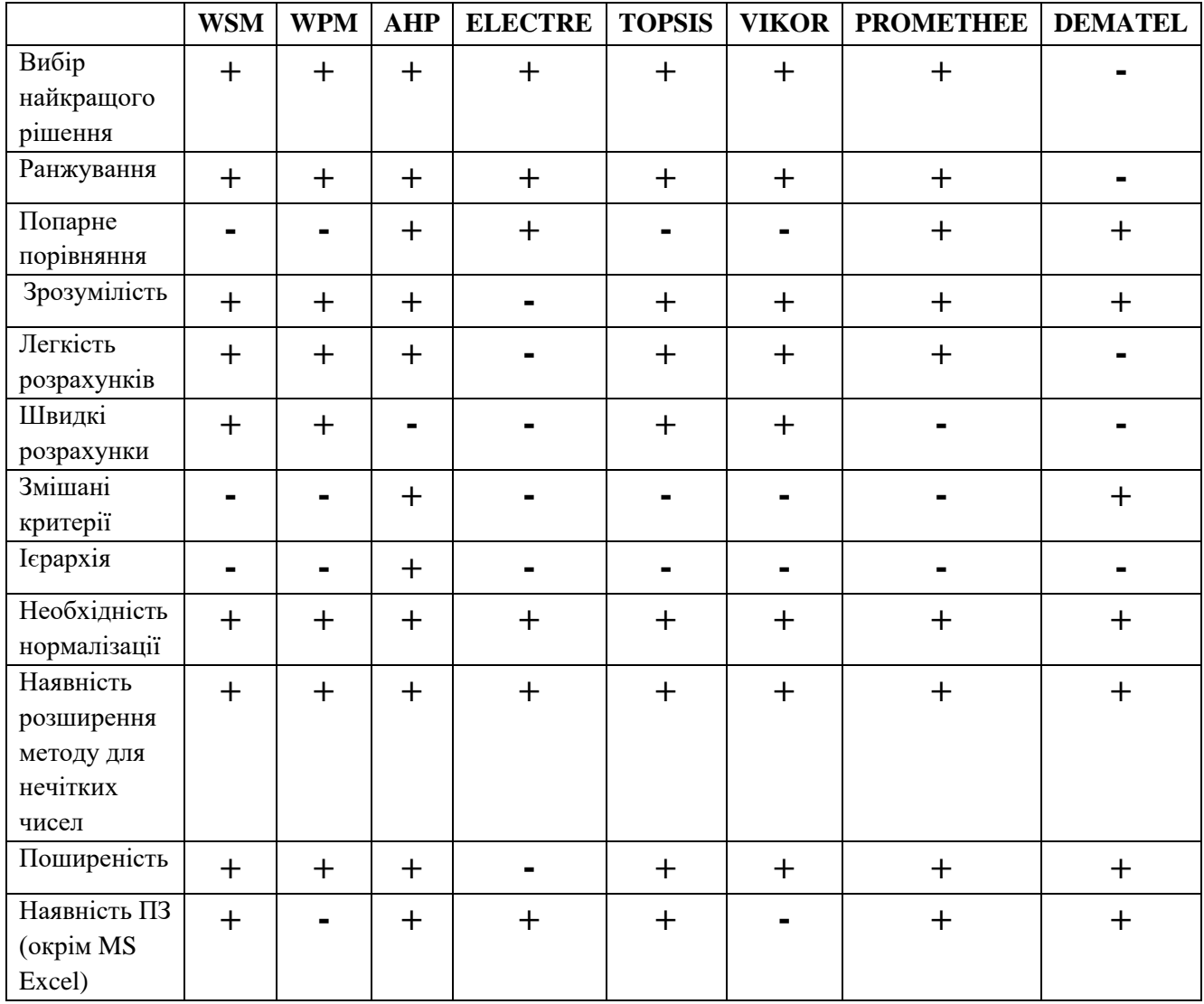

### **Порівняльна таблиця методів MCDM**

Порівнявши розглянуті вище методи, можна зробити висновок, що метод МАІ або AHP має найбільше плюсів, тому було вирішено використовувати саме його для подальшого дослідження. Проте, так, як цей метод, досить часто базується на людських міркуваннях, які в свою чергу, можуть бути не зовсім точними, було вирішено використати також нечіткий метод аналізу ієрархій та порівняти їх результати.

### **Висновки до розділу 2**

В даному розділу було розглянуто поняття теорії прийняття рішень математичної дисципліни, яка забезпечує науково обґрунтований підхід до вибору найкращого варіанту (варіантів) дій/альтернатив при виконанні певного завдання або для досягнення цілі. Було описано її основні терміни та узагальнений процес прийняття рішення.

Також було описано поняття багатокритерійного прийняття рішень та проаналізовано його основні методи: WSM, WPM, AHP, ELECTRE, TOPSIS, VIKOR, PROMETHEE, DEMATEL. Після створення порівняльної таблиці було вирішено використовувати метод AHP та його нечітку версію FUZZY AHP для проведення власного дослідження.

# **3 ДОСЛІДЖЕННЯ КЛАСИЧНОГО ТА НЕЧІТКОГО МЕТОДІВ АНАЛІЗУ ІЄРАРХІЙ**

### **3.1 Класичний метод аналізу ієрархій**

Класичний метод аналізу ієрархій (AHP) вже був коротко описаний в підрозділі 2.3.3, проте для виконання дослідження розглянемо його більш детально.

AHP – це багатокритеріальний математичний інструмент, який ґрунтується на необхідності розгалуження складних проблем в ієрархічну структуру конкретних елементів, які є об'єктами (ціль), критеріями та альтернативами. Під поняттям «ієрархія» зазвичай мають на увазі розташування частин або елементів цілого в певному порядку від вищого до нижчого. Тому при створені ієрархічної моделі для певної задачі ціль розташовується у верхній частині ієрархії, критерії та підкритерії розміщені на нижчих рівнях, а альтернативи — у нижній частині моделі.

Прийняття рішень за допомогою методу аналізу ієрархій складається з таких етапів:

**Етап 1.** Визначення проблеми, методів вирішення (альтернатив), критеріїв, які використовуються для оцінювання цих методів, та представлення даних елементів за допомогою ієрархічної структури.

**Етап 2.** Формування матриць попарних порівнянь для обчислень локальних пріоритетів критеріїв та альтернатив.

Пріоритет – це оцінка вузлів ієрархії, яка відображає відносну вагу кожного з елементів стосовно інших елементів групи[26]. Пріоритети можуть набувати значення від нуля до одиниці. Чим більша вага елемента – тим важливішим він є для вирішення завдання. Таким чином, вища оцінка критерію відображає його більшу важливість по відношенню до головної цілі, а вища оцінка альтернативи – її більшу привабливість в порівнянні до інших. Сума пріоритетів елементів одного рівня ієрархії має завжди дорівнювати одиниці.

Для обчислення пріоритетів використовують матриці попарних порівнянь (рис.3.1).

Попарне порівняння – це процес, згідно з яким ОПР порівнює всі пари елементів (об'єктів) з деякого переліку за визначеним критерієм, вказуючи кожен раз більш бажаний об'єкт. Для попарного порівняння використовується шкала Т.Сааті (табл. 3.1).

Таблиця 3.1

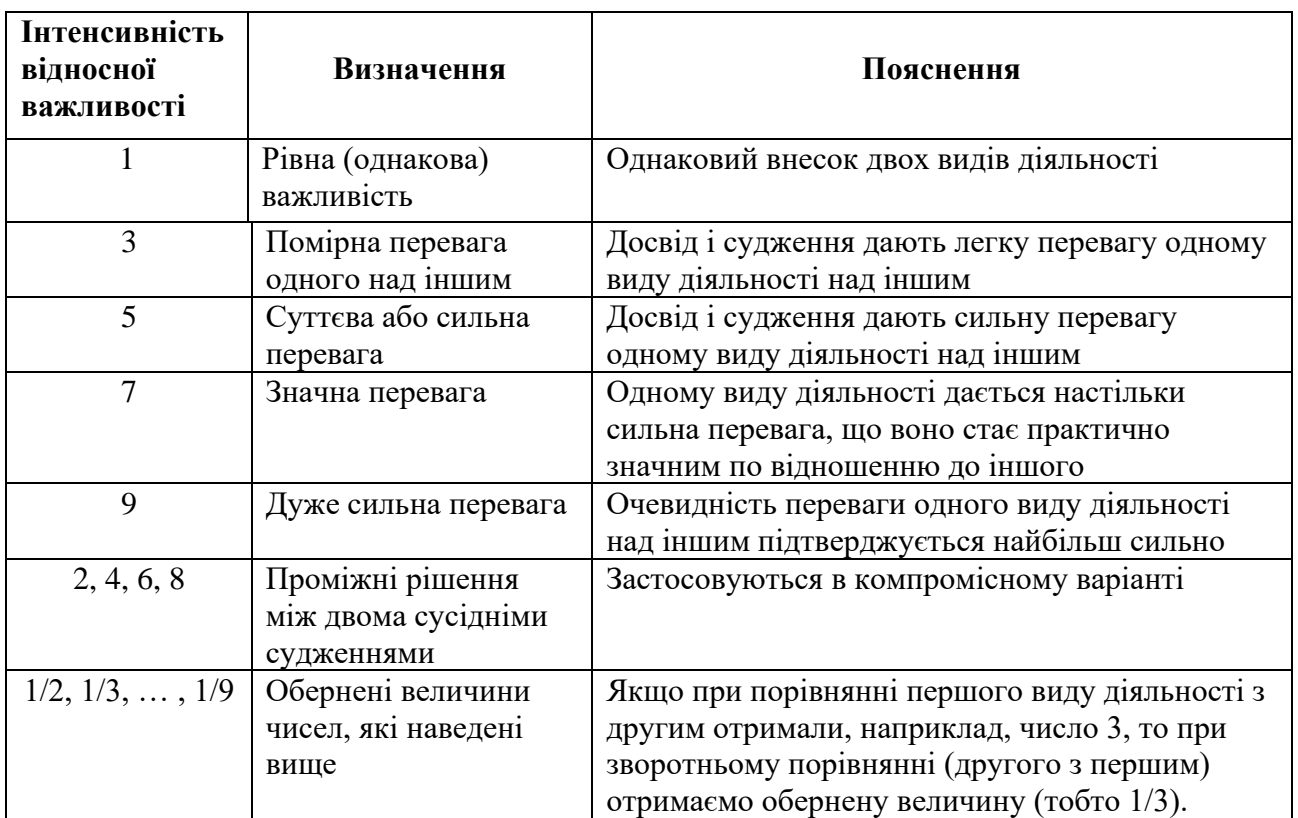

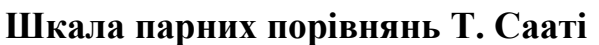

Матриця попарних порівнянь формується шляхом порівняння елементу, що розташований у рядку, відносно елементу, що розташований у стовпці. МПП є обернено-симетричною, тобто по головній діагоналі розташовано одиниці, а  $a_{i,i} =$ 1  $a_{i,j}$ .

При формуванні матриць попарного порівняння критерії порівнюють один з одним по відношенню до цілі, а альтернативи – відносно кожного з критеріїв. Матриця попарних порівнянь альтернатив  $A_1...A_n$  буде мати такий вигляд:

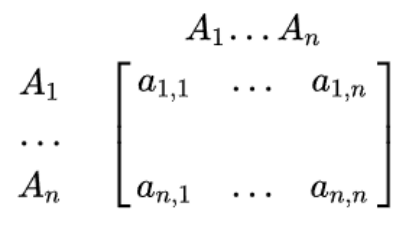

Рис. 3.1. Матриця попарних порівнянь альтернатив

Із групи матриць попарних порівнянь формується набір локальних пріоритетів. Для цього необхідно визначити множину власних векторів для кожної матриці, а потім нормалізувати результат до одиниці, отримавши при цьому вектор пріоритетів.

Розрахунок власних векторів проводиться по кожному рядку матриці попарних порівнянь за формулою геометричного середнього:

$$
\widetilde{A_{\breve{n}}} = \sqrt[n]{\prod a_{ij}}, \tag{3.1}
$$

де а<sub>іі</sub> - − елемент матриці попарних порівнянь;

n − кількість елементів в рядку матриці.

В таблиці 3.2 наведено приклад розрахунку власних векторів та вектора пріоритетів:

Таблиня 3.2

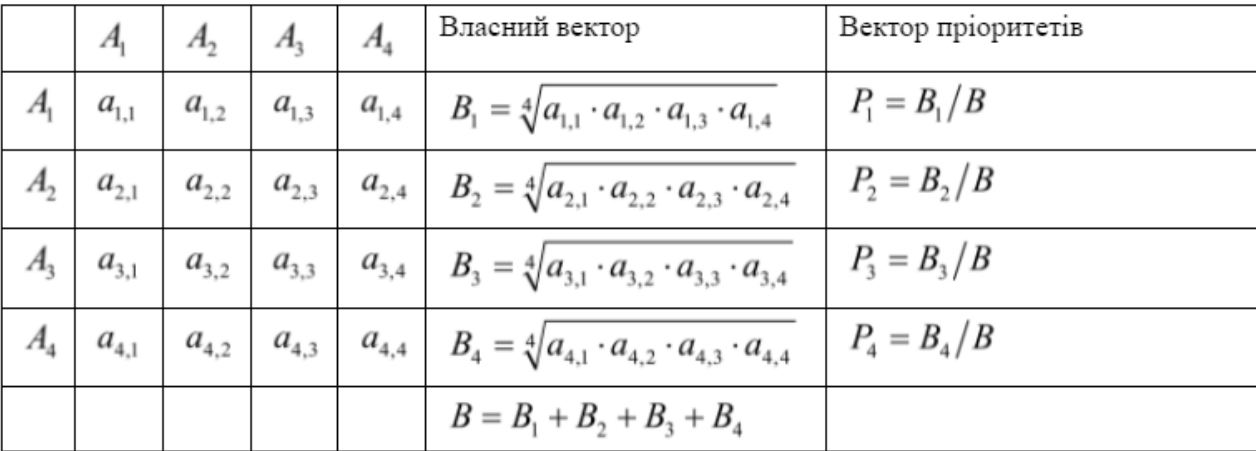

### **Розрахунок векторів матриці попарних порівнянь**

**Етап 3.** Перевірка узгодженості матриць.

Разом з матрицею попарних порівнянь ми маємо міру оцінки ступеня відхилення від узгодженості. Коли такі відхилення перевищують встановлені межі, то судження в МПП необхідно перевірити ще раз. Індекс узгодженості (ІУ) дає інформацію про ступінь порушення чисельної (кардинальної,  $a_{ij}a_{jk} = a_{ik}$ ) і транзитивної (порядкової) узгодженості.

Приклад кардинальної узгодженості: нехай об'єкт A краще об'єкта B в 2 рази, а об'єкт В краще об'єкта С в 3 рази, таким чином, об'єкт А краще об'єкта С в 2x3 = 6 разів. Порушення цієї рівності в рамках обраної шкали вважається порушенням кардинальної узгодженістю.

Приклад транзитивної узгодженості: нехай об'єкт A має перевагу над об'єктом B (позначимо як A > B), а об'єкт B над об'єктом C (B > C), таким чином, об'єкт A матиме перевагу над об'єктом C (A > C). Порушення останньої нерівності прирівнюється до порушення транзитивної узгодженості.

Індекс узгодженості (ІУ) в кожній матриці і для всієї ієрархії може бути отримано наступним чином. Спочатку підсумовується кожний стовпчик суджень, потім сума першого стовпчика множиться на величину першої компоненти нормалізованого вектора пріоритетів, сума другого стовпчика – на другу компоненту і т.д. Отримані числа підсумовуються. Таким чином ми отримали величину, яка позначається як  $\lambda_{max}$ . За формулою 3.2 розраховуємо IV:

$$
IY = (\lambda_{max} - n)/(n - 1), \qquad (3.2)
$$

де n − кількість елементів порівняння.

Для обернено-симетричної матриці завжди  $\lambda_{max} \geq n$ .

Далі розраховуємо відношення узгодженості(ВУ) за формулою 3.3. Величина ВУ повинна бути не більше 10%. Якщо цей показник більше, то необхідно ще раз дослідити задачу і перевірити судження. Досягнення мінімального значення ВУ не є необхідним.

$$
BY = \frac{10}{M(10)} \times 100\%,\tag{3.3}
$$

де М(ІО) ‒ середнє значення (математичне сподівання) індексу узгодженості для випадкових матриць різного порядку(рис. 3.2).

| Порядок | ∸ |           |     |                |      |      |      |      |      |      | . .         |             | A                                   | ⊥ J  |
|---------|---|-----------|-----|----------------|------|------|------|------|------|------|-------------|-------------|-------------------------------------|------|
| матриці |   |           |     |                |      |      |      |      |      |      |             |             |                                     |      |
| Bi      | 0 | 58<br>U.J | U.Y | $\sim$<br>1,14 | 1,24 | 1,32 | 1,41 | 1,45 | 1,49 | 1,01 | 54<br>1, 3' | - -<br>1,36 | EF.<br>$\overline{1}, \overline{v}$ | 1,59 |

Рис. 3.2. ІУ для випадкових матриць різного порядку

**Етап 4.** Cинтез глобальних пріоритетів та отримання результатів.

Пріоритети синтезуються, починаючи з другого рівня ієрархії і до низу. Локальні пріоритети перемножуються на пріоритет відповідного критерію і підсумовуються по кожному елементу у відповідності з критеріями, на які впливає цей елемент (формула 3.4).

$$
G_n = \sum_{i}^{n} P_{ik} \cdot P_{ia}, \qquad (3.4)
$$

де  $P_{ik}$  – вектор пріоритетів критеріїв;

 $P_{ia}$  – вектор пріоритетів альтернатив.

Метод аналізу ієрархій є дуже популярним та використовується в багатьох сферах людської діяльності[27]: створення програм для розподілу ресурсів на різних підприємствах; розподіл транспортних засобів регіону(міста, області); підбір кандидатів на вакантну посаду; пошук необхідних технологій для розвитку виробництва; прогнозування цін на товари і послуги;

Головними перевагами даного методу є[28]:

- ‒ проста і досить гнучка модель для будь-якої проблеми;
- ‒ можливість структурувати завдання;
- зрозуміла методологія, яка допомагає ОПР точно приймати рішення;
- ‒ широкий діапазон використання;

‒ AHP спирається на судження експертів з різним досвідом, тому є можливість оцінити завдання чи проблему з різних точок зору;

‒ можливість виміряти узгодженість суджень осіб, які приймають рішення;

‒ наявність різноманітного програмного забезпечення для роботи з методом.

## **3.2 Нечіткий метод аналізу ієрархій**

При використанні класичного методу аналізу ієрархій людські судження представляються за допомогою звичайних чисел за шкалою Т.Сааті. Проте у багатьох випадках ці судження можуть бути не зовсім чіткими, експерт може бути не в змозі оцінити певний критерій чи альтернативу точним числовим значенням. Нездатність AHP впоратися з неточністю та суб'єктивністю в судженнях, які дає особа, яка приймає рішення, вирішується за допомогою нечіткого AHP.

Теорія нечітких множин (Fuzzy Set Theory) – це математичний підхід для роботи з неточною, невизначеною та неоднозначною інформацією, який був розроблений вченим та професором Лотфі Заде в 1965 році[29]. З моменту прийняття цієї теорії вона була застосована до багатьох галузей техніки та науки. Деякі приклади успішного використання FST – це системи керування, системи на основі знань, обробка зображень, енергетика, промислова автоматизація, робототехніка, побутова електроніка, штучний інтелект, експертні системи [30].

У класичній теорії множин належність елементів до множини оцінюється в бінарних термінах: елемент або належить(1), або не належить(0). Теорія нечітких множин дозволяє поступово оцінювати належність елементів до множини: це описується за допомогою функції належності, що оцінюється в дійсному одиничному інтервалі [0, 1]. Є багато видів функцій належності: трикутна, трапецієвидна, Гауссівська, сигмоїдальна та інші.

Fuzzy AHP є вдосконаленим методом, заснованим на традиційному AHP з використанням нечітких чисел з трикутними функціями належності.

Трикутна функція належності в загальному випадку може бути задана таким виразом[31]:

$$
f_{\triangle}(x;a;b;c) = \begin{cases} 0, & x \leq a; \ x \geq c \\ \frac{x-a}{b-a} & a \leq x \leq b \\ \frac{c-x}{c-b} & b \leq x \leq c \end{cases}
$$
(3.5)

де a, b, c – деякі числові параметри, які набувають довільних дійсних значень, і впорядковані відношенням  $a \leq b \leq c$ .

Структура нечіткого методу АНР дуже схожа на класичний метод. Розглянемо її більш детально[32]:

**Етап 1.** Визначення проблеми, критеріїв та альтернатив, побудова їх ієрархічної моделі.

**Етап 2.** Особа, яка приймає рішення, порівнює критерії або альтернативи за допомогою нечіткої трикутної шкали(табл. 3.3).

Таблиця 3.3

| Шкала          | Визначення                                                             | Нечітка  |
|----------------|------------------------------------------------------------------------|----------|
| <b>Saaty</b>   |                                                                        | трикутна |
|                |                                                                        | шкала    |
| 1              | Однаково важливо                                                       | (1,1,1)  |
| $\overline{2}$ | Легка перевага одного над іншим                                        | (1,2,3)  |
| 3              | Слабка перевага одного над іншим                                       | (2,3,4)  |
| $\overline{4}$ | Помірна перевага одного над іншим                                      | (3,4,5)  |
| 5              | Значна перевага                                                        | (4,5,6)  |
| 6              | Істотна перевага                                                       | (5,6,7)  |
| 7              | Сильна перевага одного над іншим                                       | (6,7,8)  |
| 8              | Дуже сильна перевага                                                   | (7,8,9)  |
| 9              | Безумовна перевага                                                     | (9,9,9)  |
| 1/k            | Якщо при порівнянні однієї альтернативи з іншою отримано одне з        | 1/k      |
|                | вищевказаних чисел (наприклад (1, 2, 3)), то при порівнянні другої     |          |
|                | альтернативи з першою одержимо обернену величину тобто $(1/3, 1/2, 1)$ |          |

**Шкала Т. Сааті та відповідні трикутні нечіткі числа**

Формування нечітких матриць попарних порівнянь :

$$
\tilde{A} = (\tilde{a}_{ij})_{n \times n} = \begin{bmatrix} (1,1,1) & \cdots & (l_{1n}, m_{1n}, h_{1n}) \\ \vdots & \ddots & \vdots \\ (l_{n1}, m_{n1}, h_{n1}) & \cdots & (1,1,1) \end{bmatrix},
$$
(3.6)

де  $\tilde{a}_{ij} = (l_{ij}, m_{ij}, h_{ij}), \,\,\tilde{a}^{-1}_{ij} = (1/h_{ji}, 1/m_{ji}, 1/l_{ji})$  для  $i, j = 1, ..., n$  і  $i \neq j$ .

**Етап 3.** Розрахунок локальних пріоритетів критеріїв відносно цілі та альтернатив відносно критеріїв.

Для цього обчислюється середнє геометричне значень нечіткого порівняння кожного рядка МПП :

$$
\widetilde{r_i} = (lr_i, mr_i, hr_i) = (\prod_{j=1}^n a_{ij})^{1/n}, i = 1, 2, \dots n. \tag{3.7}
$$

де  $lr_i, mr_i, hr_i$  – низькі, середні та високі межі нечіткого трикутного числа, n – кількість критеріїв/альтернатив.

Нечіткі ваги w<sup>i</sup> кожного критерію або альтернативи можна знайти за допомогою формули 3.10, виконавши наступні 3 підкроки:

1) Обчислити векторну суму *sr* (3.8) для кожного *r* :

$$
s\tilde{r} = (lsr, msr, hsr) = (\tilde{r}_1 \oplus \tilde{r}_2 \oplus \dots \oplus \tilde{r}_n) =
$$
  
=  $(lr_1 + lr_2 + \dots + lr_n, mr_1 + mr_2 + \dots + mr_n, hr_1 + hr_2 + \dots + hr_n)$  (3.8)

2) Знайти вектор інверсії *isr* як (-1) ступінь вектора суми *sr* (3.9)

$$
is\tilde{r} = (lisr, misr, hisr) = (s\tilde{r})^{-1} = \left(\frac{1}{hsr}, \frac{1}{msr}, \frac{1}{lsr}\right) \tag{3.9}
$$

3) Щоб знайти нечітку вагу i-го критерію/альтернативи (*wi*), треба помножити кожен *r<sup>i</sup>* на вектор інверсії *isr* (3.10):

$$
\widetilde{w}_i = (lw_i, mw_i, hw_i) = \widetilde{r}_i \oplus i\widetilde{s}\widetilde{r} = (lr_i \times lisr, mr_i \times misr, hr_i \times hisr) \tag{3.10}
$$

Далі виконується дефазифікація нечітких ваг за методом Центру Площ (Centre of area), запропонованим Чоу і Чангом(3.11):

$$
M_i = \frac{l w_i + m w_i + h w_i}{3} \tag{3.11}
$$

Після цього відбувається нормалізація М<sup>і</sup> :

$$
N_i = \frac{M_i}{\sum_{i=1}^n M_i}, i = 1, 2, ..., n.
$$
 (3.12)

**Етап 4.** Cинтез глобальних пріоритетів та отримання результатів.

Шляхом множення ваги кожної альтернативи на відповідні критерії та додаванням цих добутків підраховуються результати для всіх альтернатив(формула 3.4). Відповідно до цих результатів особі, яка приймає рішення, пропонується альтернатива з найвищим балом.

Застосуємо дані методи для виконання власного дослідження.

### **3.3 Підготовка вхідних даних**

Для виконання завдання було знайдено набір даних, який містить показники оцінок впливу виробництва деяких харчових продуктів на навколишнє середовище. Цей набір був коротко описаний в підрозділі 1.3. Він складається з 21 продукту та 11 критеріїв, відносно яких ці продукти оцінюються.

Проте така кількість альтернатив є не дуже зручною для роботи, адже потрібно буде працювати з матрицями досить великої розмірності. Тому було вирішено розбити цей набір на частини, а точніше поділити його на групи продуктів:

- 1) фрукти та овочі;
- 2) м'ясо та риба;
- 3) молочні продукти;
- 4) продукти зернового походження;
- 5) інше.

Для правильного порівняння груп харчових продуктів було вирішено підрахувати суми оцінок продуктів, що входять в ці групи, відносно вказаних раніше критеріїв (рис. 3.3).

|                   |                   |                |                 | Greenhouse emmisions (CO2/Kg)           |     |     |                | Eutrophying    | Freshwater  | Land                          | Scarcity- |
|-------------------|-------------------|----------------|-----------------|-----------------------------------------|-----|-----|----------------|----------------|-------------|-------------------------------|-----------|
| Food group        | Land use   Animal |                |                 |                                         |     |     |                | emissions      | withdrawals | use.                          | weighted  |
|                   | change            | Feed           | Farm            | <b>Processing Transport   Packaging</b> |     |     | Retail         | $(gPO_4eq/Kg)$ | (liters/Kg) | $\left(\frac{m^2}{kg}\right)$ | water use |
| <b>Fruits and</b> |                   |                |                 |                                         |     |     |                |                |             |                               |           |
| vegetables        | 0.7               | $\Omega$       | 3.4             | 0.1                                     |     | 0.4 | $\Omega$       | 40.05          | 1901.3      | 21.14                         | 101386.5  |
| Meat and fish     | 5.                | 9.8            | 65              | 3.1                                     | 1.5 | 1.1 | 0.8            | 758.74         | 9401.1      | 734                           | 299275    |
| Dairy products    | 5.7               | 4.7            | 16 <sup>1</sup> | 0.8                                     | 0.3 | 0.5 | 0.6            | 130.78         | 6811.1      | 103                           | 218619.6  |
| Cereal products   | 0.2               | $\overline{0}$ | 4.3             | 0.4                                     | 0.4 | 1.1 | 0.1            | 74.34          | 1981.6      | 33.06                         | 55155.6   |
| <b>Other</b>      | 14.2              | 0              | 4.3             | 0.3                                     | 0.2 | 1.1 | $\overline{0}$ | 91.65          | 619.5       | 70.74                         | 4028.5    |

Рис. 3.3. Оцінки груп продуктів відносно обраних критеріїв

Отже першим кроком нашого дослідження є використання класичного та нечіткого метода AHP для цих груп. Як було вказано в минулих підрозділах, одним із основних етапів цих методів є формування ієрархії. В нашому випадку верхнім рівнем або ж ціллю є «Вибір продуктів, виробництво яких створює найбільший негативний вплив на довкілля»(рис. 3.4). На другому рівні знаходяться критерії  $C =$  ${C1, C2, C3, C4, C5, C6, C7, C8, C9, C10, C11}.$  На нижньому рівні знаходяться назви груп продуктів.

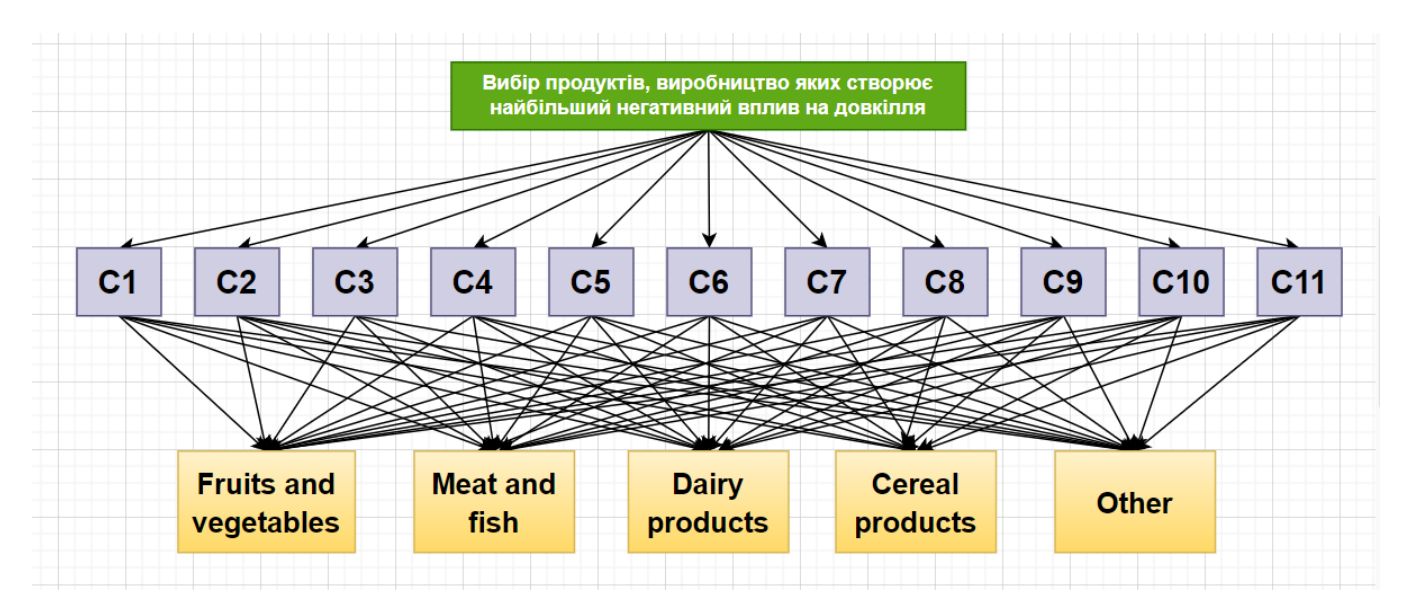

Рис. 3.4. Ієрархія груп харчових продуктів

Пошук групи продуктів з найбільшим негативним впливом на навколишнє середовище є важливою частиною дослідження, проте він не зможе надати достатньої кількості інформації, щоб зробити певні висновки. Тому було вирішено

використати ці ж самі методи для ранжування продуктів відносно їх впливу на довкілля в середині кожної з груп.

Група «Фрукти та овочі» складається з 8 альтернатив:

- 1) яблука;
- 2) ягоди та виноград;
- 3) кукурудза;
- 4) цибуля;
- 5) горох;
- 6) картопля;
- 7) коренеплоди;
- 8) помідори.

Оцінки цих продуктів відносно критеріїв можна побачити на рисунку 3.5.

|                             |                   |              |      | Greenhouse emmisions (CO2/Kg) |     |                            |              |                    |                   |                      | Scarcity-   |
|-----------------------------|-------------------|--------------|------|-------------------------------|-----|----------------------------|--------------|--------------------|-------------------|----------------------|-------------|
| <b>Food product</b>         |                   |              |      |                               |     |                            |              | <b>Eutrophying</b> | <b>Freshwater</b> | Land                 | weighted    |
|                             | Land use   Animal |              |      |                               |     |                            |              | emissions          | withdrawals       | <b>use</b>           | water use   |
|                             | change            | Feed         | Farm | <b>Processing</b>             |     | <b>Transport Packaging</b> | Retail       | $(gPO_4eq/Kg)$     | (liters/Kg)       | (m <sup>2</sup> /Kg) | (liters/Kg) |
| <b>Apples</b>               | 0                 | $\mathbf{0}$ | 0.2  | $\Omega$                      | 0.1 | $\Omega$                   | $\mathbf{0}$ | 1.45               | 180.1             | 0.63                 | 12948.6     |
| <b>Berries &amp; Grapes</b> | $\Omega$          | $\Omega$     | 0.7  | $\Omega$                      | 0.2 | 0.2                        | $\Omega$     | 6.12               | 419.6             | 2.41                 | 21162.1     |
| l Corn                      | 0.3               | $\Omega$     | 0.5  | 0.1                           | 0.1 | 0.1                        | $\mathbf{0}$ | 9.12               | 433.4             | 8.24                 | 29376.5     |
| Onions & Leeks              | $\Omega$          | $\Omega$     | 0.2  | $\Omega$                      | 0.1 | $\Omega$                   | $\Omega$     | 3.24               | 14.3              | 0.39                 | 932         |
| Peas                        | $\overline{0}$    | $\mathbf{0}$ | 0.7  | $\Omega$                      | 0.1 | $\mathbf{0}$               | $\mathbf{0}$ | 7.52               | 396.6             | 7.46                 | 27948.2     |
| <b>Potatoes</b>             | $\overline{0}$    | $\mathbf{0}$ | 0.2  | $\Omega$                      | 0.1 | $\Omega$                   | $\Omega$     | 3.48               | 59.1              | 0.88                 | 2754.2      |
| <b>Root Vegetables</b>      | $\Omega$          | $\Omega$     | 0.2  | $\Omega$                      | 0.1 | $\mathbf{0}$               | $\Omega$     | 1.61               | 28.4              | 0.33                 | 929.2       |
| <b>Tomatoes</b>             | 0.4               | $\Omega$     | 0.7  | $\Omega$                      | 0.2 | 0.1                        | $\Omega$     | 7.51               | 369.8             | 0.8                  | 5335.7      |
| Загальна<br>Оцінка          | 0.7               | 0            | 3.4  | 0.1                           | 1   | 0.4                        | $\bf{0}$     | 40.05              | 1901.3            | 21.14                | 101386.5    |

Рис. 3.5. Дані для продуктів групи «Фрукти та овочі»

Якщо уважно розглянути ці дані, можна побачити, що значення майже всіх продуктів відносно критеріїв «Animal Feed», «Retail» та «Processing» дорівнює нулю. Це означає, що виробництво фруктів та овочів створює зовсім малу(незначну) кількість викидів парникових газів в порівнянні з іншими продуктами.

Для цих харчових продуктів ієрархія буде мати такий вигляд (рис. 3.6).

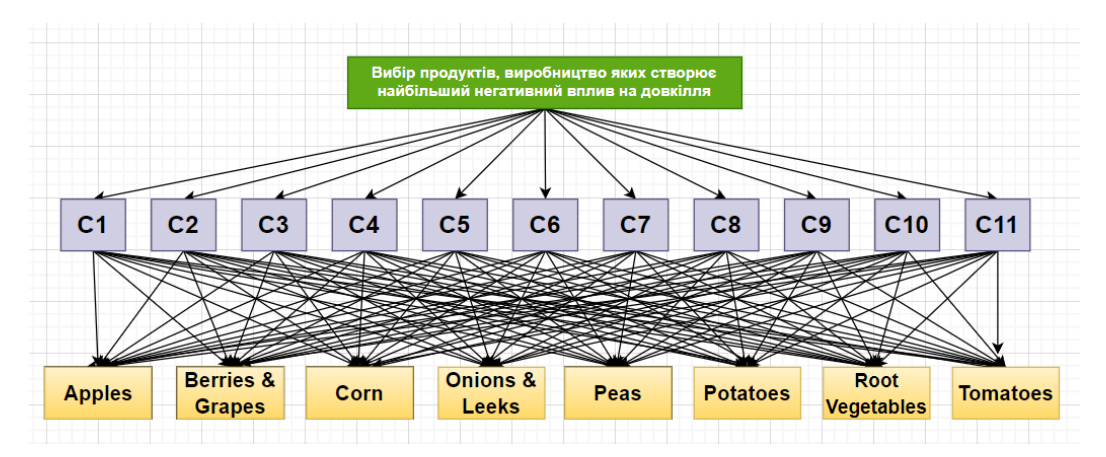

Рис. 3.6. Ієрархія продуктів групи «Фрукти та овочі»

Наступною групою є «М'ясо та риба», яка включає в себе 5 продуктів (рис.3.7):

1) яловичина;

- 2) риба (вирощена);
- 3) баранина;
- 4) м'ясо свині;
- 5) м'ясо птиці.

|                      |            |        |      | Greenhouse emmisions (CO2/Kg) |                  |                  |              | <b>Eutrophying</b> | Freshwater             |                      | weighted    |
|----------------------|------------|--------|------|-------------------------------|------------------|------------------|--------------|--------------------|------------------------|----------------------|-------------|
| <b>Food product</b>  | Land use I | Animal |      |                               |                  |                  |              | emissions          | withdrawals   Land use |                      | water use   |
|                      | change     | Feed   | Farm | Processing                    | <b>Transport</b> | <b>Packaging</b> | Retail       | $(gPO_4eq/Kg)$     | (liters/Kg)            | (m <sup>2</sup> /Kg) | (liters/Kg) |
| <b>Beef</b>          | 16.3       | 1.9    | 39.4 | 1.3                           | 0.3              | 0.2              | 0.2          | 301.41             | 1451.2                 | 326.21               | 34732.5     |
| <b>Fish (farmed)</b> | 0.5        | 0.8    | 3.6  | $\Omega$                      | 0.1              | 0.1              | $\mathbf{0}$ | 235.12             | 3691.3                 | 8.41                 | 41572.2     |
| l Lamb               | 0.5        | 2.4    | 19.5 | 1.1                           | 0.5              | 0.3              | 0.2          | 97.13              | 1802.8                 | 369.81               | 141925      |
| <b>Pig Meat</b>      | 1.5        | 2.9    | 1.7  | 0.3                           | 0.3              | 0.3              | 0.2          | 76.38              | 1795.8                 | 17.36                | 66867.4     |
| <b>Poultry Meat</b>  | 2.5        | 1.8    | 0.7  | 0.4                           | 0.3              | 0.2              | 0.2          | 48.7               | 660                    | 12.22                | 14177.9     |
| Загальна             | 21.3       | 9.8    | 65   | 3.1                           | 1.5              | 1.1              | 0.8          | 758.74             | 9401.1                 | 734                  | 299275      |
| Оцінка               |            |        |      |                               |                  |                  |              |                    |                        |                      |             |

Рис. 3.7. Дані для продуктів групи «М'ясо та риба»

На відміну від попередньо розглянутих продуктів, альтернативи цієї групи мають значення в стовбці «Animal Feed», так як м'ясо та риба виробляється з тварин, яких в свою чергу треба годувати. А саме цей критерій відповідає за значення викидів  $CO<sub>2</sub>$  внаслідок виробництва та використання кормів для тварин. Ієрархія для м'ясних та рибних продуктів буде виглядати так (рис. 3.8).

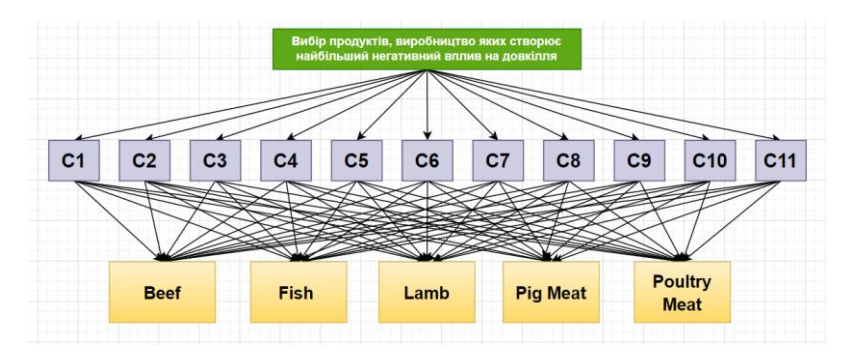

Рис. 3.8. Ієрархія продуктів групи «М'ясо та риба»

Група «Молочні продукти» складається з 3 харчових продуктів (рис. 3.9):

1) сир;

2) яйця;

3) молоко.

|                           |        |                                                                           |      | Greenhouse emmisions (CO2/Kg) |     |               |                                                          |                                                          |                      |                                      | Scarcity- |
|---------------------------|--------|---------------------------------------------------------------------------|------|-------------------------------|-----|---------------|----------------------------------------------------------|----------------------------------------------------------|----------------------|--------------------------------------|-----------|
| Food product              | change | Land use   Animal  <br><b>Farm Processing Transport Packaging</b><br>Feed |      |                               |     | <b>Retail</b> | Eutrophying<br>emissions<br>$ $ (gPO <sub>4</sub> eq/Kg) | <b>Freshwater</b><br>withdrawals Land use<br>(liters/Kg) | (m <sup>2</sup> /Kg) | weighted<br>water use<br>(liters/Kg) |           |
| <b>Cheese</b>             | 4.5    | 2.3                                                                       | 13.1 | 0.7                           | 0.1 | 0.2           | 0.3                                                      | 98.37                                                    | 5605.2               | 87.79                                | 180850.6  |
| <b>Eggs</b>               | 0.7    | 2.2                                                                       | 1.3  | $\circ$                       | 0.1 | 0.2           | $\mathbf 0$                                              | 21.76                                                    | 577.7                | 6.27                                 | 17982.7   |
| <b>Milk</b>               | 0.5    | 0.2                                                                       | 1.5  | 0.1                           | 0.1 | 0.1           | 0.3                                                      | 10.65                                                    | 628.2                | 8.95                                 | 19786.3   |
| <b>Загальна</b><br>Оцінка | 5.7    | 4.7                                                                       | 16   | 0.8                           | 0.3 | 0.5           | 0.6                                                      | 130.78                                                   | 6811.1               | 103                                  | 218619.6  |

Рис. 3.9. Дані для продуктів групи «Молочні продукти»

Дані в цій таблиці є досить схожими для кожного продукту, але є значна відмінність в стовбцях критеріїв «Freshwater withdrawals» та «Scarcity-weighted water use».

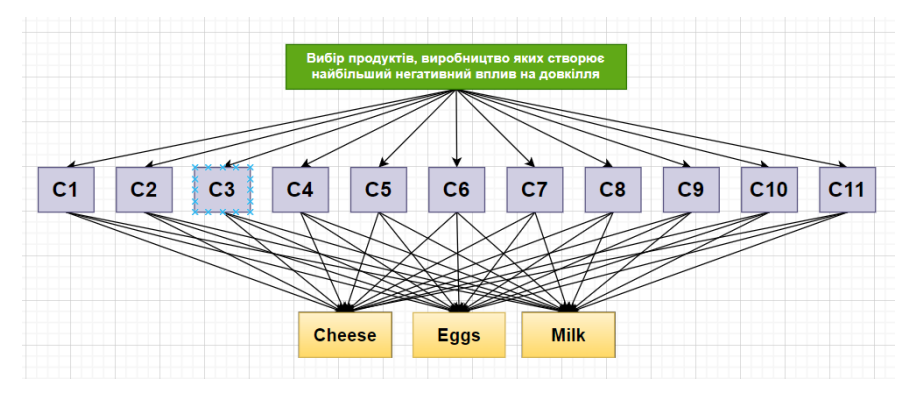

Рис. 3.10. Ієрархія продуктів групи «Молочні продукти»

В групі «Продукти зернового походження» також знаходиться 3 харчових продукта (рис. 3.11):

1) вівсяні пластівці;

2) соняшникова олія;

3) пшениця і жито.

|                           |                               |                |      | Greenhouse emmisions (CO2/Kg)         |     |         |         |                                                              |                                                   |                      | Scarcity-                            |
|---------------------------|-------------------------------|----------------|------|---------------------------------------|-----|---------|---------|--------------------------------------------------------------|---------------------------------------------------|----------------------|--------------------------------------|
| Food product              | Land use   Animal  <br>change | Feed           | Farm | <b>Processing Transport Packaging</b> |     |         | Retail  | Eutrophying<br>emissions<br>$\left($ gPO <sub>4</sub> eq/Kg) | Freshwater<br>withdrawals Land use<br>(liters/Kg) | (m <sup>2</sup> /Kg) | weighted<br>water use<br>(liters/Kg) |
| <b>Oatmeal</b>            | $\circ$                       | o              | 1.4  | o                                     | 0.1 | 0.1     | $\circ$ | 11.23                                                        | 482.4                                             | 7.6                  | 18786.2                              |
| Sunflower Oil             | 0.1                           | $\overline{0}$ | 2.1  | 0.2                                   | 0.2 | 0.9     | $\circ$ | 50.66                                                        | 1007.9                                            | 17.66                | 36369.4                              |
| Wheat & Rye               | 0.1                           | $\overline{0}$ | 0.8  | 0.2                                   | 0.1 | 0.1     | 0.1     | 12.45                                                        | 491.3                                             | 7.8                  | 19.236.3                             |
| <b>Загальна</b><br>Оцінка | 0.2                           | 0              | 4.3  | 0.4                                   | 0.4 | $1.1\,$ | 0.1     | 74.34                                                        | 1981.6                                            | 33.06                | 55155.6                              |

Рис. 3.11. Дані для продуктів групи «Продукти зернового походження»

Проаналізувавши ці дані, можна побачити, що стовпчик критерію «Animal Feed» знову має нульові значення для всіх продуктів групи, адже для виробництва цих харчових продуктів не використовуються тварини. Ієрархія даних представлена на рисунку 3.12.

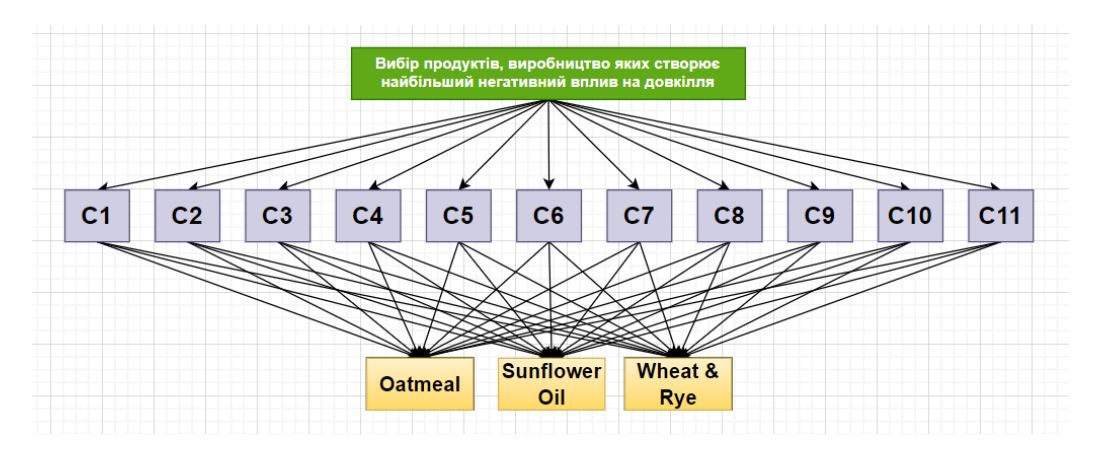

Рис. 3.12. Ієрархія «Продуктів зернового походження»

Остання група «Інше» складається всього з двох продуктів, а саме темного шоколаду та вина, адже ці продукти неможливо віднести до жодної із вище розглянутих (рис.3.13).

|              |                       |                   |                |     | Greenhouse emmisions (CO2/Kg)              |     |     |         |                                               | Scarcity-            |                               |             |
|--------------|-----------------------|-------------------|----------------|-----|--------------------------------------------|-----|-----|---------|-----------------------------------------------|----------------------|-------------------------------|-------------|
| Food product |                       |                   |                |     |                                            |     |     |         | Eutrophying Freshwater                        |                      |                               | weighted    |
|              |                       | Land use   Animal |                |     |                                            |     |     |         | emissions                                     | withdrawals Land use |                               | water use   |
|              |                       | change            | Feed           |     | <b>Farm Processing Transport Packaging</b> |     |     | Retail  | $\left  \frac{1}{2}$ (gPO <sub>4</sub> eq/Kg) | (liters/Kg)          | $\left[\frac{m^2}{kg}\right]$ | (liters/Kg) |
|              | <b>Dark Chocolate</b> | 14.3              | $\overline{0}$ | 3.7 | 0.2                                        | 0.1 | 0.4 | $\circ$ | 87.08                                         | 540.6                | 68.96                         | 2879.2      |
|              | <b>Wine</b>           | $-0.1$            | o              | 0.6 | 0.1                                        | 0.1 | 0.7 | $\circ$ | 4.57                                          | 78.9                 | 1.78                          | 1149.3      |
|              | <b>Загальна</b>       | 14.2              | 0              | 4.3 | 0.3                                        | 0.2 | 1.1 | 0       | 91.65                                         | 619.5                | 70.74                         | 4028.5      |
|              | Оцінка                |                   |                |     |                                            |     |     |         |                                               |                      |                               |             |

Рис. 3.13. Дані для продуктів групи «Інше»

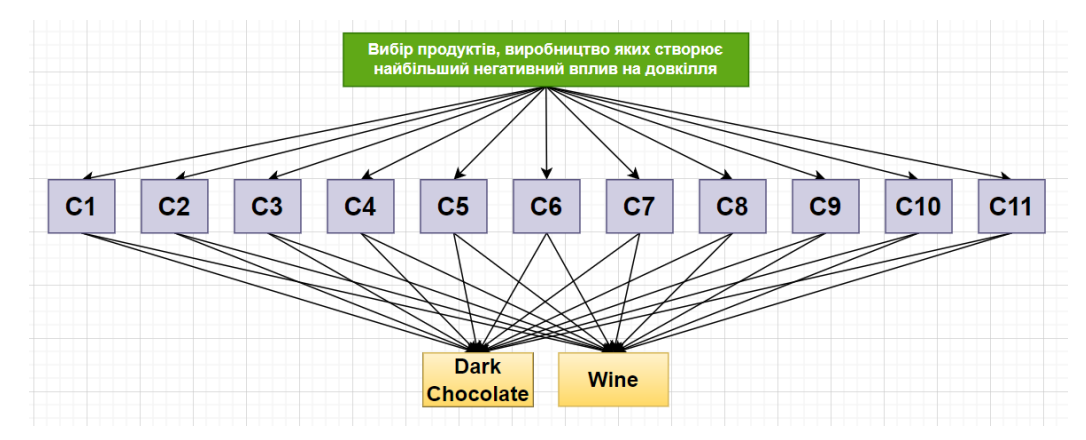

Рис. 3.14. Ієрархія групи «Інше»

Після поділу набору даних на групи, а груп - на продукти, можна побачити, що значення всіх альтернатив відносно кожного з критеріїв є абсолютно різним. Але така структура є значно зручнішою для виконання наступних кроків в дослідженні.

Далі ці значення було віддано експерту для проведення аналізу. Наступним кроком буде - використання даних для створення матриць попарних порівнянь.

### **Висновки до розділу 3**

У цьому розділі було детально описано класичний AHP та нечіткий АНР. Були розглянуті їхні основні етапи та переваги.

Також була проведена підготовка даних для подальшого використання, а саме набір даних був поділений на групи продуктів для зручної роботи. Надалі за допомогою АНР та нечіткого АНР буде проведено дослідження як на рівні груп, так і в середині кожної з них.

## **4 ПРОГРАМНА РЕАЛІЗАЦІЯ ТА РЕЗУЛЬТАТИ ДОСЛІДЖЕННЯ**

Звичайно для виконання запланованого завдання можна було скористатись однією з існуючих програм для роботи з методом аналізу ієрархій. Проте було вирішено розробити власну програмну реалізацію, а саме веб-сторінку, яка дозволяє користувачу працювати як із звичайним методом АНР, так і з нечітким. Для цього було використано HTML, CSS, JavaScript та Angular.

**HTML**(HyperText Markup Language) або мова гіпертекстової розмітки використовується для створення веб-сайтів і веб-документів[33]. Вона допомагає браузеру зрозуміти структуру та стиль документа або файлів для перегляду через Інтернет.

**CSS**(Cascading Style Sheets) означає каскадні таблиці стилів[34]. Коротше кажучи, CSS – це мова дизайну, яка робить веб-сайт більш привабливим. За допомогою CSS розробник може змінювати кольори текстів, стилі шрифту, інтервали між секціями та абзацами та виконувати будь-які інші дії, що стосуються зовнішнього вигляду веб-сторінок.

**JavaScript** — це текстова мова програмування, яка використовується як на стороні клієнта, так і на стороні сервера [35]. Це мова сценаріїв, яка використовується для створення й керування динамічним вмістом веб-сайту, тобто тим, що може переміщуватись, оновлюватись чи іншим чином змінюватись на екранах користувачів, не вимагаючи перезавантажувати для цього веб-сторінку вручну.

JS є корисним в таких випадках:

- ‒ додавання інтерактивності до веб-сайтів;
- ‒ розробка мобільних додатків;
- ‒ створення ігор на основі веб-браузера;
- ‒ внутрішня веб-розробка;

**Angular** — це інтерфейсний фреймворк JavaScript з відкритим кодом, розроблений Google для створення сучасних динамічних веб-програм[36][37].

Як фреймворк, Angular має очевидні переваги:

1) TypeScript;

Angular-додатки створені з використанням мови TypeScript на основі JavaScript, що забезпечує вищу безпеку, оскільки вона підтримує типи (примітиви та інтерфейси). Це допомагає ловити та усувати помилки на початку процесу під час написання коду або виконання завдань з обслуговування. Ця мова забезпечує покращені служби навігації, рефакторингу та автоматичного завершення.

2) прив'язка даних;

Прив'язка даних – це процес, який дозволяє користувачам маніпулювати елементами веб-сторінок через браузер. Він використовує динамічний HTML і не вимагає складних сценаріїв або програмування. Прив'язка даних використовується на веб-сторінках, які містять інтерактивні компоненти, наприклад калькулятори, навчальні посібники, форуми та ігри. Це також дозволяє краще відображати вебсторінку, якщо вона містять велику кількість даних.

Angular використовує двостороннє прив'язування. Стан моделі відображає будь-які зміни, внесені у відповідні елементи інтерфейсу користувача. І навпаки, стан UI відображає будь-які зміни в стані моделі. Ця функція дозволяє структурі підключати DOM до даних моделі через контролер.

3) спрощений шаблон MVC;

Angular забезпечує легку розробку, оскільки усуває необхідність у непотрібному коді. Він має спрощену архітектуру MVC (Model-View-Controller), що робить непотрібним написання геттерів і сетерів. Директивами може керувати інша команда, оскільки вони не є частиною коду програми. Менший об'єм коду означає легші та швидші програми.

4) узгодженість коду;

Однією з основних вимог до кожного коду є його послідовність. Це пов'язано з тим, що непослідовне кодування може збільшити ризики затримки запуску сторінки. З іншого боку, послідовне кодування може полегшити використання

сайту та дозволити використовувати шаблони та попередньо визначені фрагменти коду.

5) тестування;

Angular використовує для тестування фреймворк Jasmine та Karma. Фреймворк Jasmine надає безліч функцій для написання різних типів тестових випадків. Karma — це засіб для запуску завдань для тестів, який використовує файл конфігурації для налаштування запуску, звітів і рамок тестування.

Розглянемо створену програмну реалізацію та застосуємо її для виконання запланованого дослідження:

При переході на розроблену веб-сторінку користувач може обрати, яким методом він хоче користуватись: AHP Classic чи Fuzzy AHP(рис. 4.1). Кнопка з назвою обраного методу змінює свій колір на червоний.

# Select method

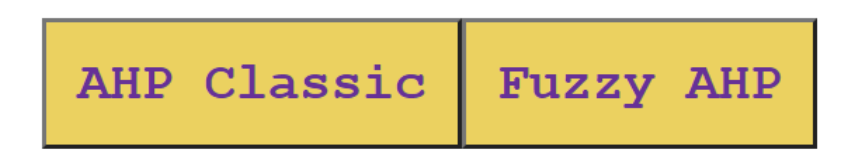

Рис. 4.1. Кнопки вибору методу для подальшої роботи

2022 р. Юр'єва А.О. 122 – МКР – 601.21610325 Після вибору методу перед користувачем з'являється два поля для введення (рис.4.2). Кожне із них може приймати тільки числові значення. В перше поле користувач має ввести кількість критеріїв, які будуть використовуватись для оцінювання альтернатив при виконанні завдання. Кількість критеріїв має обмеження: мінімальна кількість – 2, а максимальна – 15. Друге поле відповідає за кількість альтернатив, які будуть порівнюватись. Мінімальна кількість повинна бути більше 2. Також для користувача була створена кнопка «Fill», яка дає можливість заповнити всі подальші поля для введення та матриці попарних порівнянь попередньо підготовленими даними. Проте ці дані мають бути записані

в програму за допомогою коду. Після введення кількості критеріїв та альтернатив, користувачу потрібно натиснути кнопку «Submit».

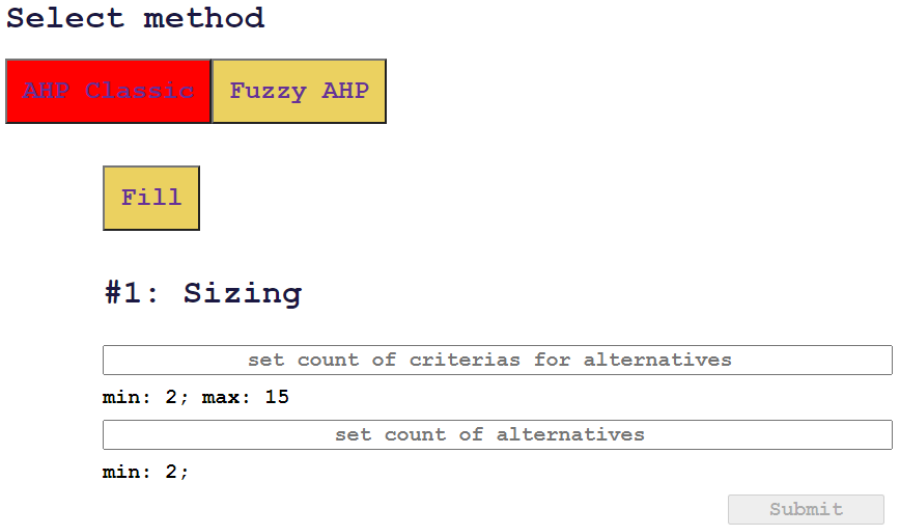

Рис. 4.2. Поля для введення кількості критеріїв та альтернатив

Далі перед користувачем з'являються поля для введення назв критеріїв. Їх кількість буде дорівнювати числу, яке ввів користувач раніше. Вони мають такий вигляд (рис.4.3):

# #2: Insert criteria names

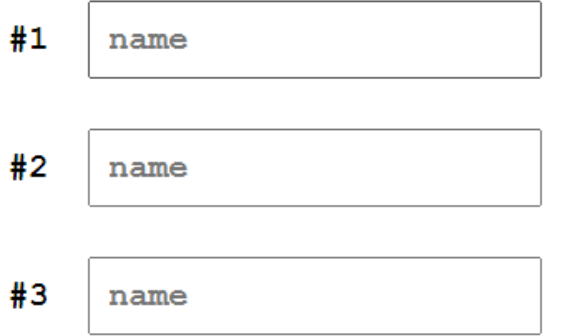

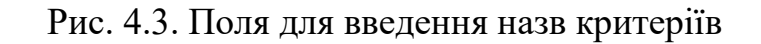

Наступним кроком є заповнення матриці попарних порівнянь для критеріїв. Для прикладу було введено 3 критерії, тому матриця попарних порівнянь буде мати розмірність 3 х 3. Оцінки для матриць виставляються за допомогою шкали Т. Сааті(таблиця 3.1). Вводити кожну оцінку було б незручно, тому цю проблему було вирішено за допомогою викидного списку. При виборі будь-якої оцінки спрацьовує правило  $a_{j,i} = \frac{1}{a_i}$  $a_{i,j}$ . Тобто, якщо користувач виставить оцінку 5 в клітинку С1С2, то комірка C2C1 автоматично заповниться числом  $\frac{1}{5}$ . По діагоналях в усіх матрицях попарних порівнянь по замовчуванню стоїть 1.

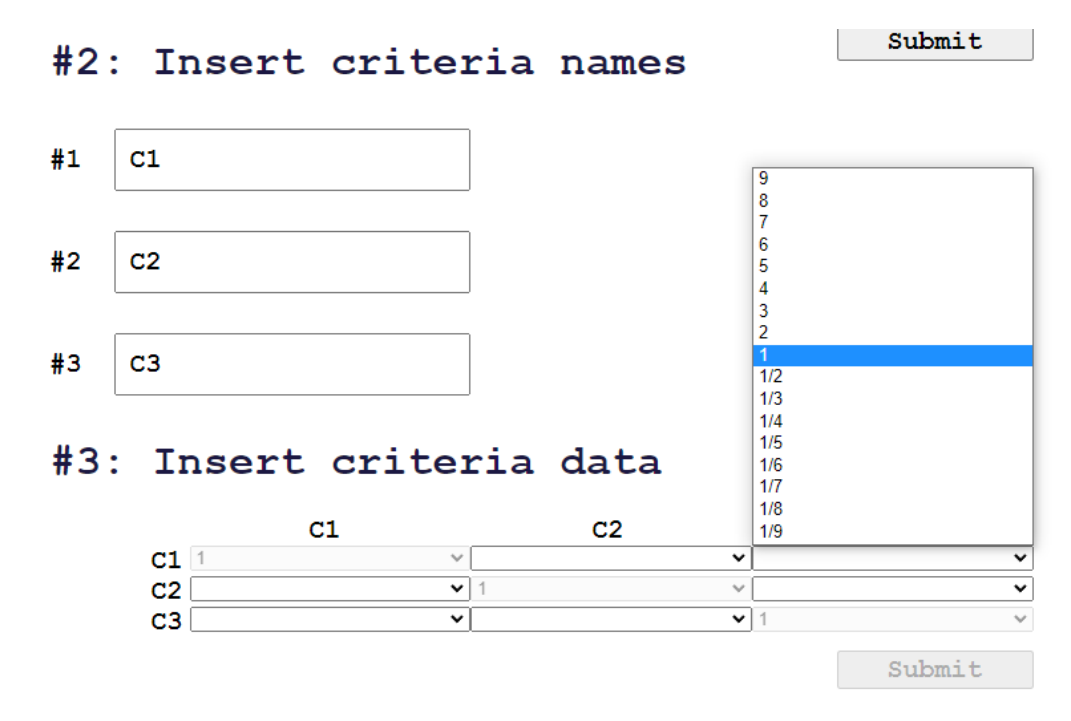

Рис. 4.4. Заповнення МПП

Після виставлення всіх оцінок користувач знову натискає кнопку «Submit». Введені оцінки зчитуються та створюється таблиця, в якій цілі числа залишаються цілими, а дробові(1/2-1/9) перетворюються в десяткові дроби. Завдяки цьому виконання наступних розрахунків є значно легшим та швидшим.

Окрім стовбців з оцінками, з'являються і нові колонки, проте вони відрізняються в залежності від методу, який обрав користувач. Так для класичного

АНР додаються колонки «Власний вектор», «Вектор пріоритетів», «Лямбда». Також, для знаходження значень лямбди, додається новий рядок, в якому підраховуються значення суми кожного стовбчика. Далі відбуваються автоматичні розрахунки індексу узгодженості(ІУ) та відношення узгодженості(ВУ).

Для нечіткого АНР методу введені оцінки переводяться в трикутні числа (таблиця 3.3). З'являється колонка «Ri», в якій значення отримуються за допомогою знаходження середнього геометричного для кожного рядка. Далі значення цього стовбця підсумовуються для знаходження SR та ISR. Потім додаються колонки «W», «M» та «N», але алгоритм їх знаходження буде описано пізніше на прикладі власного дослідження.

Після проведення всіх вище зазначених розрахунків користувач отримує значення локальних пріоритетів для критеріїв. Наступним кроком буде робота з альтернативами(рис. 4.5).

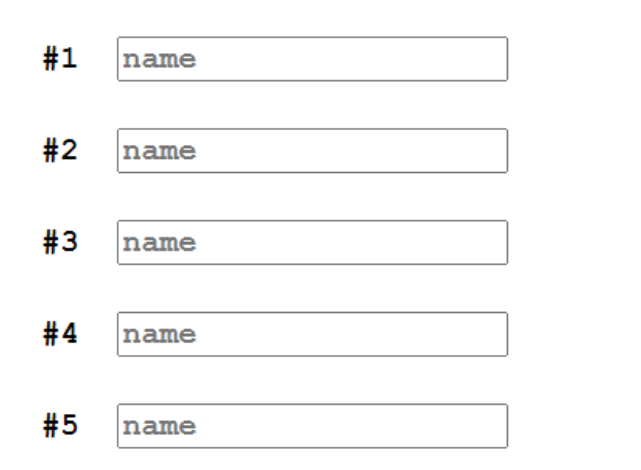

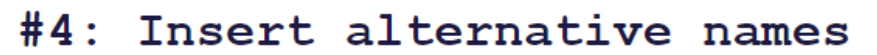

Рис. 4.5. Поля для введення назв альтернатив

Перед користувачем з'являються поля для введення назв всіх наявних альтернатив. Їх кількість залежить від числа яке користувач обрав раніше. Після натискання кнопки «Submit», з'являються пусті матриці попарного порівняння, які потрібно заповнити оцінками. Ці матриці працюють так само, як і МПП для

порівняння критеріїв. Проте в даному випадку будуть порівнюватись альтернативи по відношенню до кожного з критеріїв. Кількість матриць буде відповідати кількості критеріїв, а їхня розмірність – кількості альтернатив. Тобто, якщо користувач застосовує метод для оцінки 4 альтернатив за 5 критеріями, то йому на даному етапі треба буде заповнити 5 матриць попарного порівняння розмірністю 4х4(рис. 4.6)

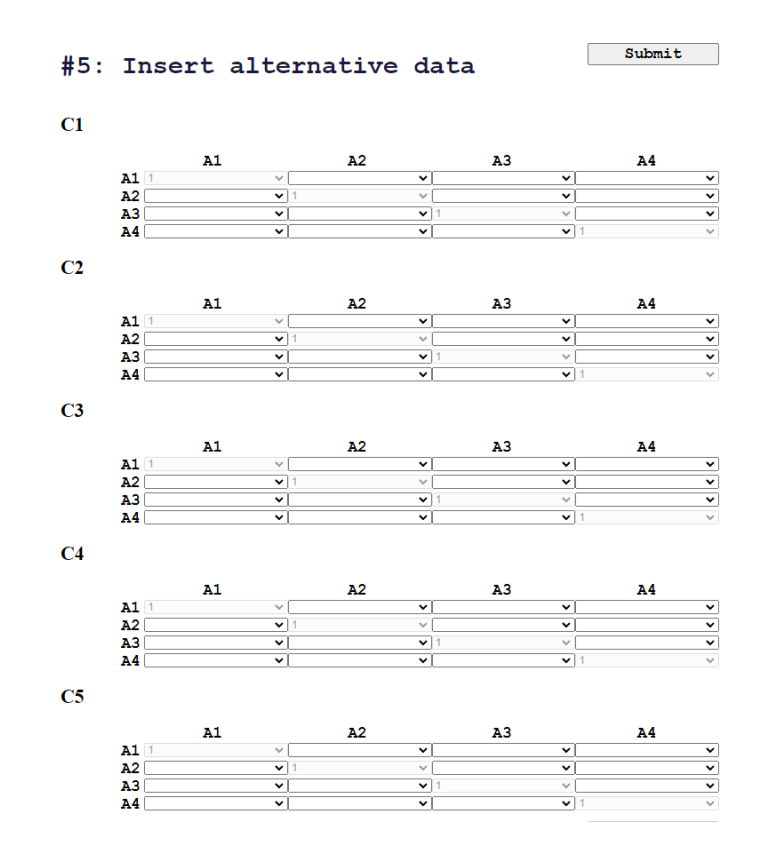

Рис. 4.6. Заповнення МПП для альтернатив

Після виставлення всіх оцінок, користувач натискає на кнопку і ці значення знову зчитуються та формуються таблиці. В кожній таблиці відбуваються описані вище розрахунки. Таким чином обчислюються локальні пріоритети альтернатив.

Останнім кроком виконання будь-якого з цих методів є синтез глобальних пріоритетів. Локальні пріоритети критеріїв перемножуються на відповідні локальні пріоритети альтернатив, а їхні добутки підсумовуються. Альтернатива з найвищим значенням підсвічується червоним кольором, саме вона є найбільш підходящою для вирішення певної задачі(рис.4.7).

## #6: Results

 $A1 = 0.27055 * 0.22554 + 0.08523 * 0.61442 + 0.64423 * 0.68172 = 0.5526$  $A2 = 0.27055 * 0.67381 + 0.08523 * 0.11722 + 0.64423 * 0.08194 = 0.2451$  $A3 = 0.27055 * 0.10065 + 0.08523 * 0.26836 + 0.64423 * 0.23634 = 0.2024$ 

Рис. 4.7. Представлення результатів використання методу

Розглянемо використання розробленої програмної реалізації більш детально для проведення власного дослідження.

### **4.1 Використання класичного АНР**

При запуску створеної веб-сторінки натискаємо на кнопку «AHP Classic», вказуючи, що спочатку будемо користуватись звичайним методом аналізу ієрархій.

**Етап 1.** Визначаємо ціль, критерії та альтернативи для даної задачі:

Ціль : пошук продуктів з найбільшим негативним впливом на довкілля. Альтернативами є групи продуктів: «Фрукти та овочі», «М'ясо та риба», «Молочні продукти», «Продукти зернового походження» та «Інше»(рис.3.5).

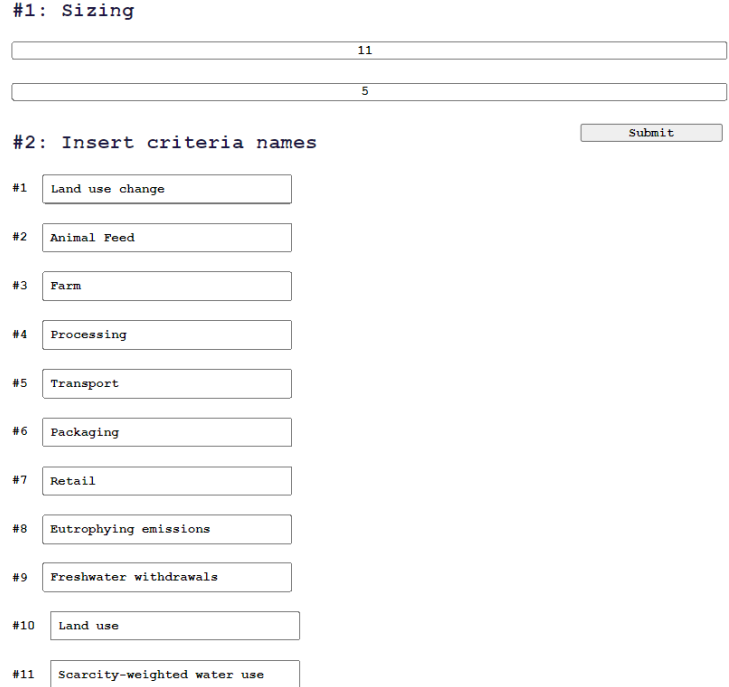

Рис. 4.8. Введення інформації для початку дослідження

В полях для введення вказуємо, що кількість критеріїв буде дорівнювати 11, а альтернатив - 5. Введемо назви критеріїв у відповідні поля(рис. 4.8). Ієрархія для цього випадку представлена на рисунку 3.4.

**Етап 2.** Формування матриць попарних порівнянь для обчислень локальних пріоритетів критеріїв та альтернатив.

Сформуємо матрицю попарних порівнянь для оцінювання критеріїв відносно головної мети:

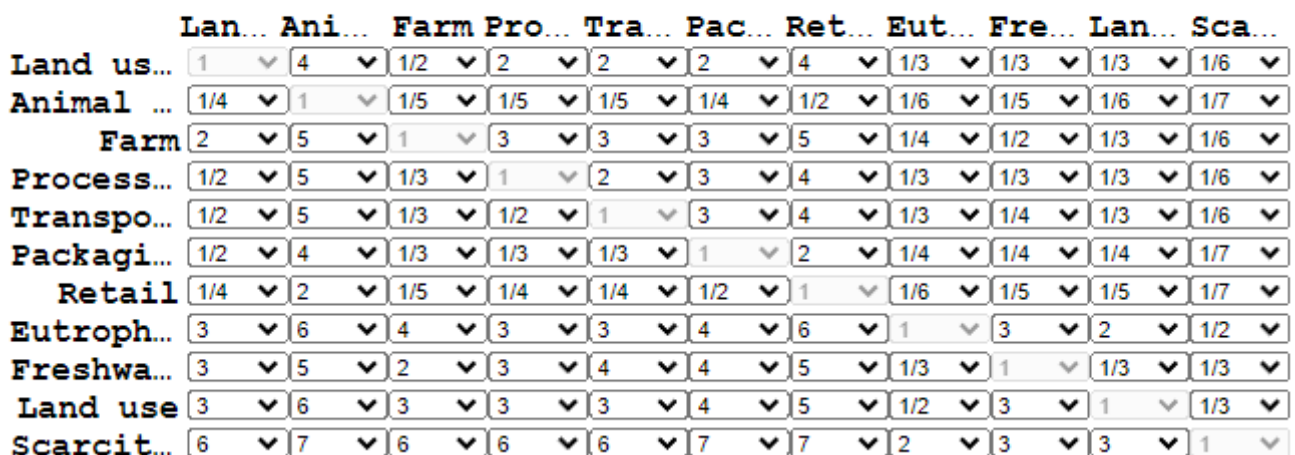

#### Insert criteria data #3 :

Рис. 4.9. МПП критеріїв до головної мети

Після виставлення всіх оцінок та натискання кнопки «Submit» отримуємо таблицю з відформатованими даними (рис.4.10)

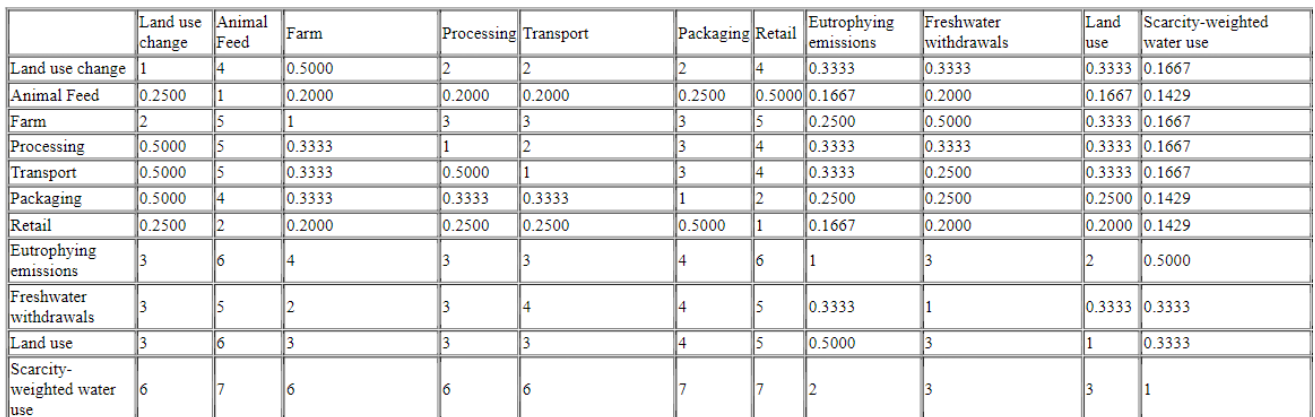

Рис. 4.10. Отримана таблиця для критеріїв

Submit

Наступним кроком є розрахування власного вектору та вектору пріоритетів. Власний вектор розраховується за допомогою знаходження середнього геометричного кожного рядка (формула 3.1). Вектор пріоритетів можна назвати нормалізацією власного вектору, адже для його обчислення знаходять суму всіх значень власного вектору, а потім кожне значення ділять на цю суму. Сума значень вектору пріоритетів буде дорівнювати 1 (рис. 4.11).

|                                     | Land use<br>change | Animal<br>Feed | Farm                       | Processing Transport |                          | Packaging Retail |      | Eutrophying<br>emissions | Freshwater<br>withdrawals | Land<br>use   | Scarcity-weighted<br>water use                | self vector                            | priority vector                          |
|-------------------------------------|--------------------|----------------|----------------------------|----------------------|--------------------------|------------------|------|--------------------------|---------------------------|---------------|-----------------------------------------------|----------------------------------------|------------------------------------------|
| Land use change                     |                    |                | 0.5000                     |                      |                          |                  |      | 0.3333                   | 0.3333                    | 0.3333        | 0.1667                                        | 0.9190290271586187                     | 0.05948853180503677                      |
| <b>Animal Feed</b>                  | 0.2500             |                | 0.2000                     | 0.2000               | 0.2000                   | 0.2500           |      | 0.5000 0.1667            | 0.2000                    | 0.1667        | 0.1429                                        |                                        | 0.24587578903579663 0.015915481735507803 |
| Farm                                |                    |                |                            |                      |                          |                  |      | 0.2500                   | 0.5000                    | 0.3333 0.1667 |                                               | 1.2256457744312994                     | 0.0793357614170125                       |
| Processing                          | 0.5000             |                | 0.3333                     |                      |                          |                  |      | 0.3333                   | 0.3333                    | 0.3333 0.1667 |                                               | 0.826803973252771                      | 0.05351882585411435                      |
| Transport                           | 0.5000             |                | 0.3333                     | 0.5000               |                          |                  |      | 0.3333                   | 0.2500                    | 0.3333        | 0.1667                                        | 0.7100937822293696                     | 0.045964202762248475                     |
| Packaging                           | 0.5000             |                | 0.3333                     | 0.3333               | 0.3333                   |                  |      | 0.2500                   | 0.2500                    | 0.2500 0.1429 |                                               | 0.4825957262191377                     | 0.0312383073436994                       |
| Retail                              | 0.2500             |                | 0.2000                     | 0.2500               | 0.2500                   | 0.5000           |      | 0.1667                   | 0.2000                    |               | 0.2000 0.1429                                 |                                        | 0.31450333735802716 0.020357726724973282 |
| Eutrophying<br>emissions            |                    |                |                            |                      |                          |                  |      |                          |                           |               | 0.5000                                        | 2.6573339529417668 0.17200859897202855 |                                          |
| Freshwater<br>withdrawals           |                    |                |                            |                      |                          |                  |      | 0.3333                   |                           | 0.3333 0.3333 |                                               |                                        | 1.6616163886865412 0.10755603627858998   |
| Land use                            |                    |                |                            |                      |                          |                  |      | 0.5000                   |                           |               | 0.3333                                        | 2.163439742325839                      | 0.14003894340262055                      |
| Scarcity-<br>weighted water<br>luse |                    |                |                            |                      |                          |                  |      |                          |                           |               |                                               | 4.241906161984663                      | 0.2745775837041684                       |
| <b>SUM</b>                          | 120                | 50             | 17.899900000000002 22.2833 |                      | 24.783299999999997 31.75 |                  | 43.5 | 5.6666                   |                           |               | 12.066600000000001 8.2832 3.26209999999999998 | 15.448843655623829 1                   |                                          |

Рис. 4.11. Розрахунок власного вектору та вектору пріоритетів

Значення вектору пріоритетів дорівнюють вазі кожного критерію по відношенню до цілі дослідження. Їх можна зобразити за допомогою діаграми:

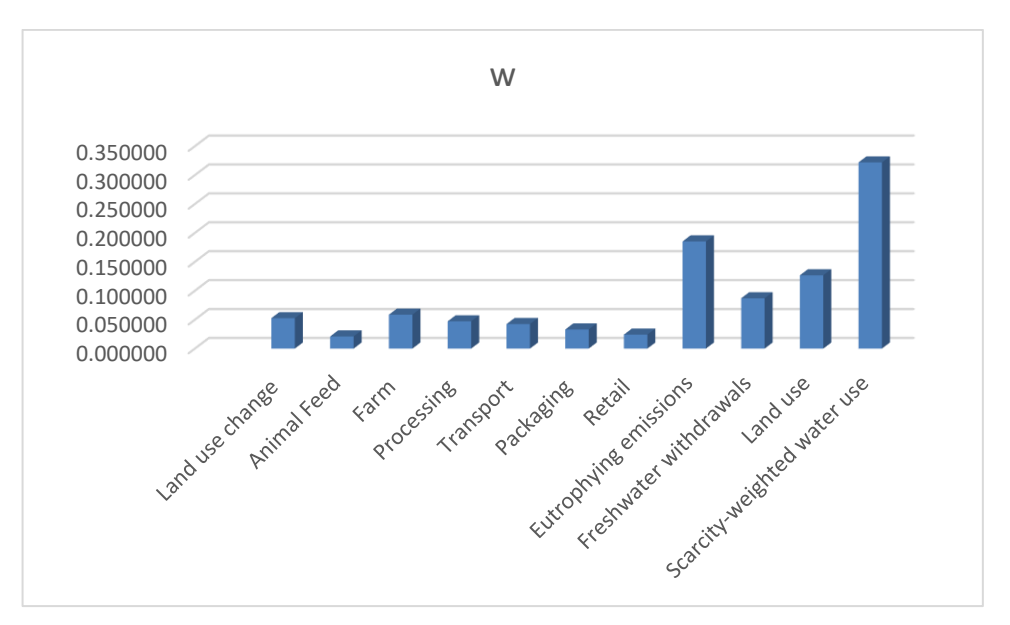

Рис. 4.12. Діаграма ваги критеріїв

62

**Етап 3.** Перевірка узгодженості матриць.

Після цього підраховується узгодженість локальних пріоритетів. Спочатку підсумовується кожний стовпчик суджень, потім сума першого стовпчика множиться на величину першої компоненти нормалізованого вектора пріоритетів, сума другого стовпчика – на другу компоненту і т.д. Отримані числа підсумовуються. Таким чином ми отримали величину, яка позначається як  $\lambda_{max}$ . За формулою 3.2 розраховуємо індекс узгодженості(ІУ). Після цього обчислюємо відношення узгодженості(ВУ) за формулою 3.3. Величина ВУ повинна бути не більше 10%. Якщо цей показник більше, то необхідно ще раз дослідити задачу і перевірити судження (рис. 4.13). В даному випадку ВУ = 6.2%, що є нормою.

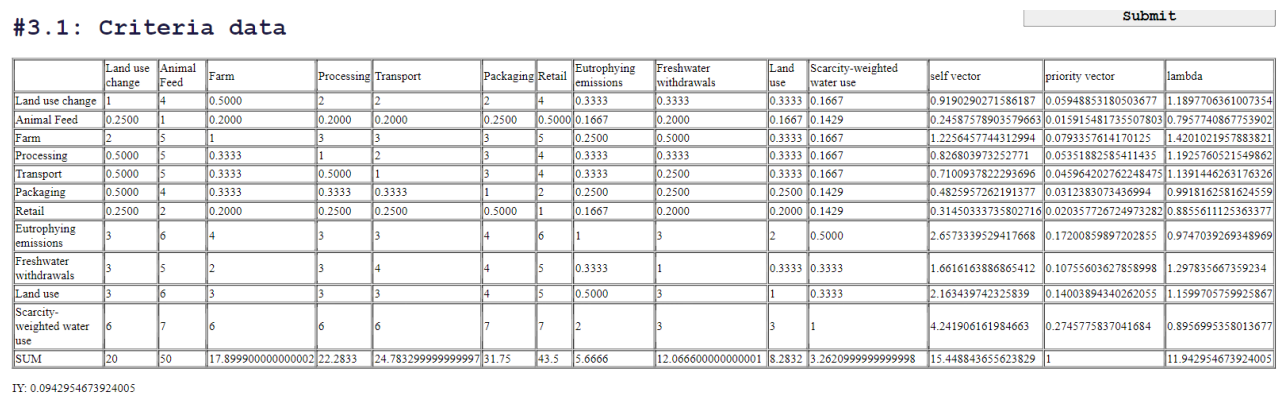

VV-62%

Рис. 4.13. Знаходження відношення узгодженості

Після розрахунку локальних пріоритетів для критеріїв, переходимо до створення МПП для альтернатив. Для цього вводимо назви альтернатив у відповідні поля:

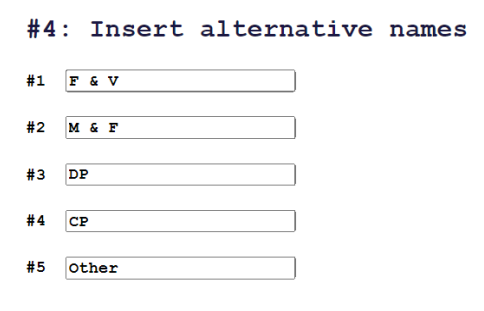

Рис. 4.14. Введення назв альтернатив

Ввівши всі назви, отримуємо матриці для попарного порівняння альтернатив відносно кожного з критеріїв. Для цього дослідження нам потрібно заповнити 11 матриць розмірністю 5х5. Після заповнення всіх матриць та натискання кнопки підтвердження, проводяться всі розрахунки, які були описані вище: обчислення власного вектору, вектору пріоритетів, лямбди, ІУ та ВУ. Отримуємо такі результати(рис.  $4.15 - 4.17$ ):

### #5.1: Alternative data

Submit

Land use change

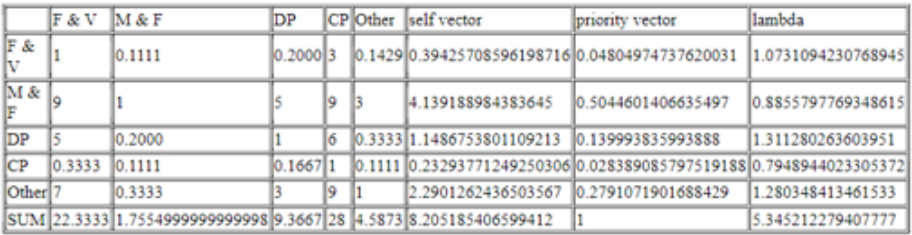

TV: 0.08630306985194425

VY: 7.7%

**Animal Feed** 

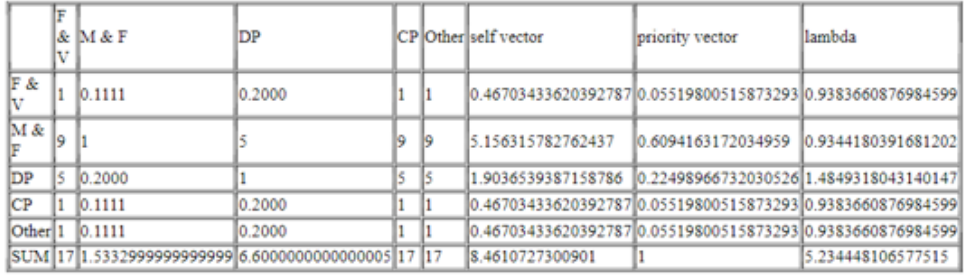

IY: 0.05861202664437881

VY: 5.2%

Farm

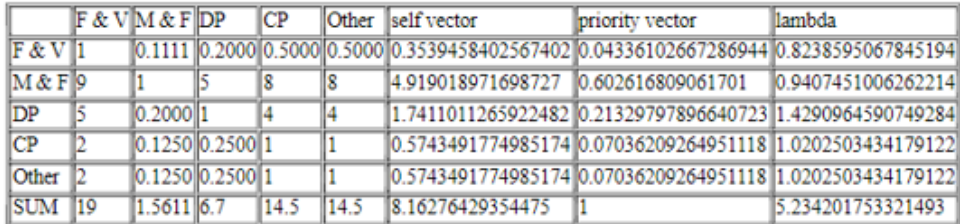

IY: 0.05855043833037321

VY: 5.2%

### Рис. 4.15. Результати обчислень для альтернатив відносно критеріїв «Land use

change», «Animal Feed» та «Farm»

### Processing

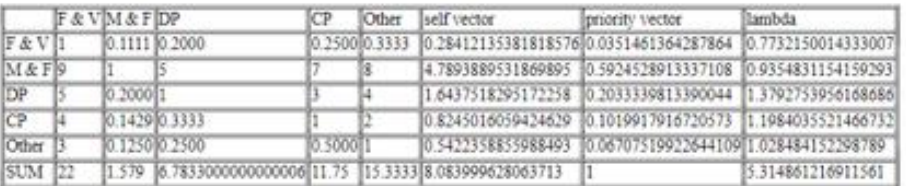

IY: 0.0787153042278903

VY: 7.0%

**Transport** 

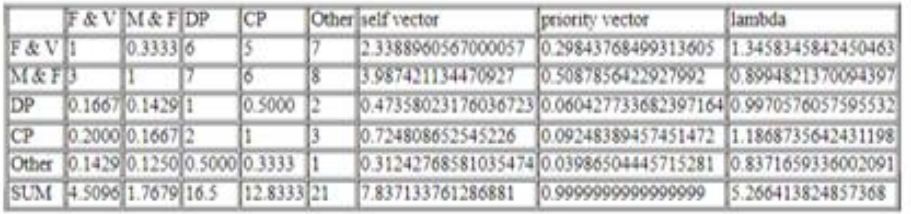

IY: 0.06660345621434205

VY: 5.9%

### Packaging

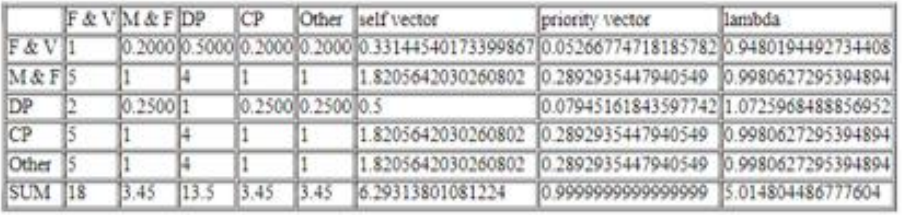

IY: 0.003701121694400955

VY: 0.3%

Retail

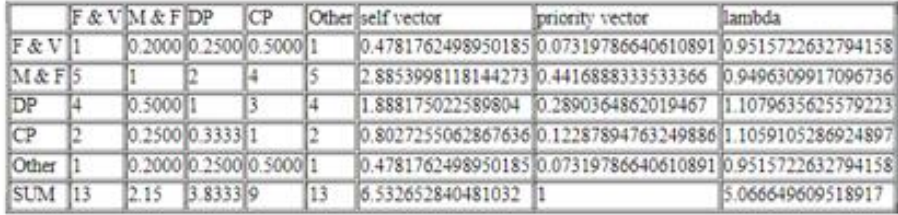

IY: 0.01666240237972927

VY: 1.5%

**Eutrophying emissions** 

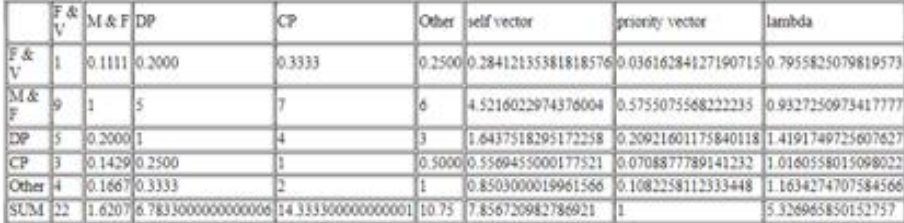

IY: 0.08174146253818915 VY: 7.3%

# Рис. 4.16. Результати обчислень для альтернатив відносно критеріїв «Processing», «Transport», «Packaging», «Retail» та «Eutrophying emissions»

#### **Freshwater** withdrawals

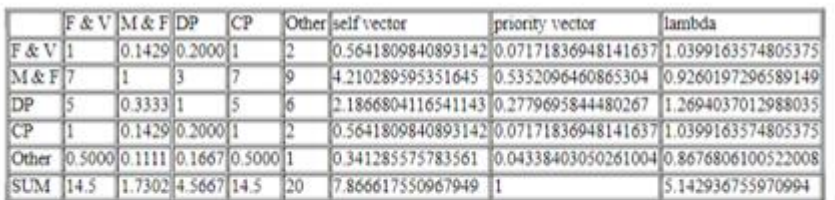

IY: 0.035734188992748495

VY: 3.2%

Land use

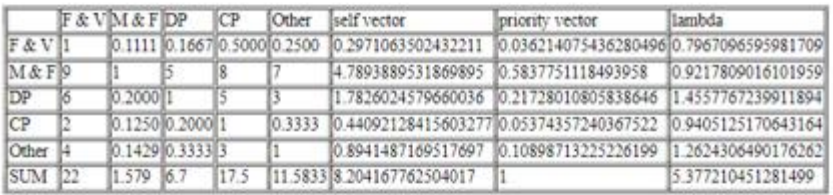

IY: 0.09430261282037478

UV-8.4%

Scarcity-weighted water use

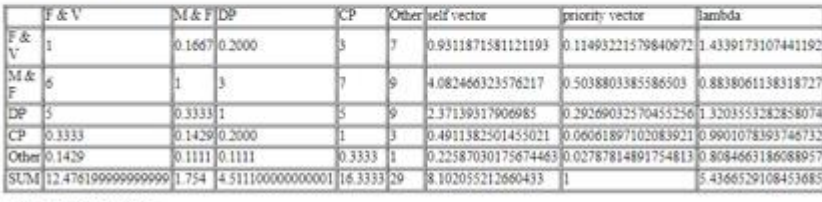

TV: 0.10016322771134213 VY-97%

# Рис. 4.17. Результати обчислень для альтернатив відносно критеріїв «Freshwater withdrawals», «Land use» та «Scarcity-weighted water use»

**Етап 4.** Синтез глобальних пріоритетів та отримання результатів.

Пріоритети синтезуються, починаючи з другого рівня ієрархії і до низу. Локальні пріоритети перемножуються на пріоритет відповідного критерію і підсумовуються по кожному елементу у відповідності з критеріями, на які впливає цей елемент. Отримуємо такі результати(рис. 4.18).

Проаналізувавши результати дослідження на рівні груп можна зробити такі висновки: найбільший негативний вплив має виробництво продуктів групи «М'ясо та риба» ≈ 0.5373. Вплив інших груп продуктів можна представити в такому порядку: молочні продукти → інше → фрукти та овочі → продукти зернового походження. Зобразимо результати за допомогою гістограми(рис. 4.19).

### #6: Best Alternative

 $F & V = 0.059 * 0.048 + 0.016 * 0.055 + 0.079 * 0.043 + 0.054 * 0.035 + 0.046 * 0.298 + 0.031 * 0.053 + 0.020 * 0.073 + 0.172 * 0.036 + 0.046 * 0.046 * 0.046 * 0.047 + 0.046 * 0.047 + 0.046 * 0.047 + 0.046 * 0.047 + 0.046 * 0.047 + 0.046 * 0.047 + 0.046$  $0.108 * 0.072 + 0.140 * 0.036 + 0.275 * 0.115 = 0.07647406966538639$ 

M & F = 0.059 \* 0.504 + 0.016 \* 0.609 + 0.079 \* 0.603 + 0.054 \* 0.592 + 0.046 \* 0.509 + 0.031 \* 0.289 + 0.020 \* 0.442 + 0.172 \* 0.576 +  $0.108 * 0.535 + 0.140 * 0.584 + 0.275 * 0.504 = 0.5373027138957855$  - has the biggest impact

 $DP = 0.059 * 0.140 + 0.016 * 0.225 + 0.079 * 0.213 + 0.054 * 0.203 + 0.046 * 0.060 + 0.031 * 0.079 + 0.020 * 0.289 + 0.172 * 0.209 + 0.108 * 0.060 + 0.060 * 0.060 + 0.079 + 0.060 * 0.060 * 0.079 + 0.079 * 0.079 * 0.079 * 0.079 * 0.079 * 0.079 * 0.079 *$  $0.278 + 0.140 * 0.217 + 0.275 * 0.293 = 0.2275349116269659$ 

 $CP = 0.059 * 0.028 + 0.016 * 0.055 + 0.079 * 0.070 + 0.054 * 0.102 + 0.046 * 0.092 + 0.031 * 0.289 + 0.020 * 0.123 + 0.172 * 0.071 + 0.108 * 0.071 * 0.071 * 0.071 * 0.071 * 0.071 * 0.071 * 0.071 * 0.071 * 0.071 * 0.071 * 0.071 * 0.071 * 0.071 * 0.071 *$  $0.072 + 0.140 \times 0.054 + 0.275 \times 0.061 = 0.07347541896072601$ 

Other = 0.059 \* 0.279 + 0.016 \* 0.055 + 0.079 \* 0.070 + 0.054 \* 0.067 + 0.040 \* 0.040 + 0.031 \* 0.289 + 0.020 \* 0.073 + 0.172 \* 0.108 +  $0.108 * 0.043 + 0.140 * 0.109 + 0.275 * 0.028 = 0.08521288585113629$ 

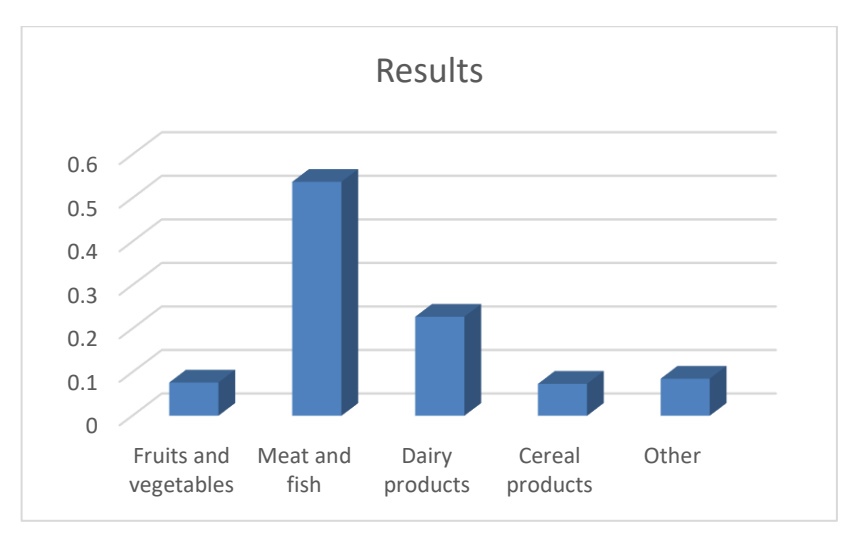

Рис. 4.18. Результати виконання завдання

Рис. 4.19. Гістограма результатів

Далі були проведені аналогічні дослідження для продуктів в середині кожної з груп. Розглянемо їхні результати (рис. 4.20 – 4.24):

|                          |                               |                         |               |                      | <b>Fruits and vegetables</b> |                |        |                 |                   |                 |  |  |
|--------------------------|-------------------------------|-------------------------|---------------|----------------------|------------------------------|----------------|--------|-----------------|-------------------|-----------------|--|--|
|                          |                               |                         |               | <b>Berries &amp;</b> |                              | Onions &       |        |                 | <b>Root</b>       |                 |  |  |
|                          |                               | $\overline{\mathsf{w}}$ | <b>Apples</b> | <b>Grapes</b>        | Corn                         | Leeks          | Peas   | <b>Potatoes</b> | <b>Vegetables</b> | <b>Tomatoes</b> |  |  |
| 6                        | Land use change               | 0.0613                  | 0.0758        | 0.0758               | 0.2245                       | 0.0758         | 0.0758 | 0.0758          | 0.0758            | 0.3209          |  |  |
| 11                       | <b>Animal Feed</b>            | 0.0161                  | 0.1250        | 0.1250               | 0.1250                       | 0.1250         | 0.1250 | 0.1250          | 0.1250            | 0.1250          |  |  |
|                          | Farm                          | 0.0802                  | 0.0675        | 0.2003               | 0.1294                       | 0.0675         | 0.2003 | 0.0675          | 0.0675            | 0.2003          |  |  |
|                          | <b>Processing</b>             | 0.0553                  | 0.1108        | 0.1108               | 0.2246                       | 0.1108         | 0.1108 | 0.1108          | 0.1108            | 0.1108          |  |  |
|                          | <b>Transport</b>              | 0.0481                  | 0.1004        | 0.1987               | 0.1004                       | 0.1004         | 0.1004 | 0.1004          | 0.1004            | 0.1987          |  |  |
|                          | Packaging                     | 0.0323                  | 0.0831        | 0.2625               | 0.1611                       | 0.0831         | 0.0831 | 0.0831          | 0.0831            | 0.1611          |  |  |
| 10                       | Retail                        | 0.0206                  | 0.1250        | 0.1250               | 0.1250                       | 0.1250         | 0.1250 | 0.1250          | 0.1250            | 0.1250          |  |  |
| $\overline{\phantom{a}}$ | <b>Eutrophying emissions</b>  | 0.1717                  | 0.0441        | 0.1205               | 0.2799                       | 0.0712         | 0.1844 | 0.0712          | 0.0441            | 0.1844          |  |  |
|                          | <b>Freshwater withdrawals</b> | 0.1078                  | 0.0716        | 0.2560               | 0.2560                       | 0.0189         | 0.1670 | 0.0375          | 0.0260            | 0.1670          |  |  |
|                          | Land use                      | 0.1410                  | 0.0395        | 0.1413               | 0.3744                       | 0.0256         | 0.2810 | 0.0563          | 0.0256            | 0.0563          |  |  |
|                          | Scarcity-weighted water use   | 0.2655                  | 0.0965        | 0.1864               | 0.3377                       | 0.0197         | 0.2552 | 0.0376          | 0.0306            | 0.0363          |  |  |
|                          |                               | <b>Result</b>           |               |                      |                              |                |        |                 |                   |                 |  |  |
|                          |                               |                         | 0.0878        | 0.1976               | 0.3177                       | 0.061          | 0.2312 | 0.0739          | 0.0594            | 0.1531          |  |  |
|                          |                               | 5                       | з             | 1                    | $\overline{7}$               | $\overline{2}$ | 6      | 8               | 4                 |                 |  |  |

Рис. 4.20. Результати дослідження в групі «Фрукти та овочі»
|                                    |        | <b>Meat and fish</b> |                |               |                 |                     |
|------------------------------------|--------|----------------------|----------------|---------------|-----------------|---------------------|
| С                                  | W      | <b>Beef</b>          | <b>Fish</b>    | Lamb          | <b>Pig Meat</b> | <b>Poultry Meat</b> |
| Land use change                    | 0.0595 | 0.6089               | 0.0504         | 0.0504        | 0.1149          | 0.1754              |
| <b>Animal Feed</b>                 | 0.0159 | 0.1578               | 0.0885         | 0.2979        | 0.2979          | 0.1578              |
| Farm                               | 0.0793 | 0.5435               | 0.0804         | 0.2878        | 0.0530          | 0.3525              |
| <b>Processing</b>                  | 0.0535 | 0.2979               | 0.0885         | 0.2979        | 0.1578          | 0.1578              |
| <b>Transport</b>                   | 0.0460 | 0.1846               | 0.0978         | 0.3485        | 01846           | 0.1846              |
| <b>Packaging</b>                   | 0.0312 | 0.1578               | 0.0885         | 0.2979        | 0.2979          | 0.1578              |
| <b>Retail</b>                      | 0.0204 | 0.2222               | 0.1111         | 0.2222        | 0.2222          | 0.2222              |
| <b>Eutrophying emissions</b>       | 0.1720 | 0.4439               | 0.2929         | 0.1291        | 0.0815          | 0.0525              |
| <b>Freshwater withdrawals</b>      | 0.1076 | 0.1191               | 0.3867         | 0.2124        | 0.2124          | 0.0693              |
| Land use                           | 0.1400 | 0.3455               | 0.0387         | 0.4923        | 0.0617          | 0.0617              |
| <b>Scarcity-weighted water use</b> | 0.2746 | 0.0760               | 0.1262         | 0.5372        | 0.2118          | 0.0482              |
|                                    |        |                      |                | <b>Result</b> |                 |                     |
|                                    |        | 0.2742               | 0.1571         | 0.3379        | 0.1502          | 0.0807              |
|                                    |        | $\overline{2}$       | $\overline{3}$ | 1             | 4               | 5.                  |
|                                    |        |                      |                |               |                 |                     |

Рис. 4.21. Результати дослідження в групі «М'ясо та риба»

|                                    | <b>Dairy products</b> |               |                |             |
|------------------------------------|-----------------------|---------------|----------------|-------------|
| с                                  | w                     | <b>Cheese</b> | <b>Eggs</b>    | <b>Milk</b> |
| Land use change                    | 0.0595                | 0.6000        | 0.2000         | 0.2000      |
| <b>Animal Feed</b>                 | 0.0159                | 0.4286        | 0.4286         | 0.1428      |
| Farm                               | 0.0793                | 0.7143        | 0.1429         | 0.1429      |
| <b>Processing</b>                  | 0.0535                | 0.5000        | 0.2500         | 0.2500      |
| <b>Transport</b>                   | 0.0460                | 0.3333        | 0.3333         | 0.3333      |
| <b>Packaging</b>                   | 0.0312                | 0.4000        | 0.4000         | 0.2000      |
| <b>Retail</b>                      | 0.0204                | 0.4000        | 0.2000         | 0.4000      |
| <b>Eutrophying emissions</b>       | 0.1720                | 0.7258        | 0.1721         | 0.1020      |
| <b>Freshwater withdrawals</b>      | 0.1076                | 0.7258        | 0.1020         | 0.1721      |
| Land use                           | 0.1400                | 0.6667        | 0.1667         | 0.1667      |
| <b>Scarcity-weighted water use</b> | 0.2746                | 0.7500        | 0.1250         | 0.1250      |
|                                    |                       | Result        |                |             |
|                                    |                       | 0.6641        | 0.1736         | 0.1623      |
|                                    |                       | 1             | $\overline{2}$ | 3           |

Рис. 4.22. Результати дослідження в групі «Молочні продукти»

|                                    |        | <b>Cereal Products</b> |                      |             |
|------------------------------------|--------|------------------------|----------------------|-------------|
| с                                  | w      | Oatmeal                | <b>Sunflower Oil</b> | Wheat & Rye |
| Land use change                    | 0.0595 | 0.5000                 | 0.2500               | 0.2500      |
| <b>Animal Feed</b>                 | 0.0159 | 0.3333                 | 0.3333               | 0.3333      |
| Farm                               | 0.0793 | 0.2970                 | 0.5396               | 0.1634      |
| <b>Processing</b>                  | 0.0535 | 0.2000                 | 0.4000               | 0.4000      |
| Transport                          | 0.0460 | 0.2500                 | 0.5000               | 0.2500      |
| <b>Packaging</b>                   | 0.0312 | 0.2000                 | 0.6000               | 0.2000      |
| Retail                             | 0.0204 | 0.2500                 | 0.2500               | 0.5000      |
| <b>Eutrophying emissions</b>       | 0.1720 | 0.1667                 | 0.6667               | 0.1667      |
| <b>Freshwater withdrawals</b>      | 0.1076 | 0.1429                 | 0.7143               | 0.1429      |
| Land use                           | 0.1400 | 0.2000                 | 0.6000               | 0.2000      |
| <b>Scarcity-weighted water use</b> | 0.2746 | 0.1429                 | 0.7143               | 0.1429      |
|                                    |        |                        | <b>Result</b>        |             |
|                                    |        | 0.2034                 | 0.6029               | 0.1937      |
|                                    |        | $\overline{z}$         |                      | з           |

Рис. 4.23. Результати дослідження в групі «Продукти зернового походження»

|                               | Other  |                       |                |
|-------------------------------|--------|-----------------------|----------------|
| с                             | w      | <b>Dark Chocolate</b> | <b>Wine</b>    |
| Land use change               | 0.0595 | 0.8333                | 0.1667         |
| <b>Animal Feed</b>            | 0.0159 | 0.5000                | 0.5000         |
| Farm                          | 0.0793 | 0.7500                | 0.2500         |
| <b>Processing</b>             | 0.0535 | 0.6667                | 0.3333         |
| Transport                     | 0.0460 | 0.5000                | 0.5000         |
| <b>Packaging</b>              | 0.0312 | 0.3333                | 0.6667         |
| Retail                        | 0.0204 | 0.5000                | 0.5000         |
| <b>Eutrophying emissions</b>  | 0.1720 | 0.8750                | 0.1250         |
| <b>Freshwater withdrawals</b> | 0.1076 | 0.8333                | 0.1667         |
| Land use                      | 0.1400 | 0.8750                | 0.1250         |
| Scarcity-weighted water use   | 0.2746 | 0.8000                | 0.2000         |
|                               |        | <b>Result</b>         |                |
|                               |        | 0.7786                | 0.2214         |
|                               |        |                       | $\overline{z}$ |
|                               |        |                       |                |

Рис. 4.24. Результати дослідження в групі «Інше»

В колонці «W» записані ваги кожного з критеріїв, а в інших колонках – локальні пріоритети кожного з продуктів відносно всіх критеріїв. Створимо гістограми для результатів всіх досліджень:

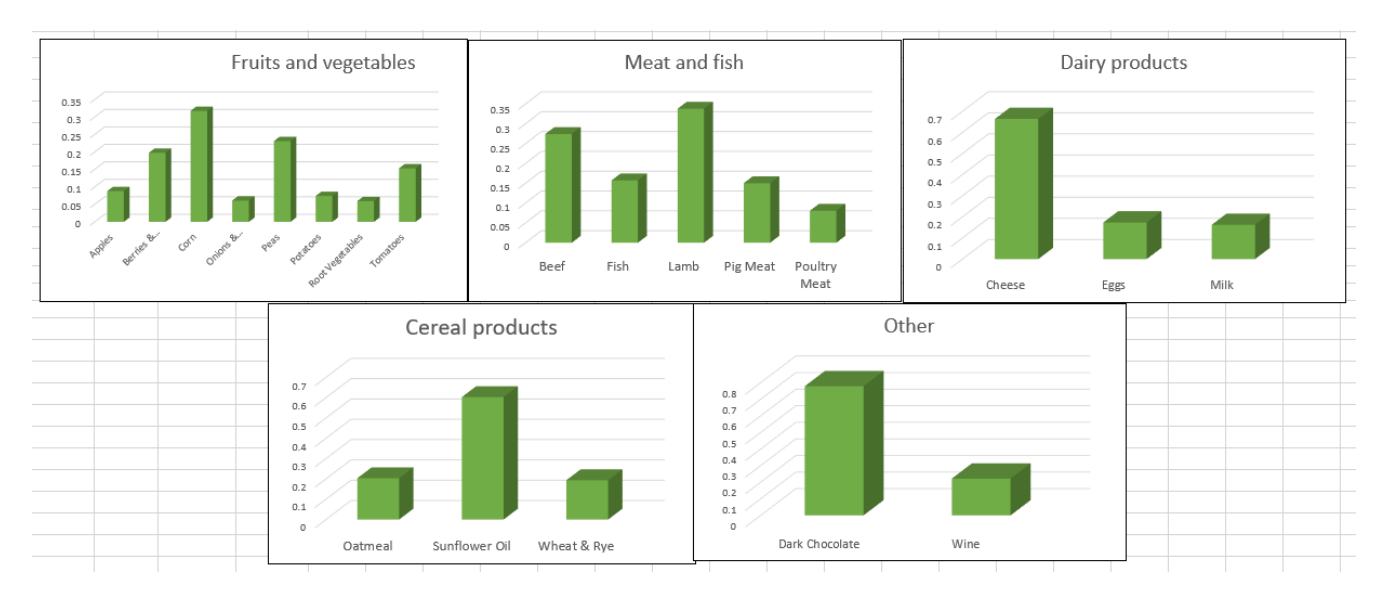

Рис. 4.25. Гістограми результатів

На гістограмі видно, що найбільший вплив в групі продуктів «Фрукти та овочі» має кукурудза. Інші продукти розміщуються в такому порядку: горох → ягоди та виноград  $\rightarrow$  помідори  $\rightarrow$  яблука  $\rightarrow$  картопля  $\rightarrow$  цибуля  $\rightarrow$  коренеплоди.

69

В групі «М'ясо та риба» ранжування продуктів має такий вигляд: баранина  $\rightarrow$  яловичина  $\rightarrow$  риба  $\rightarrow$  свинина  $\rightarrow$  м'ясо  $\rightarrow$  птиці.

Порядок продуктів в групі «Молочні продукти» : сир → яйця → молоко.

Група «Продукти зернового походження» має такий порядок: соняшникова олія → вівсянка → пшениця і жито.

В групі «Інше» більший вплив має темний шоколад.

Таким чином, з метою сповільнити зміну клімату та зменшити вплив цих продуктів на довкілля можна або змінити технології їхнього виробництва на більш екологічні, або зменшити об'єм виробництва.

## **4.2 Використання нечіткого АНР**

Проведемо аналогічні дослідження, що були розглянуті в підрозділі 4.1, але використовуючи Fuzzy AHP.

Нечіткий метод аналізу ієрархії має дуже схожий алгоритм. Він відрізняється тим, що, при виставлені оцінок, вони переформатовуються не в десяткові дроби, а в нечіткі трикутні числа (рис. 4.26).

|                                                | Land use change                                                 | <b>Animal Feed</b>    | Farm                 | Processing           | Transport            | Packaging             | Retail               | Eutrophying<br>emissions                  | Freshwater withdrawals Land use            |                                           | Scarcity-weighted<br>water use            |
|------------------------------------------------|-----------------------------------------------------------------|-----------------------|----------------------|----------------------|----------------------|-----------------------|----------------------|-------------------------------------------|--------------------------------------------|-------------------------------------------|-------------------------------------------|
| Land use<br>change                             | 1.0000,1.0000,1.0000                                            | 3.0000,4.0000,5.0000  | 0.3333,0.5000,1.0000 | 1.0000,2.0000,3.0000 | 1.0000,2.0000,3.0000 | 1.0000,2.0000,3.0000  | 3.0000,4.0000,5.0000 | 0.2500,0.3333,0.5000 0.2500,0.3333,0.5000 |                                            | 0.2500,0.3333,0.5000 0.1429,0.1667,0.2000 |                                           |
| Animal<br>Feed                                 | 0.2000,0.2500,0.3333                                            | 1.0000,1.0000,1.0000  | 0.1667,0.2000,0.2500 | 0.1667,0.2000,0.2500 | 0.1667,0.2000,0.2500 | 0.2000,0.2500,0.3333  | 0.3333,0.5000,1.0000 | 0.1429,0.1667,0.2000 0.1667,0.2000,0.2500 |                                            | 0.1429,0.1667,0.2000 0.1250,0.1429,0.1667 |                                           |
| Farm                                           | 1.0000,2.0000,3.0000                                            | 4.0000.5.0000.6.0000  | 1.0000,1.0000,1.0000 | 2.0000.3.0000.4.0000 | 2.0000,3.0000,4.0000 | 2.0000.3.0000.4.0000  | 4.0000.5.0000.6.0000 | 0.2000.0.2500.0.3333 0.3333.0.5000.1.0000 |                                            | 0.2500.0.3333.0.5000                      | 1429, 0.1667, 0.2000                      |
| Processing                                     | 0.3333,0.5000,1.0000                                            | 4.0000,5.0000,6.0000  | 0.2500,0.3333,0.5000 | 1.0000,1.0000,1.0000 | 1.0000,2.0000,3.0000 | 2.0000,3.0000,4.0000  | 3.0000,4.0000,5.0000 | 0.2500,0.3333,0.5000 0.2500,0.3333,0.5000 |                                            | 0.2500,0.3333,0.5000 0.1429,0.1667,0.2000 |                                           |
| Transport                                      | 0.3333,0.5000,1.0000                                            | 4.0000,5.0000,6.0000  | 0.2500,0.3333,0.5000 | 0.3333,0.5000,1.0000 | 1.0000,1.0000,1.0000 | 2.0000,3.0000,4.0000  | 3.0000,4.0000,5.0000 |                                           | 0.2500,0.3333,0.5000 0.2000,0.2500,0.3333  | 0.2500,0.3333,0.5000                      | 0.1429, 0.1667, 0.2000                    |
| Packaging                                      | 0.3333.0.5000.1.0000                                            | 3.0000.4.0000.5.0000  | 0.2500.0.3333.0.5000 | 0.2500.0.3333.0.5000 | 0.2500.0.3333.0.5000 | 1.0000.1.0000.1.0000  | 1.0000.2.0000.3.0000 | 0.2000.0.2500.0.3333 0.2000.0.2500.0.3333 |                                            | 0.2000.0.2500.0.3333                      | 1250.0.1429.0.1667                        |
| Retail                                         | 0.2000, 0.2500, 0.3333                                          | 1.0000.2.0000.3.0000  | 0.1667,0.2000,0.2500 | 0.2000.0.2500.0.3333 | 0.2000.0.2500.0.3333 | 0.3333.0.5000.1.0000  | 1.0000,1.0000,1.0000 | 0.1429.0.1667.0.2000 0.1667.0.2000.0.2500 |                                            | 0.1667,0.2000.0.2500                      | 0.1250.0.1429.0.1667                      |
| lemissions                                     | $\overline{\text{Entropy} } \ _{{\text{2.0000,3.0000,4.0000}}}$ | 5.0000,6.0000,7.0000  | 3.0000.4.0000.5.0000 | 2.0000.3.0000.4.0000 | 2.0000.3.0000.4.0000 | 3.0000.4.0000.5.0000  | 5.0000.6.0000.7.0000 | 1.0000,1.0000,1.0000 2.0000,3.0000,4.0000 |                                            |                                           | 1.0000.2.0000.3.0000 0.3333.0.5000.1.0000 |
| Freshwater<br>withdrawals                      | 2.0000,3.0000,4.0000                                            | 4.0000.5.0000.6.0000  | 1.0000,2.0000,3.0000 | 2.0000.3.0000.4.0000 | 3.0000,4.0000,5.0000 | 3.0000.4.0000.5.0000  | 4.0000.5.0000.6.0000 | 0.2500,0.3333,0.5000 1.0000,1.0000,1.0000 |                                            | 0.2500.0.3333.0.5000                      | 0.2500.0.3333.0.5000                      |
| Land use                                       | 2.0000.3.0000.4.0000                                            | 5.0000.6.0000.7.0000  | 2.0000.3.0000.4.0000 | 2.0000.3.0000.4.0000 | 2.0000.3.0000.4.0000 | 3.0000.4.0000.5.0000  | 4.0000.5.0000.6.0000 | 0.3333.0.5000.1.0000 2.0000.3.0000.4.0000 |                                            | 1.0000.1.0000.1.000                       | 2500.0.3333.0.5000                        |
| Scarcity-<br>weighted<br><b>Business stage</b> | 5.0000.6.0000.7.0000                                            | 16.0000.7.0000.8.0000 | 5.0000.6.0000.7.0000 | 5.0000.6.0000.7.0000 | 5.0000.6.0000.7.0000 | 16.0000.7.0000.8.0000 | 6.0000.7.0000.8.0000 |                                           | 1.0000.2.0000.3.0000  2.0000.3.0000.4.0000 | 2.0000.3.0000.4.0000                      | 1.0000.1.0000.1.0000                      |

Рис. 4.26. Вигляд матриці попарних порівнянь критеріїв при використані нечітких трикутних чисел

Також в даному методі використовується інший спосіб розрахунку локальних пріоритетів. Першим кроком є пошук вектору  $R_i$ , Він визначається за допомогою середнього геометричного. Після цього, значення даного вектору підсумовують та отримують показник векторної суми SR. Далі потрібно

розрахувати вектор інверсії ISR, поділивши 1 на значення векторної суми. Наступними кроками є: знаходження нечіткої ваги критеріїв та альтернатив шляхом множення показників вектору  $R_i$  на вектор інверсії ISR; дефазифікація отриманих ваг за методом Центру площ; нормалізація дефазифікованих чисел. Більш детально ці етапи описані в підрозділі 3.2. Всі розраховані показники записуються в відповідних колонках:

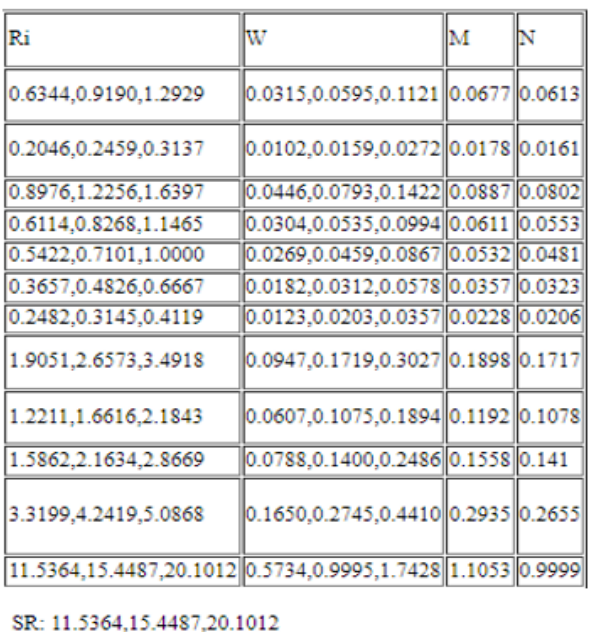

ISR: 0.0497.0.0647.0.0867

Рис. 4.27. Обчислення локальних пріоритетів критеріїв

Аналогічні розрахунки були проведені для обчислення локальних пріоритетів альтернатив відносно критеріїв.

Land use change

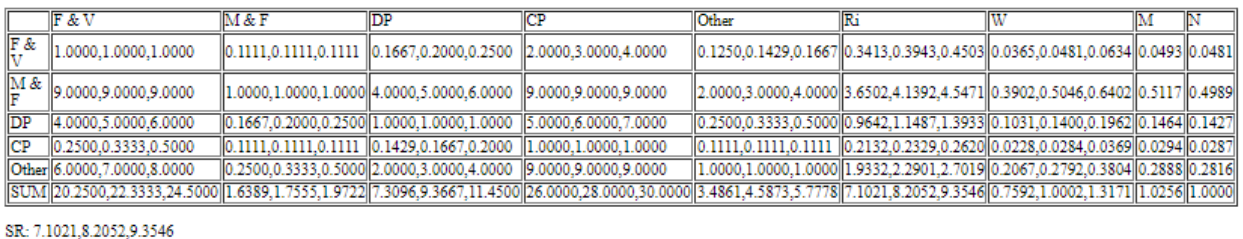

ISR: 0.1069,0.1219,0.1408

Рис. 4.28. Розрахунки для альтернатив відносно критерію «Land use change»

#### **Animal Feed**

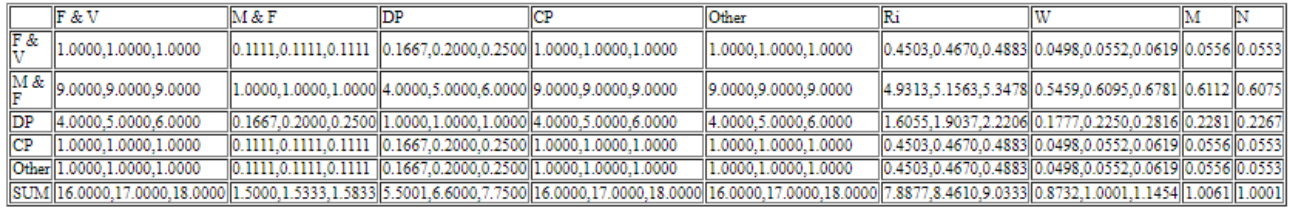

SR: 7.8877, 8.4610, 9.0333

ISR: 0.1107,0.1182,0.1268

#### Farm

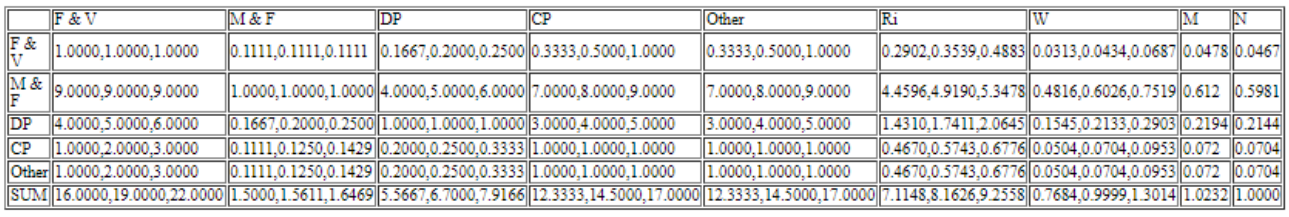

#### SR: 7.1148,8.1626,9.2558

ISR: 0.1080,0.1225,0.1406

#### Processing

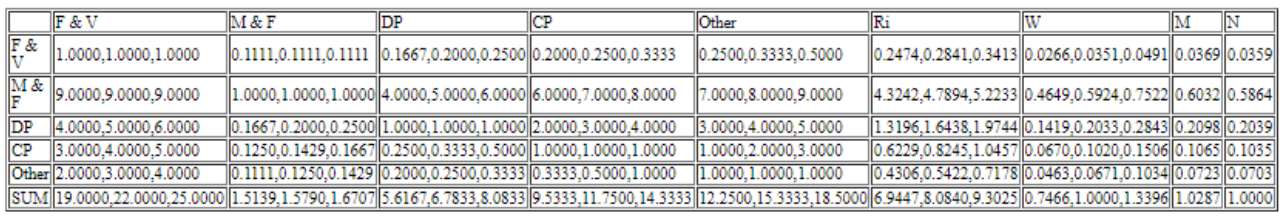

#### SR: 6.9447, 8.0840, 9.3025

ISR: 0.1075,0.1237,0.1440

#### Transport

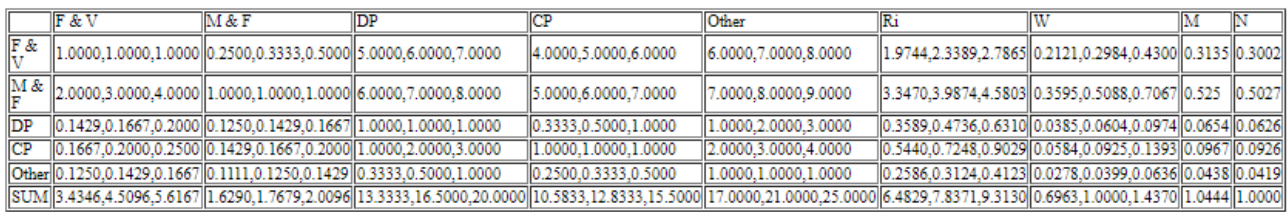

#### SR: 6.4829,7.8371,9.3130

ISR: 0.1074,0.1276,0.1543

#### Packaging

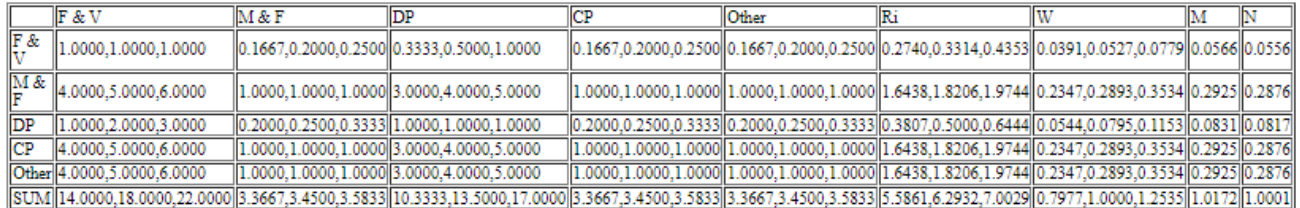

#### SR: 5.5861, 6.2932, 7.0029

ISR: 0.1428, 0.1589, 0.1790

# Рис. 4.29. Розрахунки для альтернатив відносно критеріїв «Animal Feed», «Farm»,

### «Processing», «Transport» та «Packaging»

#### Retail

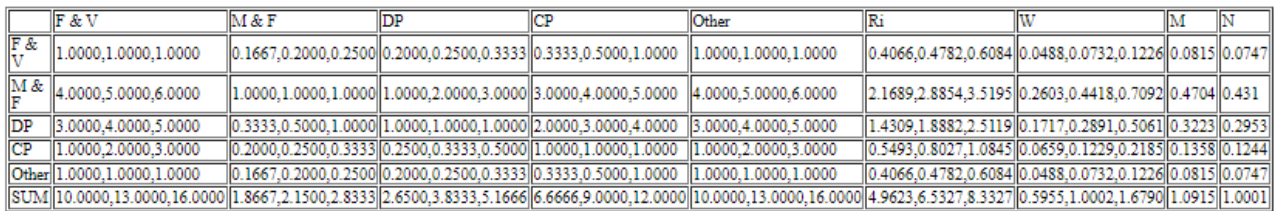

SR: 4.9623,6.5327,8.3327

ISR: 0.1200,0.1531,0.2015

#### Eutrophying emissions

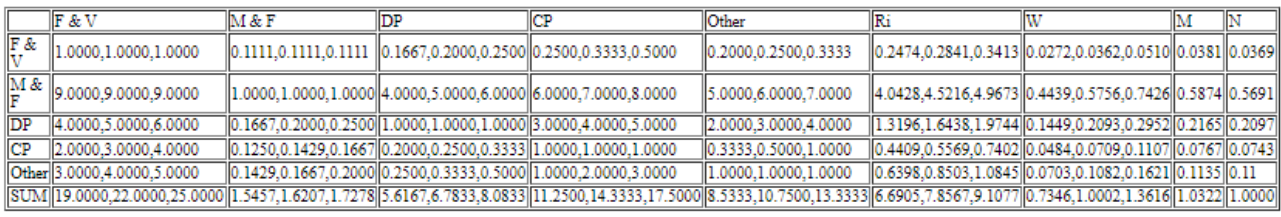

SR: 6.6905, 7.8567, 9.1077

ISR: 0.1098, 0.1273, 0.1495

#### Freshwater withdrawals

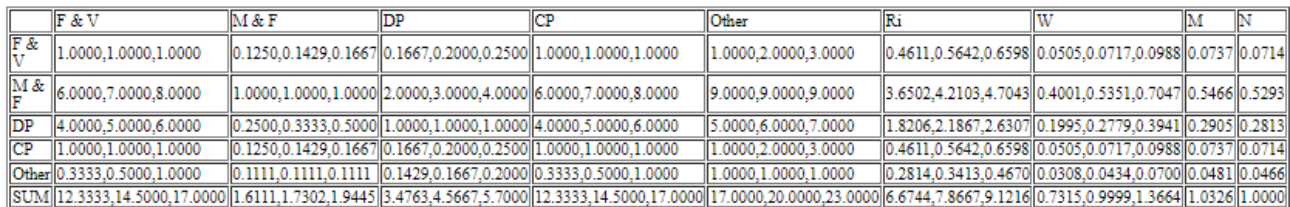

#### SR: 6.6744,7.8667,9.1216

ISR: 0.1096,0.1271,0.1498

#### Land use

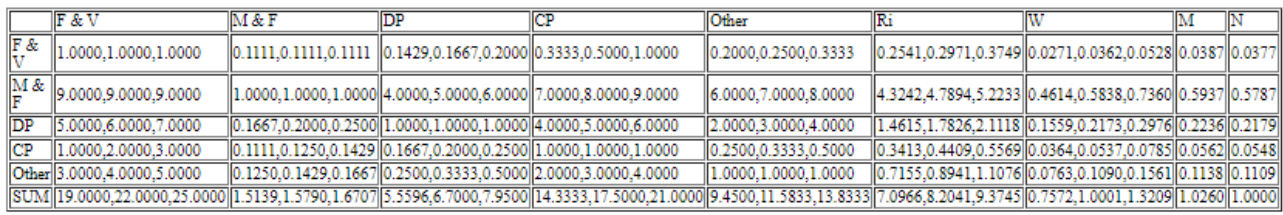

SR: 7.0966, 8.2041, 9.3745

ISR: 0.1067,0.1219,0.1409

#### Scarcity-weighted water use

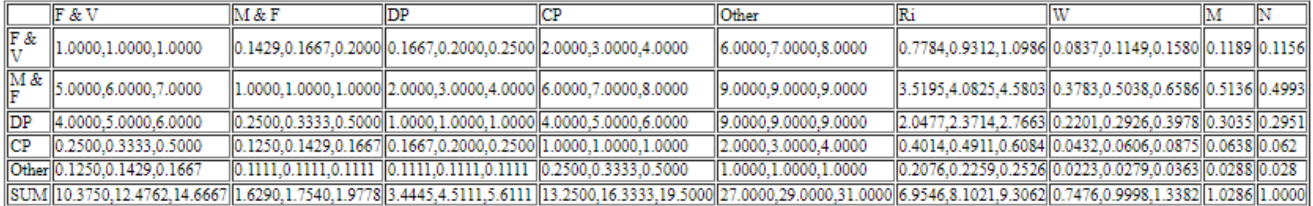

#### SR: 6.9546,8.1021,9.3062

ISR: 0.1075,0.1234,0.1438

Рис. 4.30. Розрахунки для альтернатив відносно критеріїв «Retail», «Eutrophying emissions», «Freshwater withdrawals», «Land use» та «Scarcity-weighted water use»  $F & (1006770 * 0.04930 + 0.01780 * 0.05560 + 0.08870 * 0.04780 + 0.06110 * 0.03690 + 0.05320 * 0.31350 + 0.03570 * 0.05660 + 0.02280 * 0.04780 * 0.04780 * 0.04780 * 0.04780 * 0.04780 * 0.04780 * 0.04780 * 0.04780 * 0.04780 * 0.04780 * 0.04780 * 0$  $0.08150 + 0.18980 * 0.03810 + 0.11920 * 0.07370 + 0.15580 * 0.03870 + 0.29350 * 0.11890 = 0.0883$ 

 $\hbox{M} \&\hbox{F}=0.06770\pm0.51170\pm0.01780\pm0.61120\pm0.08870\pm0.61200\pm0.06110\pm0.60320\pm0.05320\pm0.52500\pm0.03570\pm0.029260\pm0.02280\pm0.02280\pm0.02280\pm0.02280\pm0.02280\pm0.02280\pm0.02280\pm0.02280\pm0.02280\pm0.02280\pm0.02280$  $0.47040 + 0.18980 * 0.58740 + 0.11920 * 0.54660 + 0.15580 * 0.59370 + 0.29350 * 0.51360 = 0.6056$  - has the biggest impact

 $DP = 0.06770 * 0.14640 + 0.01780 * 0.22810 + 0.08870 * 0.21940 + 0.06110 * 0.20980 + 0.05320 * 0.06540 + 0.03570 * 0.08310 + 0.02280 * 0.32230$  $+0.18980 + 0.21650 + 0.11920 + 0.29050 + 0.15580 + 0.22360 + 0.29350 + 0.30350 = 0.2597$ 

 $CP = 0.06770 * 0.02940 + 0.01780 * 0.05560 + 0.08870 * 0.07200 + 0.06110 * 0.10650 + 0.05320 * 0.09670 + 0.03570 * 0.29250 + 0.02280 * 0.13580$  $+$  0.18980  $*$  0.07670 + 0.11920  $*$  0.07370 + 0.15580  $*$  0.05620 + 0.29350  $*$  0.06380 = 0.0854

Other =  $0.06770 * 0.28880 + 0.01780 * 0.05560 + 0.08870 * 0.07200 + 0.06110 * 0.07230 + 0.05320 * 0.04380 + 0.03570 * 0.29250 + 0.02280 *$  $0.08150 + 0.18980 \pm 0.11350 + 0.11920 \pm 0.04810 + 0.15580 \pm 0.11380 + 0.29350 \pm 0.02880 = 0.0994$ 

Рис. 4.31. Результати виконання завдання

Якщо порівняти результати використання класичного методу аналізу ієрархій та нечіткого, то можна зробити висновки, що вони є майже однаковими. Звичайно відрізняються показники локальних пріоритетів, але ранжування альтернатив є ідентичним для кожного з методів.

Було також проведено дослідження в середині кожної з груп продуктів:

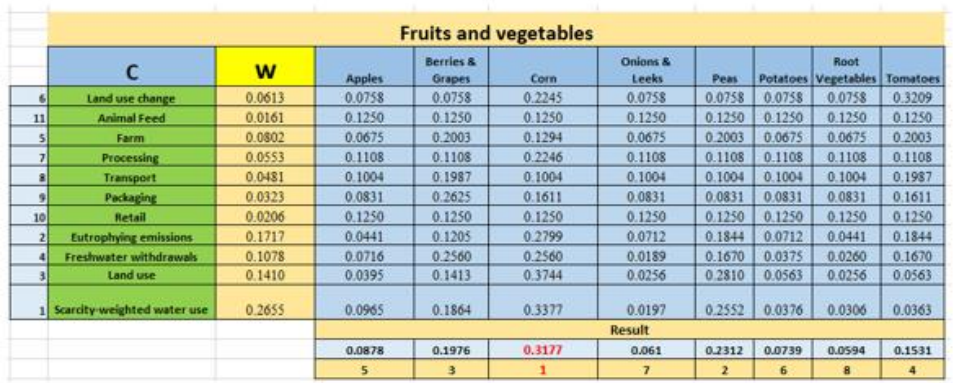

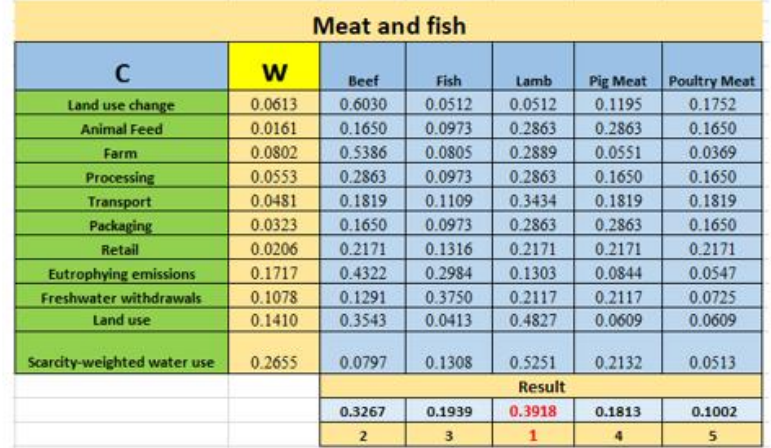

Рис. 4.32. Результати використання FAHP в групах «Фрукти & овочі» та «М'ясо

74

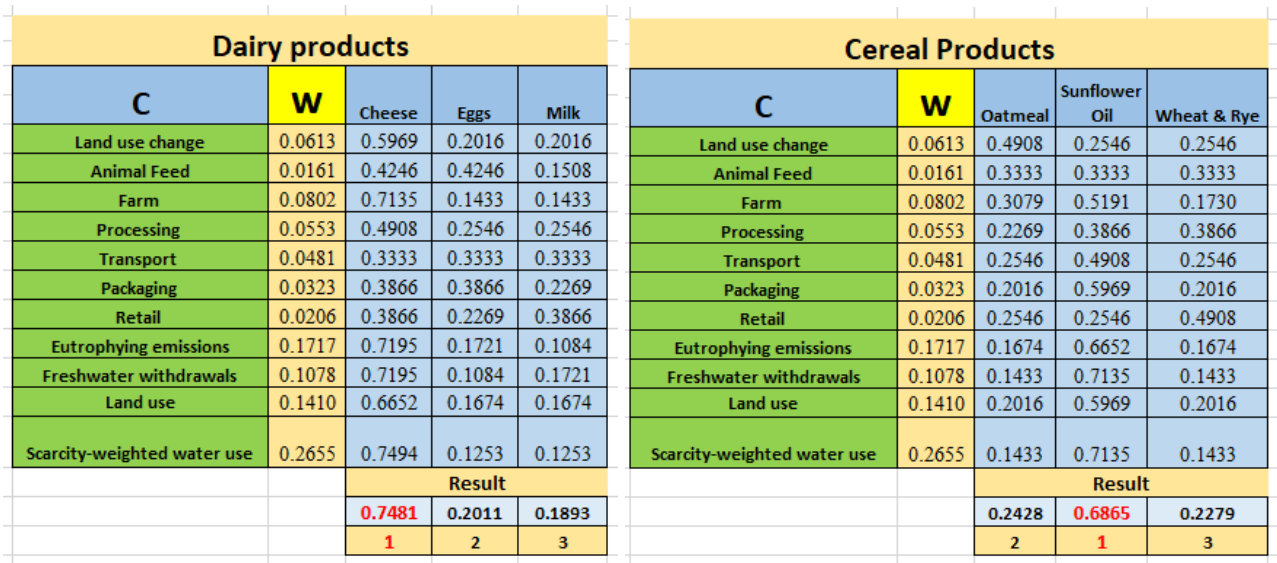

 $\mathcal{L}=\{1,2,3\}$ 

|                               | <b>Other</b>            |                       |                |  |
|-------------------------------|-------------------------|-----------------------|----------------|--|
| C                             | $\overline{\mathsf{w}}$ | <b>Dark Chocolate</b> | Wine           |  |
| Land use change               | 0.0613                  | 0.8314                | 0.1686         |  |
| <b>Animal Feed</b>            | 0.0161                  | 0.5000                | 0.5000         |  |
| Farm                          | 0.0802                  | 0.7424                | 0.2576         |  |
| <b>Processing</b>             | 0.0553                  | 0.6439                | 0.3561         |  |
| <b>Transport</b>              | 0.0481                  | 0.5000                | 0.5000         |  |
| Packaging                     | 0.0323                  | 0.3561                | 0.6439         |  |
| <b>Retail</b>                 | 0.0206                  | 0.5000                | 0.5000         |  |
| <b>Eutrophying emissions</b>  | 0.1717                  | 0.8743                | 0.1257         |  |
| <b>Freshwater withdrawals</b> | 0.1078                  | 0.8314                | 0.1686         |  |
| Land use                      | 0.1410                  | 0.8743                | 0.1257         |  |
| Scarcity-weighted water use   | 0.2655                  | 0.7965                | 0.2035         |  |
|                               |                         | <b>Result</b>         |                |  |
|                               |                         | 0.7746                | 0.2254         |  |
|                               |                         | 1                     | $\overline{2}$ |  |
|                               |                         |                       |                |  |

Рис. 4.33. Результати використання FAHP в групах «Молочні продукти», «Продукти зернового походження» та «Інше»

Порівнявши отримані таблиці, бачимо, що ранжування продуктів зберігається в усіх групах. Отже, можна зробити висновки, що при виставленні однакових оцінок під час використання обох методів – результати будуть ідентичними.

75

### **4.3 Додаткові дослідження методів**

# **4.3.1 Дослідження способів розрахунку власного вектору в класичному методі АНР**

Зазвичай, вектор локальних пріоритетів обчислюється за допомогою середнього геометричного. Проте деякі американські вчені та викладачі використовують інший спосіб: вони спочатку нормалізують матрицю попарних порівнянь, знаходячи суму кожного стовпчика та ділячи всі оцінки на відповідні суми, а потім рахують ваги критеріїв та альтернатив, використовуючи середнє арифметичне. Тому було вирішено застосувати для обчислення і інші середні величини та порівняти результати.

Раніше було зроблено розрахунки за допомогою середнього геометричного. Проведемо дослідження на рівні груп продуктів, обчислюючи значення власного вектору різними способами:

### **1. Середнє арифметичне.**

Середнє арифметичне - це різновид середнього значення, який дорівняє сумі всіх чисел, поділеній на їхню кількість[38].

$$
\bar{x} = \frac{\sum_{i=1}^{n} x_i}{n} \tag{4.1}
$$

|                         | СЕРЕДНЕ АРИФМЕТИЧНЕ                                                  |          |          |          |                |          |          |  |  |  |  |
|-------------------------|----------------------------------------------------------------------|----------|----------|----------|----------------|----------|----------|--|--|--|--|
|                         | <b>GROUPS</b>                                                        |          |          |          |                |          |          |  |  |  |  |
|                         | W<br>F&V<br><b>M&amp;F</b><br><b>DP</b><br><b>CP</b><br><b>OTHER</b> |          |          |          |                |          |          |  |  |  |  |
| 6                       | Land use change                                                      | 0.069589 | 0.067441 | 0.408825 | 0.189778       | 0.026074 | 0.307883 |  |  |  |  |
| 11                      | <b>Animal Feed</b>                                                   | 0.013678 | 0.055992 | 0.558064 | 0.273959       | 0.055992 | 0.055992 |  |  |  |  |
| 5                       | Farm                                                                 | 0.097078 | 0.041076 | 0.551003 | 0.252395       | 0.077763 | 0.077763 |  |  |  |  |
| 7                       | <b>Processing</b>                                                    | 0.070981 | 0.032979 | 0.522234 | 0.229783       | 0.130141 | 0.084863 |  |  |  |  |
| 8                       | <b>Transport</b>                                                     | 0.064371 | 0.341518 | 0.441614 | 0.067293       | 0.112461 | 0.037113 |  |  |  |  |
| 9                       | <b>Packaging</b>                                                     | 0.039220 | 0.050179 | 0.286738 | 0.089606       | 0.286738 | 0.286738 |  |  |  |  |
| 10                      | <b>Retail</b>                                                        | 0.021546 | 0.071980 | 0.414801 | 0.305001       | 0.136238 | 0.071980 |  |  |  |  |
| $\overline{\mathbf{2}}$ | <b>Eutrophying emissions</b>                                         | 0.148231 | 0.034143 | 0.504618 | 0.237891       | 0.088182 | 0.135166 |  |  |  |  |
| 4                       | <b>Freshwater withdrawals</b>                                        | 0.116911 | 0.078539 | 0.488268 | 0.313459       | 0.078539 | 0.041195 |  |  |  |  |
| з                       | <b>Land use</b>                                                      | 0.132918 | 0.034163 | 0.505370 | 0.256054       | 0.061630 | 0.142784 |  |  |  |  |
| 1                       | Scarcity-weighted water use                                          | 0.225477 | 0.177395 | 0.405778 | 0.317342       | 0.072978 | 0.026508 |  |  |  |  |
|                         |                                                                      |          |          |          | <b>Result</b>  |          |          |  |  |  |  |
|                         |                                                                      |          | 0.0961   | 0.4658   | 0.2497         | 0.0877   | 0.1008   |  |  |  |  |
|                         |                                                                      |          | 3        | 1        | $\overline{2}$ | 4        | 5        |  |  |  |  |

Рис. 4.34. Розрахунки за допомогою середнього арифметичного

## **2. Середнє квадратичне.**

Середнім квадратичним називають квадратний корінь із суми квадратів чисел, поділений на кількість цих чисел[39].

$$
\bar{x} = \sqrt{\frac{\sum x^2}{n}} \tag{4.2}
$$

| <b>GROUPS</b>                 |          |          |                |                |                                                                                                    |                   |  |  |  |  |  |
|-------------------------------|----------|----------|----------------|----------------|----------------------------------------------------------------------------------------------------|-------------------|--|--|--|--|--|
|                               |          |          |                |                |                                                                                                    |                   |  |  |  |  |  |
| c                             | w        | F&V      | <b>M&amp;F</b> | <b>DP</b>      | <b>CP</b>                                                                                                    | <b>OTHER</b>      |  |  |  |  |  |
| Land use change               | 0.075081 | 0.083499 | 0.369275       |                | 0.028380                                                                                                    | 0.311427          |  |  |  |  |  |
| <b>Animal Feed</b>            | 1.41E-02 | 0.057540 | 0.540181       |                | 0.057540                                                                                                    | 0.057540          |  |  |  |  |  |
| Farm                          | 0.100946 | 0.042779 |                |                | 0.084651                                                                                                    | 0.084651          |  |  |  |  |  |
| Processing                    | 0.082986 | 0.035841 |                |                | 0.148794                                                                                                    | 0.104021          |  |  |  |  |  |
| Transport                     | 0.080106 | 0.346911 |                |                | 0.123443                                                                                                    | 0.038901          |  |  |  |  |  |
| <b>Packaging</b>              | 0.051896 | 0.050136 |                |                | 0.284104                                                                                                    | 0.284104          |  |  |  |  |  |
| Retail                        | 2.63E-02 | 0.072956 |                |                | 0.144073                                                                                                    | 0.072956          |  |  |  |  |  |
| <b>Eutrophying emissions</b>  | 0.133983 | 0.037008 | 0.463111       |                | 0.107438                                                                                                    | 0.153668          |  |  |  |  |  |
| <b>Freshwater withdrawals</b> | 0.114098 | 0.084173 |                |                | 0.084173                                                                                                    | 0.042434          |  |  |  |  |  |
| Land use                      | 0.123474 | 0.036562 |                |                | 0.071457                                                                                                    | 0.160707          |  |  |  |  |  |
| Scarcity-weighted water use   | 0.196996 |          |                |                | 0.086876                                                                                                    | 0.029292          |  |  |  |  |  |
|                               |          |          |                | <b>Result</b>  |                                                                                                    |                   |  |  |  |  |  |
|                               |          | 0.107    | 0.4313         | 0.2473         | 0.1022                                                                                                    | 0.1122            |  |  |  |  |  |
|                               |          | $\Delta$ | 1              | $\overline{2}$ | 5                                                                                                    | з                 |  |  |  |  |  |
|                               |          |          |                | 0.209355       | СЕРЕДНЄ КВАДРАТИЧНЕ<br>0.207420<br>0.287199<br>0.526341 0.261578<br>0.480096 0.231247<br>0.414991 0.075755<br>0.284104 0.097552<br>0.400819 0.309195<br>0.238775<br>0.466296 0.264979<br>0.361380 0.313097 | 0.470082 0.319137 |  |  |  |  |  |

Рис. 4.35. Розрахунки за допомогою середнього квадратичного

# **3. Середнє кубічне.**

Середня кубічна величина дорівнює кубічному кореню із суми кубів значень, поділеної на їх загальну кількість[40]:

$$
\bar{x} = \sqrt[3]{\frac{\sum x^3}{n}} \tag{4.3}
$$

|                               |               |               |                |                |           | СЕРЕДНЕ КУБІЧНЕ |  |  |  |  |  |  |  |  |  |  |
|-------------------------------|---------------|---------------|----------------|----------------|-----------|-----------------|--|--|--|--|--|--|--|--|--|--|
|                               | <b>GROUPS</b> |               |                |                |           |                 |  |  |  |  |  |  |  |  |  |  |
| C                             | w             | F&V           | <b>M&amp;F</b> | <b>DP</b>      | <b>CP</b> | <b>OTHER</b>    |  |  |  |  |  |  |  |  |  |  |
| Land use change               | 0.077757      | 0.09178052    | 0.354260       | 0.211342       | 0.030659  | 0.311959        |  |  |  |  |  |  |  |  |  |  |
| <b>Animal Feed</b>            | 0.015443      | 0.058277      | 0.533828       | 0.291342       | 0.058277  | 0.058277        |  |  |  |  |  |  |  |  |  |  |
| Farm                          | 0.101434      | 0.044873      | 0.512787       | 0.263172       | 0.089584  | 0.089584        |  |  |  |  |  |  |  |  |  |  |
| <b>Processing</b>             | 0.088414      | 0.038930      | 0.403423       | 0.229281       | 0.159485  | 0.116053        |  |  |  |  |  |  |  |  |  |  |
| <b>Transport</b>              | 0.087367      | 0.344610      | 0.661203       | 0.081714       | 0.129095  | 0.041158        |  |  |  |  |  |  |  |  |  |  |
| Packaging                     | 0.060807      | 0.051246      | 0.282268       | 0.101949       | 0.282268  | 0.282268        |  |  |  |  |  |  |  |  |  |  |
| <b>Retail</b>                 | 0.030451      | 0.074156      | 0.394314       | 0.309457       | 0.147918  | 0.074156        |  |  |  |  |  |  |  |  |  |  |
| <b>Eutrophying emissions</b>  | 0.127593      | 0.040052      | 0.440580       | 0.235886       | 0.119396  | 0.164086        |  |  |  |  |  |  |  |  |  |  |
| <b>Freshwater withdrawals</b> | 0.110608      | 0.088155      | 0.462207       | 0.317349       | 0.088155  | 0.044134        |  |  |  |  |  |  |  |  |  |  |
| Land use                      | 0.118409      | 0.039090      | 0.446596       | 0.267873       | 0.077822  | 0.168620        |  |  |  |  |  |  |  |  |  |  |
| Scarcity-weighted water use   | 0.181717      | 0.223646      | 0.341073       | 0.309157       | 0.094563  | 0.031560        |  |  |  |  |  |  |  |  |  |  |
|                               |               | <b>Result</b> |                |                |           |                 |  |  |  |  |  |  |  |  |  |  |
|                               |               | 0.1116        | 0.4148         | 0.2438         | 0.1108    | 0.119           |  |  |  |  |  |  |  |  |  |  |
|                               |               | 4             | 1              | $\overline{2}$ | 5         | 3               |  |  |  |  |  |  |  |  |  |  |
|                               |               |               |                |                |           |                 |  |  |  |  |  |  |  |  |  |  |

Рис. 4.36. Розрахунки за допомогою середнього кубічного

## **4. Середнє гармонійне.**

Середня гармонійна величина(або середнє гармонійне) обчислюється шляхом ділення кількості чисел на суму їх обернених значень[41]:

$$
\bar{x}_{\text{rapm.}} = \frac{n}{\sum_{i=1}^{n} \frac{1}{x_i}}
$$
(4.4)

|                         |                               | СЕРЕДНЄ ГАРМОНІЙНЕ |                |                |                |           |              |  |  |  |  |
|-------------------------|-------------------------------|--------------------|----------------|----------------|----------------|-----------|--------------|--|--|--|--|
|                         | <b>GROUPS</b>                 |                    |                |                |                |           |              |  |  |  |  |
|                         |                               | w                  | <b>F&amp;V</b> | <b>M&amp;F</b> | <b>DP</b>      | <b>CP</b> | <b>OTHER</b> |  |  |  |  |
| 6                       | Land use change               | 0.052509           | 0.045935       | 0.584310       | 0.109513       | 0.036641  | 0.223601     |  |  |  |  |
| 11                      | <b>Animal Feed</b>            | 0.021004           | 0.060011       | 0.665381       | 0.154587       | 0.060011  | 0.060011     |  |  |  |  |
| 5                       | Farm                          | 0.058676           | 0.053674       | 0.653393       | 0.152250       | 0.070342  | 0.070342     |  |  |  |  |
| $\overline{7}$          | <b>Processing</b>             | 0.047124           | 0.046552       | 0.648535       | 0.150962       | 0.087165  | 0.066787     |  |  |  |  |
| 8                       | <b>Transport</b>              | 0.042380           | 0.227762       | 0.581022       | 0.062266       | 0.080036  | 0.048913     |  |  |  |  |
| 9                       | Packaging                     | 0.033081           | 0.055603       | 0.290086       | 0.074138       | 0.290086  | 0.290086     |  |  |  |  |
| 10 <sup>1</sup>         | <b>Retail</b>                 | 0.024145           | 0.077625       | 0.469382       | 0.263250       | 0.112118  | 0.077625     |  |  |  |  |
| $\mathbf{2}$            | <b>Eutrophying emissions</b>  | 0.185328           | 0.046734       | 0.634332       | 0.151551       | 0.071736  | 0.095647     |  |  |  |  |
| 4                       | <b>Freshwater withdrawals</b> | 0.087022           | 0.070038       | 0.586841       | 0.222317       | 0.070038  | 0.050767     |  |  |  |  |
| $\overline{\mathbf{3}}$ | Land use                      | 0.126776           | 0.046793       | 0.651886       | 0.153636       | 0.058815  | 0.088871     |  |  |  |  |
| 1                       | Scarcity-weighted water use   | 0.321956           | 0.082837       | 0.589182       | 0.229063       | 0.063285  | 0.035632     |  |  |  |  |
|                         |                               |                    |                |                | <b>Result</b>  |           |              |  |  |  |  |
|                         |                               |                    | 0.0697         | 0.6001         | 0.1772         | 0.0743    | 0.0787       |  |  |  |  |
|                         |                               |                    | 5              | 1              | $\overline{2}$ | 4         | 3            |  |  |  |  |

Рис. 4.37. Розрахунки за допомогою середнього гармонійного

Проаналізувавши та порівнявши всі отримані результати можна побачити, що кожен із способів підтверджує той факт, що група продуктів «М'ясо та риба» має найбільший негативний вплив на довкілля. Проте ранжування інших продуктів відносно їх впливу відрізняється. Щоб оцінити правильність розрахунків, було також підраховано відношення узгодженості для всіх матриць попарних порівнянь (рис. 4.38)

|                               |                        |                        |                    | Відношення узгодженості(ВУ) |                       |
|-------------------------------|------------------------|------------------------|--------------------|-----------------------------|-----------------------|
|                               | Середнє<br>геометричне | Середнє<br>квадратичне | Середнє<br>кубічне | Середнє<br>арифметичне      | Середнє<br>гармонійне |
| For all criteria              | 6.2%                   | 22.8%                  | 27.6%              | 15.0%                       | 3.7%                  |
| Land use change               | 7.7%                   | 37.5%                  | 43.3%              | 25.5%                       | 2.9%                  |
| <b>Animal Feed</b>            | 5.2%                   | 14.7%                  | 15.9%              | 11.6%                       | 2.3%                  |
| Farm                          | 5.2%                   | 18.8%                  | 22.6%              | 13.1%                       | 2.2%                  |
| <b>Processing</b>             | 7.0%                   | 32.6%                  | 39.9%              | 21.0%                       | 2.7%                  |
| <b>Transport</b>              | 5.9%                   | 21.2%                  | 25.4%              | 14.6%                       | 3.0%                  |
| Packaging                     | 0.3%                   | 3.6%                   | 4.9%               | 1.8%                        | 0.1%                  |
| <b>Retail</b>                 | 1.5%                   | 5.4%                   | 6.5%               | 3.5%                        | 1.0%                  |
| <b>Eutrophying emissions</b>  | 7.3%                   | 30.7%                  | 37.3%              | 20.1%                       | 3.1%                  |
| <b>Freshwater withdrawals</b> | 3.2%                   | 12.5%                  | 15.4%              | 8.4%                        | 1.7%                  |
| <b>Land use</b>               | 8.4%                   | 31.9%                  | 37.4%              | 22.3%                       | 3.3%                  |
| Scarcity-weighted water use   | 9.7%                   | 43.0%                  | 50.1%              | 29.4%                       | 3.7%                  |

Рис. 4.38. Відношення узгодженості для кожного способу

З цієї таблиці видно, що відношення узгодження для матриць попарного порівняння, власні вектори яких розраховані за допомогою середнього квадратичного, середнього кубічного та середнього арифметичного, є більшим, ніж 10% , що не є нормою. Проте ВУ при використанні середнього гармонійного є меншим, ніж при використанні середнього геометричного.

### **4.3.2 Використання трапецієвидних нечітких чисел для Fuzzy AHP**

Було вирішено використати трапецієвидні нечіткі числа для Fuzzy AHP та порівняти його результати з результатами використання трикутних нечітких чисел.

Трапецієвидна функція належності має такий загальний вид[42]:

$$
f_T(x;a;b;c;d)=\begin{cases} \begin{array}{ll} 0, & x\leq a\\ \frac{x-a}{b-a}, & a\leq x\leq b\\ 1, & b\leq x\leq c\\ \frac{d-x}{d-c}, & c\leq x\leq d\\ 0, & d\leq x \end{array} \end{cases},\qquad \qquad (4.5)
$$

де a, b, c, d – деякі числові параметри, які впорядковані відношенням  $a \le b \le c \le d$ .

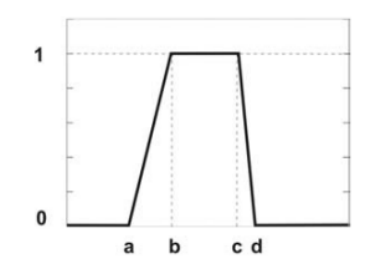

Рис. 4.39. Нечітке трапецієвидне число

Для переведення оцінок експертів в трапецієвидні нечіткі числа було створено власну шкалу:

Таблиня 4.1

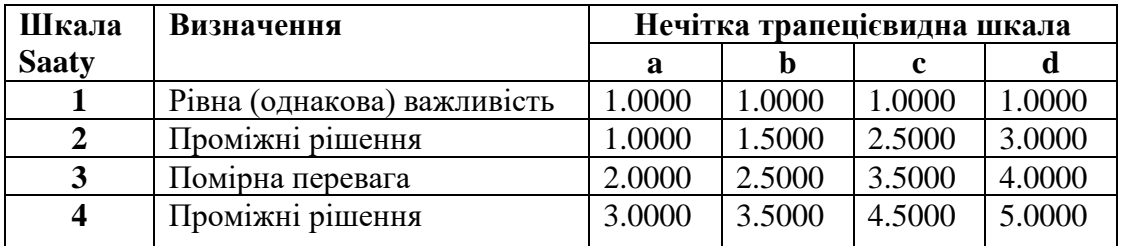

### **Нечітка трапецієвидна шкала**

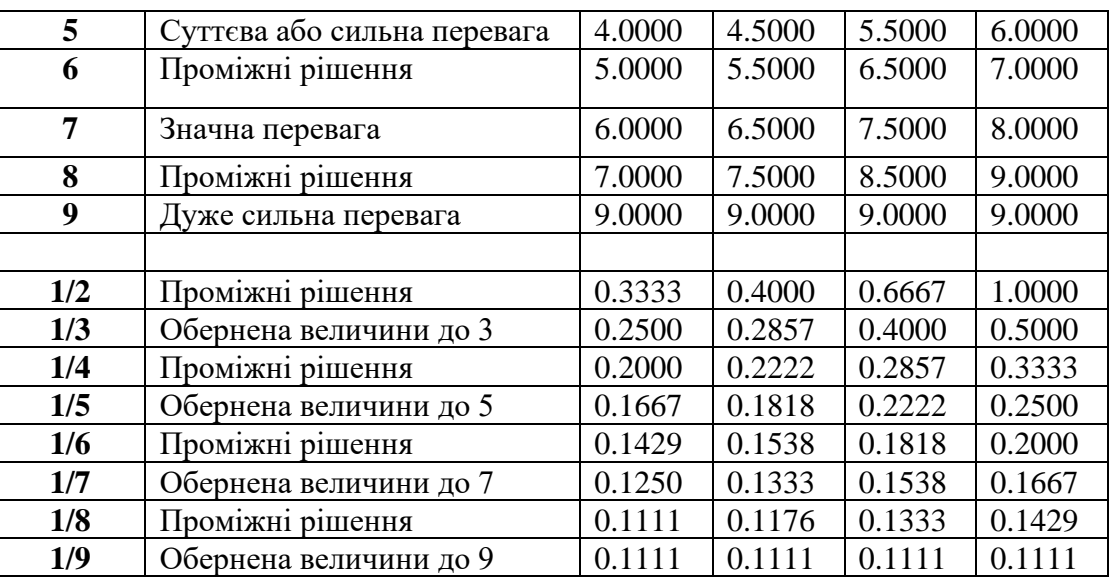

### Продовження таблиці 4.1

Використання трапецієвидних чисел для нечіткого методу аналізу ієрархій мало такий же алгоритм, як і при роботі з трикутними числами. Вектор  $R_i$ розраховувався за допомогою середнього геометричного. Знаходилась векторна сума RS та вектор інверсії ISR. Для знаходження нечітких ваг критеріїв та альтернатив, значення R<sup>i</sup> та ISR перемножувались. Далі отримані ваги дефазифікувались за допомогою методу Центру Площ та нормалізувались.

|              |                               |        | Трапецієвидні числа |                |                |           |              |
|--------------|-------------------------------|--------|---------------------|----------------|----------------|-----------|--------------|
|              |                               |        | <b>GROUPS</b>       |                |                |           |              |
|              | C                             | W      | <b>F&amp;V</b>      | <b>M&amp;F</b> | <b>DP</b>      | <b>CP</b> | <b>OTHER</b> |
| 6            | Land use change               | 0.0611 | 0.0481              | 0.4993         | 0.1426         | 0.0286    | 0.2814       |
| 11           | <b>Animal Feed</b>            | 0.0160 | 0.0553              | 0.6075         | 0.2266         | 0.0553    | 0.0553       |
| 5            | Farm                          | 0.0802 | 0.0464              | 0.5985         | 0.2143         | 0.0704    | 0.0704       |
| 7            | <b>Processing</b>             | 0.0551 | 0.0358              | 0.5868         | 0.2040         | 0.1034    | 0.0699       |
| 8            | <b>Transport</b>              | 0.0479 | 0.3001              | 0.5031         | 0.0624         | 0.0927    | 0.0418       |
| 9            | <b>Packaging</b>              | 0.0323 | 0.0554              | 0.2877         | 0.0815         | 0.2877    | 0.2877       |
| 10           | Retail                        | 0.0206 | 0.0745              | 0.4319         | 0.2947         | 0.1243    | 0.0745       |
| $\mathbf{2}$ | <b>Eutrophying emissions</b>  | 0.1717 | 0.0369              | 0.5695         | 0.2097         | 0.0740    | 0.1099       |
| 4            | <b>Freshwater withdrawals</b> | 0.1079 | 0.0714              | 0.5298         | 0.2811         | 0.0714    | 0.0462       |
| 3            | Land use                      | 0.1409 | 0.0376              | 0.5791         | 0.2178         | 0.0548    | 0.1107       |
| 1            | Scarcity-weighted water use   | 0.2663 | 0.1155              | 0.4997         | 0.2949         | 0.0619    | 0.0281       |
|              |                               |        |                     |                | <b>Result</b>  |           |              |
|              |                               |        | 0.0874              | 0.6004         | 0.2572         | 0.0845    | 0.0983       |
|              |                               |        | 4                   | $\mathbf{1}$   | $\overline{2}$ | 5         | 3            |

Рис. 4.40. Використання нечітких трапецієвидних чисел для Fuzzy AHP

Результати обчислень можна побачити на рисунку 4.40. Ранжування продуктів відносно їх впливу на довкілля є ідентичним до результатів при використанні трикутних нечітких чисел.

# **Висновки до розділу 4**

У даному розділі було описано створену програмну реалізацію. Веб-сторінка для роботи з методом аналізу ієрархій була розроблена за допомогою HTML, CSS, JavaScript та Angular. Вона надає можливість користувачу застосувати до обраних власних даних не тільки класичний метод АНР, а і нечіткий.

Також дана програмна реалізація була використана для виконання власного дослідження. Результати обох методів показали, що найбільш шкідливою для навколишнього середовища є група продуктів «М'ясо та риба». Аналогічні дослідження були проведені в середині кожної з груп. Тому можна зробити висновки, що найбільший негативний вплив мають такі продукти: кукурудза, баранина, сир, соняшникова олія та темний шоколад.

Були проведені додаткові дослідження обраних методів.

# **ВИСНОВКИ**

Під час виконання магістерської кваліфікаційної роботи було проведене детальне ознайомлення з предметною сферою, а саме вплив виробництва харчових продуктів на довкілля. Були розглянуті класичні багатокритерійні методи прийняття рішень та проаналізовані актуальні публікації щодо використання цих методів в екологічній сфері. Для виконання власного дослідження було обрано методи AHP та Fuzzy AHP.

Також для зручної роботи з методами було розроблено програмну реалізацію. Для створення веб-сторінки було використано HTML, CSS, JavaScript та фреймворк Angular.

Результати обох методів показали, що найбільш шкідливою для навколишнього середовища є група продуктів «М'ясо та риба». Аналогічні дослідження були проведені в середині кожної з груп. Тому можна зробити висновки, що найбільший негативний вплив мають такі продукти: кукурудза, баранина, сир, соняшникова олія та темний шоколад. Таким чином, з метою сповільнити зміну клімату та зменшити вплив цих продуктів на довкілля можна або змінити технології їхнього виробництва на більш екологічні, або зменшити об'єм виробництва.

Було проведено додаткові дослідження використаних методів: обчислення власного вектору за допомогою середнього арифметичного, середнього квадратичного, середнього кубічного та середнього гармонійного у класичному АНР та застосування трапецієвидних нечітких чисел для нечіткого АНР.

# **СПИСОК ВИКОРИСТАНИХ ДЖЕРЕЛ**

1) Food Production & its Environmental Impacts: вебсайт. URL: [http://www.thinkinggreen.gov.gi/education/conscious-eating-campaign /food](http://www.thinkinggreen.gov.gi/education/conscious-eating-campaign%20/food-production%20-and-its-environmental-impacts)[production -and-its-environmental-impacts](http://www.thinkinggreen.gov.gi/education/conscious-eating-campaign%20/food-production%20-and-its-environmental-impacts) (дата звернення: 17.12.2021).

2) Environmental Impacts of Food Production: вебсайт. URL: https:// ourworldindata .org/environmental-impacts-of-food# (дата звернення: 25.12.2021).

3) A multi-criteria decision-making model for classifying wood products with respect to their impact on environment: вебсайт. URL: [https://link.springer.com/article](https://link.springer.com/article%20/10.1007/s11367-010-0157-6)  [/10.1007/s11367-010-0157-6](https://link.springer.com/article%20/10.1007/s11367-010-0157-6) (дата звернення: 13.01.2022).

4) Investigation of air pollution and health effects as per dose-response functions and prioritizing responsibility of pollutants based on Multi-Criteria Decision Making computations: A case study: вебсайт. URL: [https://www.researchgate.net/](https://www.researchgate.net/%20publication/352740691_Investigation_of_air_pollution_and_health_effects_as_per_dose_response_functions_and_prioritizing_responsibility_of_pollutants_based_on_Multi-Сriteria_Decision_Making%20_computations_A_case_study)  publication/352740691 Investigation of air pollution and health effects as per dos [e\\_response\\_functions\\_and\\_prioritizing\\_responsibility\\_of\\_pollutants\\_based\\_on\\_Multi-](https://www.researchgate.net/%20publication/352740691_Investigation_of_air_pollution_and_health_effects_as_per_dose_response_functions_and_prioritizing_responsibility_of_pollutants_based_on_Multi-Сriteria_Decision_Making%20_computations_A_case_study)Сriteria\_Decision\_Making [\\_computations\\_A\\_case\\_study](https://www.researchgate.net/%20publication/352740691_Investigation_of_air_pollution_and_health_effects_as_per_dose_response_functions_and_prioritizing_responsibility_of_pollutants_based_on_Multi-Сriteria_Decision_Making%20_computations_A_case_study) (дата звернення: 13.01.2022).

5) Ranking municipal solid waste treatment alternatives based on ecological footprint and multi-criteria analysis: вебсайт. URL: https://www.sciencedirect.com /science/article/abs/pii/S1470160X12003226 (дата звернення: 13.01.2022).

6) A study on developing the indicators of energy conservation and carbon reduction for the business: вебсайт. URL: https://ieeexplore.ieee.org/document [/7058887/references#references](https://ieeexplore.ieee.org/document%20/7058887/references#references) (дата звернення: 14.01.2022).

7) Multi-criteria decision-making using GIS-AHP for air pollution problem in Igdir Province/Turkey: вебсайт. URL: [https://link.springer.com/article/10.1007/ s11356-](https://link.springer.com/article/10.1007/%20s11356-020-09710-3) [020-09710-3](https://link.springer.com/article/10.1007/%20s11356-020-09710-3) (дата звернення: 14.01.2022).

8) Selection of the Most Feasible Wastewater Treatment Technology in Pakistan Using Multi-Criteria Decision-Making (MCDM): вебсайт. URL: https://link. springer.com/article/10.1007/s41101-020-00094-6 (дата звернення: 15.01.2022).

9) Fuzzy-based multi-criteria decision analysis of environmental regulation and green economic efficiency in a post-COVID-19 scenario: the case of China: вебсайт. URL: <https://link.springer.com/article/10.1007/s11356-021-12647-w> (дата звернення: 15.01.2022).

10) Environment Impact of Food Production: вебсайт. URL: https://www. kaggle.com/selfvivek/environment-impact-of-food-production (дата звернення: 19.12.2021).

11) Файнзільберг Л.С., Жуковська О.А., Якимчук В.С. Теорія прийняття рішень: «Комп'ютерні науки та інформаційні технології»: підручник для студентів спеціальності. Київ, 2018. 246с.

12) Акуленко К.Ю. Конспект лекцій з навчальної дисципліни «Теорія прийняття рішень»: навч. посіб. Рівне, 2017. 51 с.

13) Ляшенко Г.А., Мегель Ю. Є. Теорія прийняття рішень : метод. вказівки до проведення практ. занять і самостійної роботи для здобувачів третього (освітньонаукового) рівня вищої освіти денної форми навчання зі спеціальності 163 Біомедична інженерія. Харків, 2016. 30 с.

14) Multi-Criteria Decision Analysis Methods Comparison: вебсайт. URL: https://www.researchgate.net/publication/342710693 MultiCriteria Decision Analysis **Methods Comparison** (дата звернення: 19.01.2022).

15) What is MCDM / MCDA used for? : вебсайт. URL: https://www.1000 minds.com/decision-making/what-is-mcdm-mcda (дата звернення: 19.01.2022).

16) Comparative analysis of MCDM methods for the assessment of sustainable housing affordability: вебсайт. URL: [https://isidl.com/wp-content/uploads/2017/07/](https://isidl.com/wp-content/uploads/2017/07/%20E4462-ISIDL.pdf)  [E4462-ISIDL.pdf](https://isidl.com/wp-content/uploads/2017/07/%20E4462-ISIDL.pdf) (дата звернення: 20.01.2022).

17) Зважена модель товару - Weighted product model: вебсайт. URL: https:// uk.wikisla.ru/wiki/Weighted\_product\_model (дата звернення: 20.01.2022).

18) What is the Analytic Hierarchy Process (AHP)?: вебсайт. URL: <https://www.passagetechnology.com/what-is-the-analytic-hierarchy-process#:~:text=> [The%20Analytic%20Hierarchy%20Process%20\(AHP\)%20is%20a%20method%20for](https://www.passagetechnology.com/what-is-the-analytic-hierarchy-process#:~:text=)

[%20organizing,has%20been%20refined%20since%20then.](https://www.passagetechnology.com/what-is-the-analytic-hierarchy-process#:~:text=) (дата звернення: 21.01.2022).

19) The Analytic Hierarchy Process—An Exposition: вебсайт. URL: https:// pubsonline. informs.org/doi/abs/10.1287/opre.49.4.469.11231 (дата звернення: 21.01.2022).

20) A Comparative Study of Multiple-Criteria Decision-Making Methods under Stochastic Inputs: вебсайт. URL: <https://www.mdpi.com/1996-1073/9/7/566> (дата звернення: 21.01.2022).

21) What is TOPSIS?: вебсайт. URL: [https://robertsoczewica.medium.com/](https://robertsoczewica.medium.com/%20what-is-topsis-b05c50b3cd05)  [what-is-topsis-b05c50b3cd05](https://robertsoczewica.medium.com/%20what-is-topsis-b05c50b3cd05) (дата звернення: 22.01.2022).

22) A comparative analysis of VIKOR method and its variants: вебсайт. URL: [http://growingscience.com/beta/dsl/2312-a-comparative-analysis-of-vikor-method-and](http://growingscience.com/beta/dsl/2312-a-comparative-analysis-of-vikor-method-and-its-variants.html)[its-variants.html](http://growingscience.com/beta/dsl/2312-a-comparative-analysis-of-vikor-method-and-its-variants.html) (дата звернення: 22.01.2022).

23) Multicriteria Evaluation of Urban Regeneration Processes: An Application of PROMETHEE Method in Northern Italy: вебсайт. URL: [https://www.hindawi.com/](https://www.hindawi.com/%20journals/aor/2018/9276075/)  [journals/aor/2018/9276075/](https://www.hindawi.com/%20journals/aor/2018/9276075/) (дата звернення: 23.01.2022).

24) Application of PROMETHEE method for green supplier selection: a comparative result based on preference functions: вебсайт. URL: [https://link.](https://link/) [springer.com/content/pdf/10.1007/s40092-018-0289-z.pdf](https://link/) (дата звернення: 23.01.2022).

25) DEMATEL Technique: A Systematic Review of the State-of-the-Art Literature on Methodologies and Applications: вебсайт. URL: https://www.hindawi.com /journals/mpe/2018/3696457/ (дата звернення: 23.01.2022).

26) Методи визначення підмножин ефективних варіантів у системах підтримки прийняття проектних рішень: вебсайт. URL: https://openarchive.nure.ua /bitstream/document/12522/1/2020\_M\_ST\_Vakulenko\_VK.pdf (дата звернення: 23.01.2022).

27) Загальні поняття теорії прийняття рішень: вебсайт. URL: [https://kn](https://kn-it.info/%20wp-content/uploads/2020/10/LEKTSYY.pdf)[it.info/ wp-content/uploads/2020/10/LEKTSYY.pdf](https://kn-it.info/%20wp-content/uploads/2020/10/LEKTSYY.pdf) (дата звернення: 24.01.2022).

28) Why fuzzy analytic hierarchy process approach for transport problems?: вебсайт. URL: [https://www.researchgate.net/figure/The-advantages-and-disadvantages](https://www.researchgate.net/figure/The-advantages-and-disadvantages-of-AHP_tbl1_254457609)[of-AHP\\_tbl1\\_254457609](https://www.researchgate.net/figure/The-advantages-and-disadvantages-of-AHP_tbl1_254457609) (дата звернення: 24.01.2022).

29) Fuzzy set: вебсайт. URL: [https://en.wikipedia.org/wiki/Fuzzy\\_set](https://en.wikipedia.org/wiki/Fuzzy_set) (дата звернення: 24.01.2022).

30) Fuzzy Set Theory: вебсайт. URL: sciencedirect.com/topics/engineering/ fuzzy-set-theory (дата звернення: 24.01.2022).

31) Функція приналежності: вебсайт. URL[:https://www.wikiwand.com/uk](https://www.wikiwand.com/uk%20/Функція_приналежності#/Типові_функції_належності) [/Функція\\_приналежності#/Типові\\_функції\\_належності](https://www.wikiwand.com/uk%20/Функція_приналежності#/Типові_функції_належності) (дата звернення: 25.01.2022).

32) A fuzzy ahp approach for supplier selection problem: a case study in a gearmotor company: вебсайт. URL[:https://arxiv.org/ftp/arxiv/papers/1311/1311.](https://arxiv.org/ftp/arxiv/papers/1311/1311.%202886.pdf)  [2886.pdf](https://arxiv.org/ftp/arxiv/papers/1311/1311.%202886.pdf) (дата звернення: 25.01.2022).

33) HTML: вебсайт. URL: <https://influencermarketinghub.com/glossary/html/> (дата звернення: 25.01.2022).

34) What Is CSS and Why Should You Use It?: вебсайт. URL: https://blog. devmountain.com/what-is-css-and-why-use-it/ (дата звернення: 25.01.2022).

35) Tech 101: What Is JavaScript?: вебсайт. URL: [https://skillcrush.com/blog/](https://skillcrush.com/blog/%20javascript/)  [javascript/](https://skillcrush.com/blog/%20javascript/) (дата звернення: 25.01.2022).

36) What is Angular?: Architecture, Features, and Advantages: вебсайт. URL: <https://www.simplilearn.com/tutorials/angular-tutorial/what-is-angular> (дата звернення: 25.01.2022).

37) 8 Proven Reasons You Need Angular for Your Next Development Project: вебсайт. URL: [https://www.grazitti.com/blog/8-proven-reasons-you-need-angular-for](https://www.grazitti.com/blog/8-proven-reasons-you-need-angular-for-your-next-development-project/)[your-next-development-project/](https://www.grazitti.com/blog/8-proven-reasons-you-need-angular-for-your-next-development-project/) (дата звернення: 10.01.2022).

38) Середнє арифметичне: вебсайт. URL: [https://uk.wikipedia.org/wiki](https://uk.wikipedia.org/wiki%20/%D0%A1%D0%B5%D1%80%D0%B5%D0%B4%D0%BD%D1%94_%D0%B0%D1%80%D0%B8%D1%84%D0%BC%D0%B5%D1%82%D0%B8%D1%87%D0%BD%D0%B5) [/%D0%A1%D0%B5%D1%80%D0%B5%D0%B4%D0%BD%D1%94\\_%D0%B0%D1](https://uk.wikipedia.org/wiki%20/%D0%A1%D0%B5%D1%80%D0%B5%D0%B4%D0%BD%D1%94_%D0%B0%D1%80%D0%B8%D1%84%D0%BC%D0%B5%D1%82%D0%B8%D1%87%D0%BD%D0%B5) [%80%D0%B8%D1%84%D0%BC%D0%B5%D1%82%D0%B8%D1%87%D0%BD%](https://uk.wikipedia.org/wiki%20/%D0%A1%D0%B5%D1%80%D0%B5%D0%B4%D0%BD%D1%94_%D0%B0%D1%80%D0%B8%D1%84%D0%BC%D0%B5%D1%82%D0%B8%D1%87%D0%BD%D0%B5) [D0%B5](https://uk.wikipedia.org/wiki%20/%D0%A1%D0%B5%D1%80%D0%B5%D0%B4%D0%BD%D1%94_%D0%B0%D1%80%D0%B8%D1%84%D0%BC%D0%B5%D1%82%D0%B8%D1%87%D0%BD%D0%B5) (дата звернення: 12.01.2022).

39) Середнє квадратичне: вебсайт. URL: [https://znaimo.com.ua/](https://znaimo.com.ua/%20%D0%A1%D0%B5%D1%80%D0%B5%D0%B4%D0%BD%D1%94_%D0%BA%D0%B2%D0%B0%D0%B4%D1%80%D0%B0%D1%82%D0%B8%D1%87%D0%BD%D0%B5)  [%D0%A1%D0%B5%D1%80%D0%B5%D0%B4%D0%BD%D1%94\\_%D0%BA%D0](https://znaimo.com.ua/%20%D0%A1%D0%B5%D1%80%D0%B5%D0%B4%D0%BD%D1%94_%D0%BA%D0%B2%D0%B0%D0%B4%D1%80%D0%B0%D1%82%D0%B8%D1%87%D0%BD%D0%B5) [%B2%D0%B0%D0%B4%D1%80%D0%B0%D1%82%D0%B8%D1%87%D0%BD%](https://znaimo.com.ua/%20%D0%A1%D0%B5%D1%80%D0%B5%D0%B4%D0%BD%D1%94_%D0%BA%D0%B2%D0%B0%D0%B4%D1%80%D0%B0%D1%82%D0%B8%D1%87%D0%BD%D0%B5) [D0%B5](https://znaimo.com.ua/%20%D0%A1%D0%B5%D1%80%D0%B5%D0%B4%D0%BD%D1%94_%D0%BA%D0%B2%D0%B0%D0%B4%D1%80%D0%B0%D1%82%D0%B8%D1%87%D0%BD%D0%B5) (дата звернення: 12.01.2022).

40) Середня кубічна величина: вебсайт. URL: [https://lib.chmnu.edu.ua/pdf/](https://lib.chmnu.edu.ua/pdf/pidruchnuku/3/26.pdf)  [pidruchnuku/3/26.pdf](https://lib.chmnu.edu.ua/pdf/pidruchnuku/3/26.pdf) (дата звернення: 12.01.2022).

41) Середнє гармонійне: вебсайт. URL: [https://uk.wikipedia.org](https://uk.wikipedia.org/wiki/%D0%A1%D0%B5%D1%80%D0%B5%D0%B4%D0%BD%D1%94_%D0%B3%D0%B0%D1%80%D0%BC%D0%BE%D0%BD%D1%96%D0%B9%D0%BD%D0%B5)  [/wiki/%D0%A1%D0%B5%D1%80%D0%B5%D0%B4%D0%BD%D1%94\\_%D0%B3](https://uk.wikipedia.org/wiki/%D0%A1%D0%B5%D1%80%D0%B5%D0%B4%D0%BD%D1%94_%D0%B3%D0%B0%D1%80%D0%BC%D0%BE%D0%BD%D1%96%D0%B9%D0%BD%D0%B5) [%D0%B0%D1%80%D0%BC%D0%BE%D0%BD%D1%96%D0%B9%D0%BD%D0](https://uk.wikipedia.org/wiki/%D0%A1%D0%B5%D1%80%D0%B5%D0%B4%D0%BD%D1%94_%D0%B3%D0%B0%D1%80%D0%BC%D0%BE%D0%BD%D1%96%D0%B9%D0%BD%D0%B5) [%B5](https://uk.wikipedia.org/wiki/%D0%A1%D0%B5%D1%80%D0%B5%D0%B4%D0%BD%D1%94_%D0%B3%D0%B0%D1%80%D0%BC%D0%BE%D0%BD%D1%96%D0%B9%D0%BD%D0%B5) (дата звернення: 12.01.2022).

42) Ю. П. Кондратенко, Г. В. Кондратенко, Є. В. Сіденко. Нечіткі множини та нечітка логіка. Методичні рекомендації та вказівки для виконання лабораторних робіт студентами спеціальності 122 «Комп'ютерні науки» Миколаїв : ЧНУ ім. Петра Могили, 2019. 36 с.

43) ДБН В.1.1.7-2002. Захист від пожежі. Пожежна безпека об'єктів будівництва. (3608) [URL:https://dnaop.com/html/3608/doc-%D0%94%D0%91%D0](https://dnaop.com/html/3608/doc-%D0%94%D0%91%D0%9D_%D0%92.1.1.7-2002)  %9D %D0%92.1.1.7-2002 (дата звернення: 27.01.2022).

44) Державні санітарні правила і норми роботи з візуальними дисплейними терміналами електронно-обчислювальних машин ДСанПіН 3.3.2.007-98 URL: <https://zakon.rada.gov.ua/rada/show/v0007282-98> (дата звернення: 27.01.2022).

45) ДНАОП 0.00-1.32-01. Правила улаштування електроустановок. Електрообладнання спеціальних установок/ URL: [https://dnaop.com/html/29478/](https://dnaop.com/html/29478/%20doc%D0%94%D0%9D%D0%90%D0-%9E%D0%9F_0.00-1.32-01) [doc%D0%94%D0%9D%D0%90%D0-%9E%D0%9F\\_0.00-1.32-01](https://dnaop.com/html/29478/%20doc%D0%94%D0%9D%D0%90%D0-%9E%D0%9F_0.00-1.32-01) (дата звернення: 27.01.2022).

46) ДСН 3.3.6-039-99. Державні санітарні нормі виробничої загальної та локальної вібрації затв. постановою Голов. держ. саніт. лікаря України від 1 грудня 1999 р. № 39. URL: [http://www.dnaop.com/html/1643/doc-ДСН\\_3.3.6.039-99.](http://www.dnaop.com/html/1643/doc-ДСН_3.3.6.039-99) (дата звернення: 27.01.2022).

47) Положення про гігієнічну регламентацію та державну реєстрацію небезпечних факторів. URL: [http://search.ligazakon.ua/l\\_doc2.nsf/link1/KP950420.](http://search.ligazakon.ua/l_doc2.nsf/link1/KP950420.html) [html](http://search.ligazakon.ua/l_doc2.nsf/link1/KP950420.html) (дата звернення: 27.01.2022).

# **ДОДАТОК А**

### **Код програмного забезпечення**

export class AhpClassicComponent { constLen = [ 0, 0, 0.58, 0.9, 1.12, 1.24, 1.32, 1.41, 1.45, 1.49, 1.51, 1.48, 1.56, 1.57, 1.59, ];  $calcStep = 1$ ; calcYResult =  $\{\};$  criteriaNamesForm: FormGroup; alternativeNamesForm: FormGroup; alternativeDataForm: FormGroup; criteriaDataForm: FormGroup; subCriteriaDataForm: Subscription; criteriaDataResult = { list:  $[$ ], IY: 0, VY: 0, };  $dataInputModel = []$ ; criteriaNames = []; alternatives; bestAlternatives; theBest; alternativesFormResult; criterias; constructor(private fb: FormBuilder) { this.alternativeDataForm = this.fb.group( $\{\}\$ ); this.criteriaNamesForm = this.fb.group({ criteriaNames: this.fb.array([]), }); this.alternativeNamesForm = this.fb.group({ alternativeNames: this.fb.array([]), }); this.criteriaDataForm = this.fb.group({ criteriaData: this.fb.array([]), }); } fillData(form1: NgForm) { this.criteriaDataResult.list = []; this.alternativeDataForm = this.fb.group({}); this.criteriaNamesForm = this.fb.group({ criteriaNames: this.fb.array([]), }); this.alternativeNamesForm = this.fb.group({ alternativeNames: this.fb.array([]), }); this.criteriaDataForm = this.fb.group({

criteriaData: this.fb.array([]), }); form1.setValue({ criterias: 11, alternatives:  $5, \quad \}$ ; this.submitSizing(form1); this.criteriaNamesForm.get('criteriaNames').setValue([ { name: 'Land use change', status: true,  $\qquad$ , { name: 'Animal Feed', status: true,  $\qquad$ , { name: 'Farm', status: true,  $\qquad$ , { name: 'Processing', status: false, }, { name: 'Transport', status: true,  $\qquad$ , { name: 'Packaging', status: false,  $\}$ , { name: 'Retail', status: false, }, { name: 'Eutrophying emissions', status: false, }, { name: 'Freshwater withdrawals', status: false, }, { name: 'Land use', status: false, }, { name: 'Scarcity-weighted water use', status: false,  $\vert$ ,  $\vert$ ); this.submitCNames(); this.criteriaDataForm.get('criteriaData').setValue(criteriaList); this.submitCData(); this.alternativeNamesForm.get('alternativeNames').setValue([ { name: 'F & V', }, { name: 'M & F', }, { name: 'DP', }, { name: 'CP', }, { name: 'Other', }, ]); this.submitANames(); Object.keys(alternatives).forEach((key)  $\Rightarrow$  {

this.alternativeDataForm.get(key)?.setValue(alternatives[key]); });

```
 this.submitAData(); }
 submitSizing(form: NgForm) {
  this.alternatives = form.value.alternatives;
 this. criteria = form. value. criteria: this.criteriaNamesForm = this.fb.group({
  criteriaNames: this.fb.array([]), });
  const cForm = this.criteriaNamesForm.get('criteriaNames') as FormArray;
 for (let j = 0; j < form.value.criterias; j++) {
   cForm.push(
    this.fb.group({
      name: new FormControl('', [Validators.required]),
     status: new FormControl(true, [Validators.required]), \{\} ); \}this.calcStep = 2; \} trackByFn(index: any, item: any) {
  return index; }
 getRowControls(row) {
  const cDataForm = this.criteriaDataForm.get('criteriaData') as FormArray;
  return cDataForm.controls.slice(
   row * this.criteriaNames.length,
  row * this.criteriaNames.length + this.criteriaNames.length ); }
 submitCNames() {
  let cForm = this.alternativeNamesForm.get('alternativeNames') as FormArray;
  if (cForm.length) {
  cForm = this.fb.array([1); \}for (let j = 0; j < this. alternatives; j++) {
   cForm.push(
    this.fb.group({
      name: new FormControl('', [Validators.required]),
     // status: new FormControl(true, [Validators.required]), \qquad }) ); }
  this.criteriaNames = this.criteriaNamesForm.get('criteriaNames').value;
  const cDataForm = this.criteriaDataForm.get('criteriaData') as FormArray;
 for (let i = 0; i < this.criterias; i++) {
  for (let j = 0; j < this.criterias; j++) {
    cDataForm.push(
      this.fb.group({
      value: new FormControl(i == j ? '1' : ", [Validators.required]),
      index: new FormControl(i + (-1)^2 + i), \} }
  if (this.subCriteriaDataForm) {
   this.subCriteriaDataForm.unsubscribe(); }
```
this.subCriteriaDataForm = this.criteriaDataForm.valueChanges.subscribe(

```
(e) \Rightarrow \{const resArr = [];
   let tmpArr = [];
   for (let i = 0; i < e.criteriaData.length; i++) {
     const otherIndex =e.criteriaData[i].index.split('-')[1] + -'-' + e.criteriaData[i].index.split('-')[0];
     let other = e.criteriaData.findIndex((ix) => ix.index === otherIndex);
      if (e.criteriaData[i].value && !e.criteriaData[other].value) {
       let newVal;
       if (+e.criteriaData[i].value >= 1) {
       newVal = (1 / +e.criterionData[i].value).toFixed(4); } else {
       newVal = Math.round(1 / +e.criteriaData[i].value); }
       cDataForm.at(other).patchValue({
       value: newVal, \});
       return;
      } else if (e.criteriaData[i].value && e.criteriaData[other].value) {
      if ( +e.criteriaData[i].value >= 1 \&&+(1 / +e.criteriaData[i].value).toFixed(4) !== +e.criteriaData[other].value ) {
        cDataForm.at(other).patchValue({
        value: (1 / +e.criteriaData[i].value).toFixed(4),};
        return;
       } else if (
        +e.criteriaData[i].value < 1 &&
        +Math.round(1 / +e.criteriaData[i].value) !==
         +e.criteriaData[other].value ) {
        cDataForm.at(other).patchValue({
        value: Math.round(1 / +e.criteriaData[i].value), });
        return; } } } } );
 this.calcStep = 3; \} submitCData() {
 this.criteriaDataResult = this.calcY( this.criteriaDataForm.value.criteriaData,
   this.criteriaNames.length );
 this.calcStep = 4; \}
```

```
 submitANames() {
```

```
const cForm = \{\};
```

```
const getForm = () \Rightarrow {
```

```
const cDataForm = this.fb.array([]);
 for (let i = 0; i < this. alternatives; i++) {
  for (let j = 0; j < this. alternatives; j++) {
    cDataForm.push(
      this.fb.group({
      value: new FormControl(i === j ? '1' : ", [Validators.required]),
      index: new FormControl(i + (-1), \})); } }
  return {
  list: cDataForm, }; };
this.criteriaNames.forEach((e) \RightarrowcForm[e.name] = this.fb.group(getForm()); });
 this.alternativeDataForm = this.fb.group(cForm);
this.alternativesFormResult = this.alternativeNamesForm.value.alternativeNames;
this.alternativeDataForm.valueChanges.subscribe((y) \RightarrowObject.keys(y).forEach((k) \Rightarrow {
  const obj = y[k].list;
  const resArr = [];
  let tmpArr = [];
  for (let i = 0; i < obj.length; i++) {
   const otherIndex =obj[i].index.split('-')[1] + '-' + obj[i].index.split('-')[0];
   const other = obj.findIndex((ix) => ix.index === otherIndex);
    if (obj[i].value && !obj[other].value) {
     let newVal;
    if (+obj[i].value \geq 1) {
      newVal = (1 / +obj[i].value).toFixed(4); } else {
      newVal = Mathround(1 / +obj[i].value); this.alternativeDataForm.controls[k]['controls']['list']
       .at(other)
       .patchValue({
       value: newVal, |);
     return;
    } else if (obj[i].value && obj[other].value) {
     if ( +obj[i].value >= 1 & \& \&+(1 / + \text{obj}[i].value).toFixed(4) !== +obj[other].value ) {
       this.alternativeDataForm.controls[k]['controls']['list']
        .at(other).patchValue({
        value: (1 / +obj[i].value).toFixed(4), });
```

```
 return;
         } else if (
         +obj[i].value < 1 & &
         +Math.round(1 / +obj[i].value) !== +obj[other].value ) {
          this.alternativeDataForm.controls[k]['controls']['list']
            .at(other).patchValue({
            value: Math.round(1 / +obj[i].value), });
          return; } } } }); });
  this.calcStep = 5; \} getDataRowControls(row, name) {
   const cDataForm = this.alternativeDataForm.controls[name]['controls']
     .list as FormArray;
   return cDataForm.controls.slice(
     row * this.alternatives,
    row * this.alternatives + this.alternatives ); }
//Класичний АНР
calcY(obj, col) {
  const newObg = {
     list: [],
     VY: 0,
     IY: 0,
    };
   for (let i = 0; i < col; i++) {
    const tmp = [];
    for (let j = 0; j < col; j++) {
     tmp.push(obj[i * col + j]); }
     //self vector
    let res = 1;
    tmp.forEach((a) \Rightarrow (res^* = +a.value)); // Середнє геометричне
     tmp.push({
     value: Math.pow(res, 1 / \text{col}),
     });
     //Середнє квадратичне
    // let res = 0;
    // tmp.forEach((a) => (res += Math.pow(+a.value, 2)));
    \frac{1}{2} tmp.push(\frac{1}{2})
    // value: +(Math.pow((res/col), 1/2)).toFixed(4),
     // });
```

```
 //Середнє кубічне
 // let res = 0;
 // tmp.forEach((a) => (res += Math.pow(+a.value, 3)));
  // tmp.push({
 // value: +(Math.pow((res/col), 1/3)).toFixed(4),
 // });
  //Середнє арифметичне
 // let res = 0;
 // tmp.forEach((a) \Rightarrow (res += +a.value));
  // tmp.push({
 // value: +(res / col).toFixed(4), //}); //Середнє гармонійне
 // let res = 0;
 // tmp.forEach((a) => (res += 1 / +a.value));
  // tmp.push({
 // value: +(col / res).toFixed(4), // });
  tmp.push({
  value: 1, \quad \};
  tmp.push({
  value: 1, \quad \};
 newObg.list.push(tmp); }
const cSums = newObg.list.reduce((r, a) \Rightarrow \{a.forEach((b, i) \Rightarrowr[i] = (r[i] || 0) + +b.value; });
 return r; \}, []);
 newObg.list.push(cSums);
 // priority verctor
for (let i = 0; i < col; i++) {
 newObj.list[i][col + 1] = \{ value:
     +newObg.list[i][col].value /
    +newObg.list[newObg.list.length - 1][col], \}; }
 delete newObg.list[newObg.list.length - 1];
const newCSums = newObg.list.reduce((r, a) \Rightarrow \{a.forEach((b, i) \Rightarrowr[i] = (r[i] || 0) + +b.value; });
 return r; \}, \Box);
 newObg.list[newObg.list.length - 1] = newCSums;
for (let i = 0; i < col; i++) {
 newObj.list[i][col + 2] = \{
```

```
 value:
      +newObg.list[i][col + 1].value *
     +newObg.list[newObg.list.length - 1][i], }; }
  delete newObg.list[newObg.list.length - 1];
 const lastNewCSums = newObg.list.reduce((r, a) \Rightarrow \{a.forEach((b, i) \Rightarrowr[i] = (r[i] || 0) + +b.value; });
  return r; \vert, []);
  newObg.list[newObg.list.length - 1] = lastNewCSums;
 newObj.IY =(newObj.list[newObj.list.length - 1][col + 2] - col)/(col - 1);newObj.VY = newObj.IY / this. constLen[col - 1]; return newObg; }
 submitAData() {
  Object.keys(this.alternativeDataForm.value).forEach((e) => {
  this.calcYResult[e] = this.calcY(
     this.alternativeDataForm.value[e].list,
    this.alternatives ); });
 this.calcStep = 6;
  this.calcBest(); }
 calcBest() {
 this.bestAlternatives = [];
 this.alternativesFormResult.forEach((e, index) \Rightarrow {
  let res = 0;
  let resStr =";
  this.criteriaNames.forEach((m, i) \Rightarrow \{const crt = +this.criteriaDataResult.list[i][this.criteriaNames.length + 1].value;
    const altr = +this.calcYResult[m.name].list[index][
       this.alternativesFormResult.length + 1
      ].value;
   res += crt * altr;
   resStr += crt.toFixed(5) + ' * ' + altr.toFixed(5) + ' + '; });
   this.bestAlternatives.push({
    name: e.name,
     result: res,
    str: resStr. slice(0, -2), }); });
 this. the Best = Math.max. apply(
```

```
 Math,
```

```
this.bestAlternatives.map((o) => { return o.result; }) ); console.log(this.bestAlternatives); }}
//Нечіткий АНР
  calcRI(values) {
  let v1 = 1;
  let v2 = 1;
  let v3 = 1;
   values.forEach((item) \Rightarrow {
    v1 * = +item[0];v2 * = +item[1];v3 * = +item[2]; });
  v1 = Math.pow(v1, 1 / values.length);v2 = Math.pow(v2, 1 / values.length);v3 = Math.pow(v3, 1 / values.length);return [v1.toFixed(4), v2.toFixed(4), v3.toFixed(4)];calcY(obj, col) {
  const newObg = {
   list: \Box.
    SR: [],
    ISR: [], };
   for (let i = 0; i < col; i++) {
    const tmp = [];
    for (let j = 0; j < \text{col}; j++) {
     const val = this.getFuzzyNumber(obj[i * col + j]);
     tmp.push([val[0].toFixed(4), val[1].toFixed(4), val[2].toFixed(4)]);// RI
     tmp.push(this.calcRI(JSON.parse(JSON.stringify(tmp))));
     // init W
     tmp.push([0, 0, 0]);
     // M
     tmp.push([1, 2, 3]);
    newObg.list.push(tmp); }
    let cSum = JSON.parse(JSON.stringify(newObg.list[0]));
    newObg.list.forEach((item, inx) => {
    if (inx == 0) {
     return; }
    item.forEach((vL, index) \Rightarrow {
     cSum/index] = [+cSum[index][0] + +vL[0],+cSum[index][1] + +vL[1],+cSum[index][2] + +vL[2], ]; });
```

```
if (inx == newObj.list.length - 1) {
  item.forEach((vL, index) \Rightarrow {
    cSum[index] = [
      cSum[index][0].toFixed(4),
      cSum[index][1].toFixed(4),
     cSum[index][2].toFixed(4), ]; }); } });
 newObg.list.push(cSum);
newObs.SR = cSum[col];newObj.ISR = [ (1 / newObg.SR[2]).toFixed(4),
 (1 / newObj.SR[1]).toFixed(4),
 (1 / newObs.SR[0]).toFixed(4), ];
 // calc W
 newObg.list.forEach((item) => {
 item[col + 1] = [(+newObj.ISR[0] * +item[col][0]).toFixed(4),
  (+newObj.ISR[1]*+item[col][1]).toFixed(4),(+newObj.ISR[2] * +item[col][2]).toFixed(4), ]; });
 // calc M
const m = \lceil \cdot \rceil;
 newObg.list.forEach((item, index) => {
 if (index ==newObj.list.length - 1) {
  item[col + 2] = m.reduce((accumulator, current Value) \Rightarrow accumulator + current Value, 0)
    .toFixed(4);
  return; }
 const W = item[col + 1];
 item[col + 2] = +((+W[0] + +W[1] + +W[2]) / 3).toFixed(4);m.push(+item[col + 2]); });
 // N normalize
const new N = \Pi;
 newObg.list.forEach((item, index) => {
 if (index !=\text{newObj.}list.length - 1) {
  item[col + 3] = +()item[col + 2] / newObj. list[newObj. list.length - 1][col + 2]).toFixed(4);newN.push(+item[col + 3]);
  } else {
  item[col + 3] = newN.reduce((accumulator, currentValue) \Rightarrow accumulator + currentValue, 0)
```

```
.toFixed(4); \} });
  return newObg; }
 submitAData() {
 Object.keys(this.alternativeDataForm.value).forEach((e) => {
   this.calcYResult[e] = this.calcY(
     this.alternativeDataForm.value[e].list,
    this.alternatives ); };
 this.calcStep = 6;
  this.calcBest(); }
 calcBest() {
 this.bestAlternatives = [];
  this.alternativesFormResult.forEach((e, index) => {
  let res = 0;
  let resStr =";
   this.criteriaNames.forEach((m, i) => {
   const crt = +this.criteriaDataResult.list[i][this.criteriaNames.length + 2];
    const altr =
      +this.calcYResult[m.name].list[index][
      this.alternativesFormResult.length + 2 ];
   res += crt * altr;
   resStr += crt.toFixed(5) + ' * ' + altr.toFixed(5) + ' + '; });
   this.bestAlternatives.push({
    name: e.name,
    result: res,
   str: resStr. slice(0, -2), }); });
 this.the Best = Math.max.apply(
   Math,
  this.bestAlternatives.map(0) \Rightarrowreturn o.result; }) );
  console.log(this.bestAlternatives); }}
```